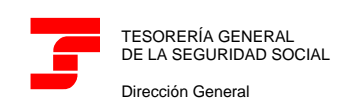

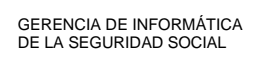

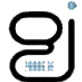

# <span id="page-0-0"></span>CEL: Consulta Estado de Liquidaciones.

Manual de Usuario.

Versión 3.0.0

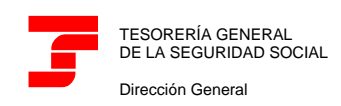

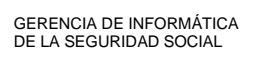

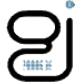

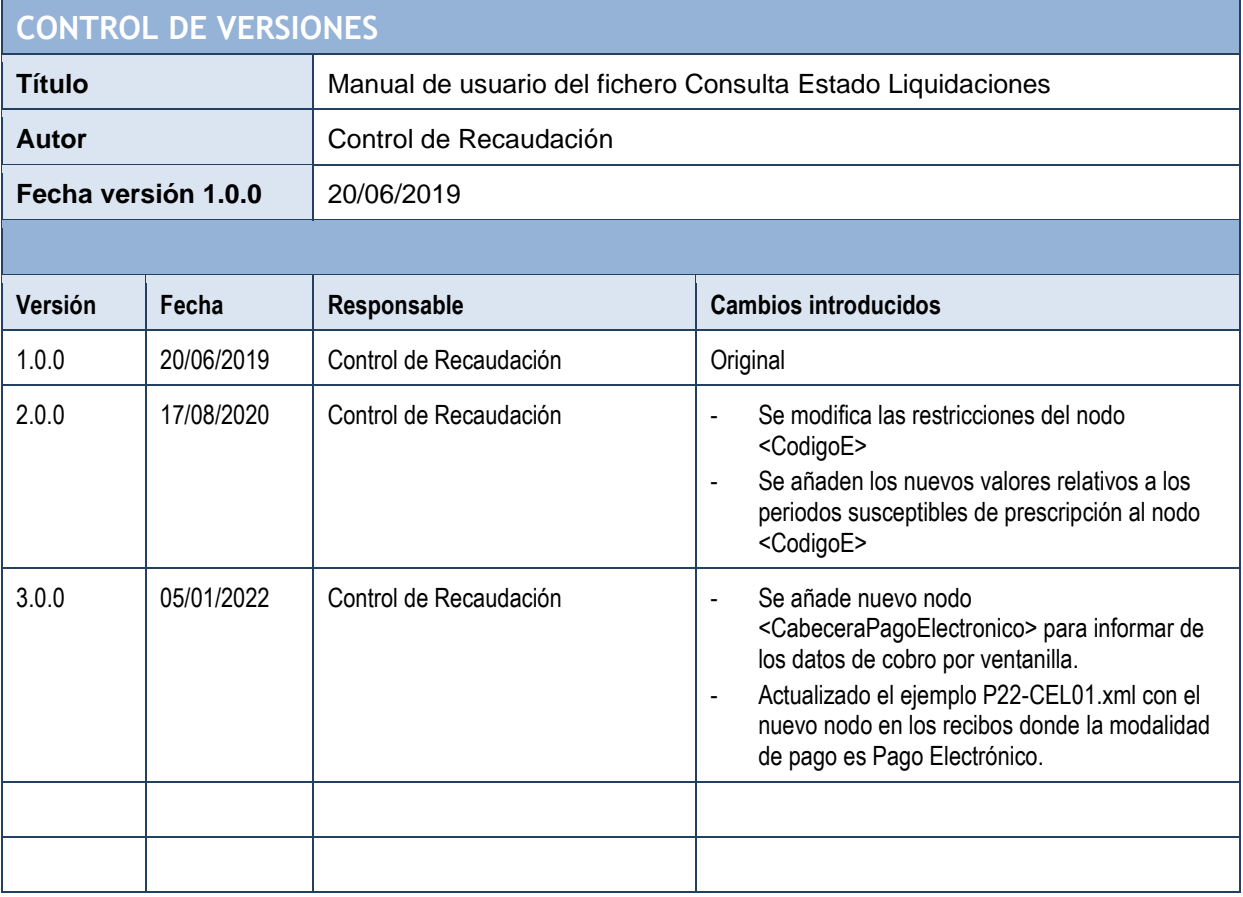

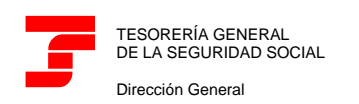

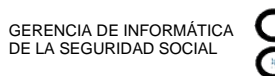

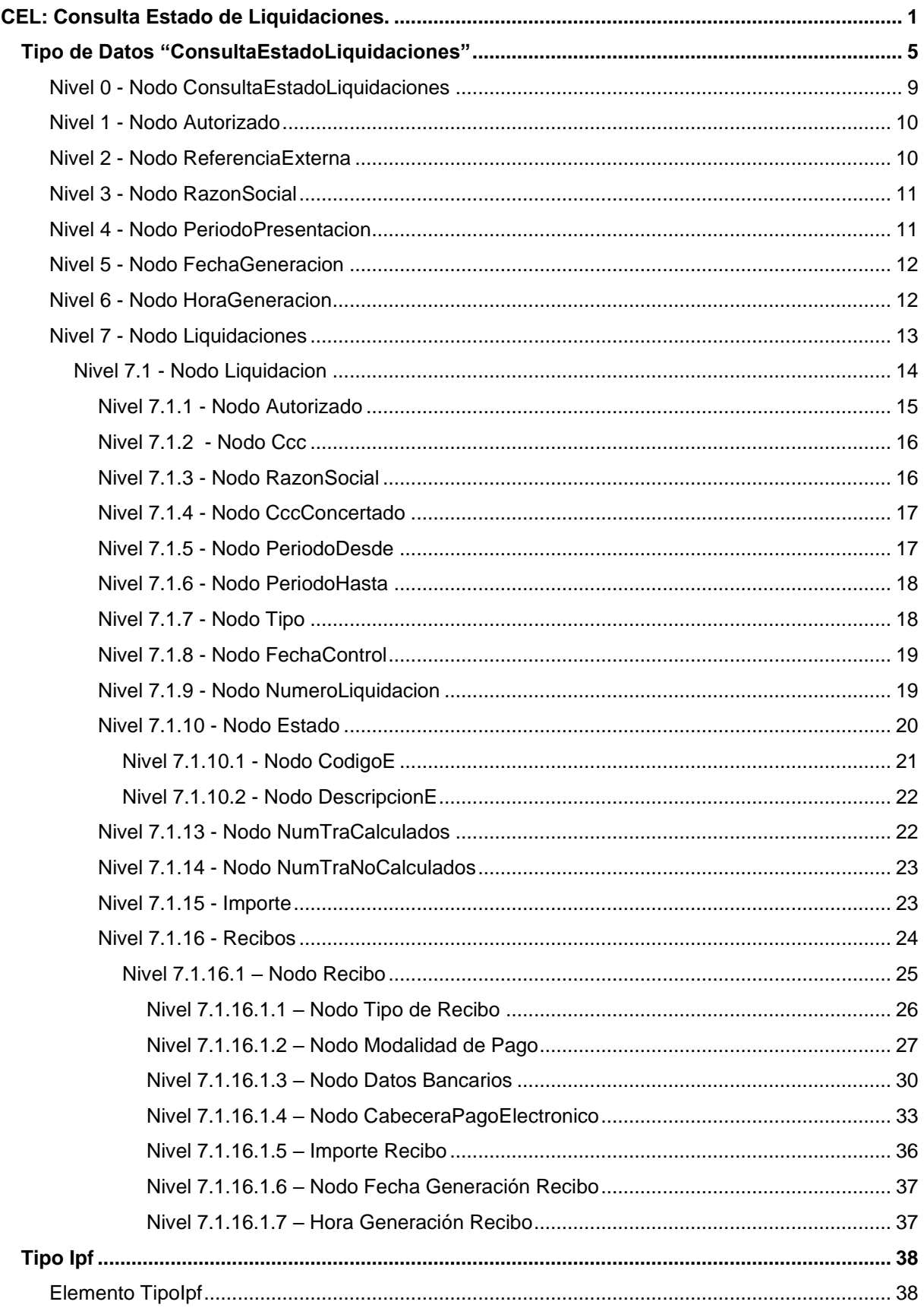

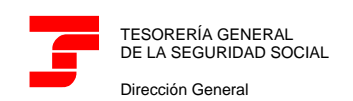

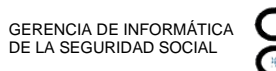

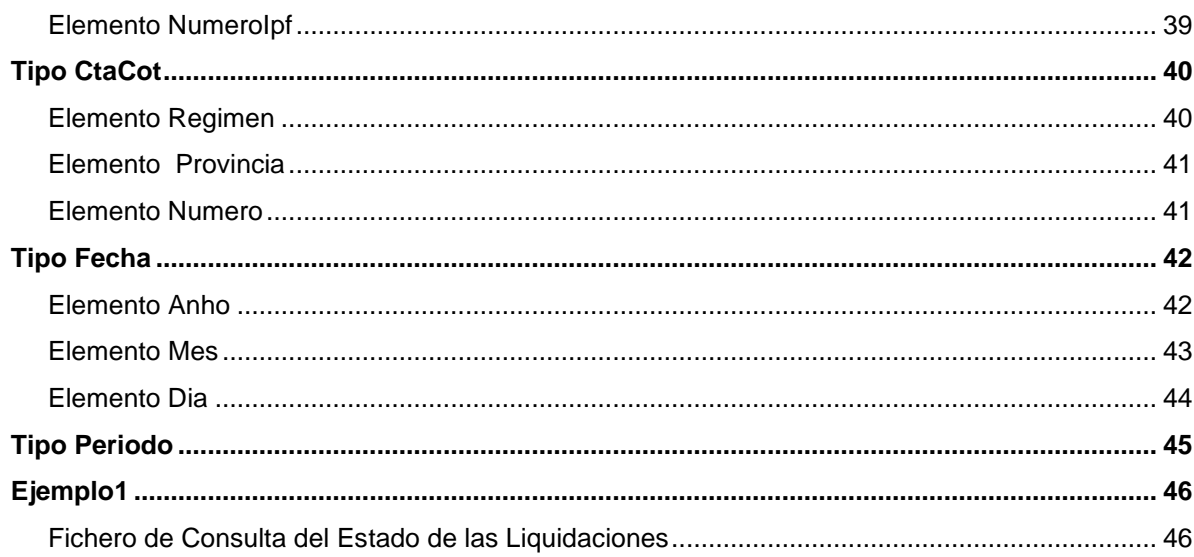

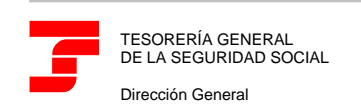

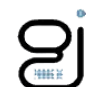

## <span id="page-4-0"></span>**Tipo de Datos "ConsultaEstadoLiquidaciones"**

Este tipo de fichero será el que utilice la TGSS como respuesta a una consulta del servicio de "**Solicitud de informe del estado de las liquidaciones**", cuando se solicite el informe a través de la opción 1 "Todas las liquidaciones del autorizado" (con independencia del número de liquidaciones que comprenda el informe), así como cuando se acceda por las opciones 2 (CCC, período y tipo de Liquidación) o 3 (Nº de Liquidación) y se opte por "Generar informe en diferido".

Si la liquidación se ha presentado:

✓ Se facilitarán los datos de la liquidación, según corresponda en cada caso: Autorizado, Código de Cuenta de Cotización, Razón Social, Período de liquidación desde-hasta , Tipo de Liquidación, Fecha de Control, Código de Cuenta de Cotización de Colegios Concertados, Estado de la Liquidación, Número de Liquidación, Nº de Tramos Calculados, Nº de Tramos no Calculados, el importe de la liquidación, Tipo de Recibo, Modalidad de Pago, Datos bancarios (cuando la modalidad de pago sea cargo en cuenta o saldo acreedor), Fecha y hora de generación del recibo.

Si la liquidación no se ha presentado:

 $\checkmark$  Se facilitarán los datos solo si tiene obligación de presentar para el mes en curso.

A continuación, se detalla dicho esquema mostrándose específicamente el tipo de datos "ConsultaEstadoLiquidaciones".

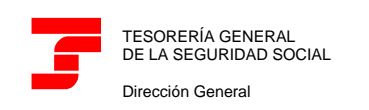

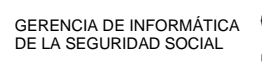

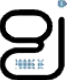

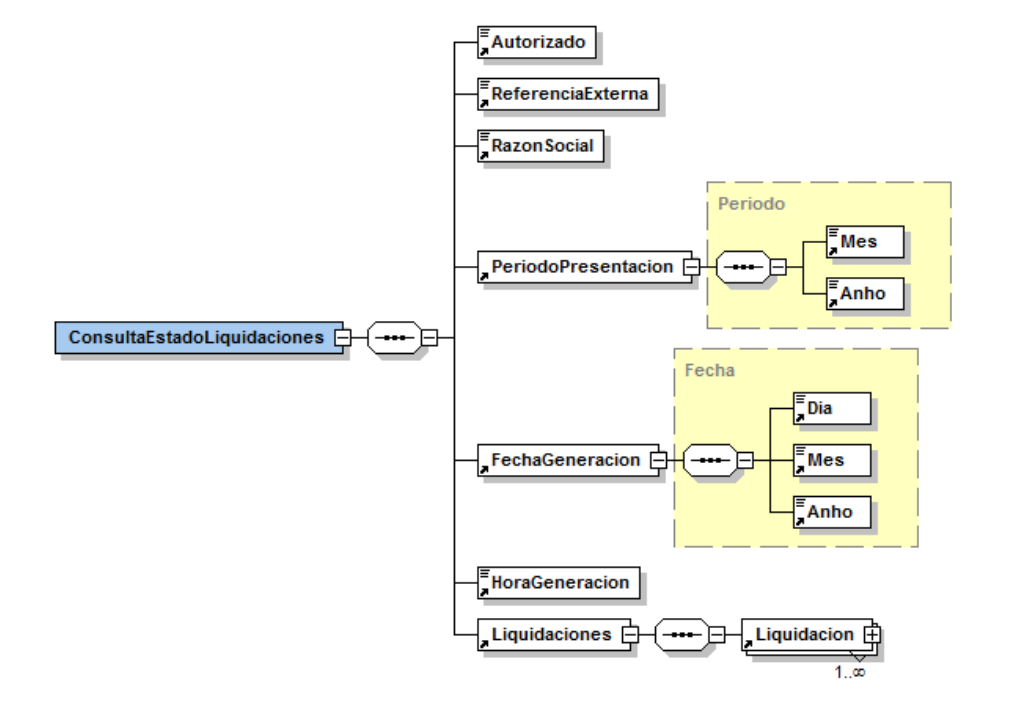

Ilustración 1: Tipo de Dato Consulta Estado de Liquidaciones

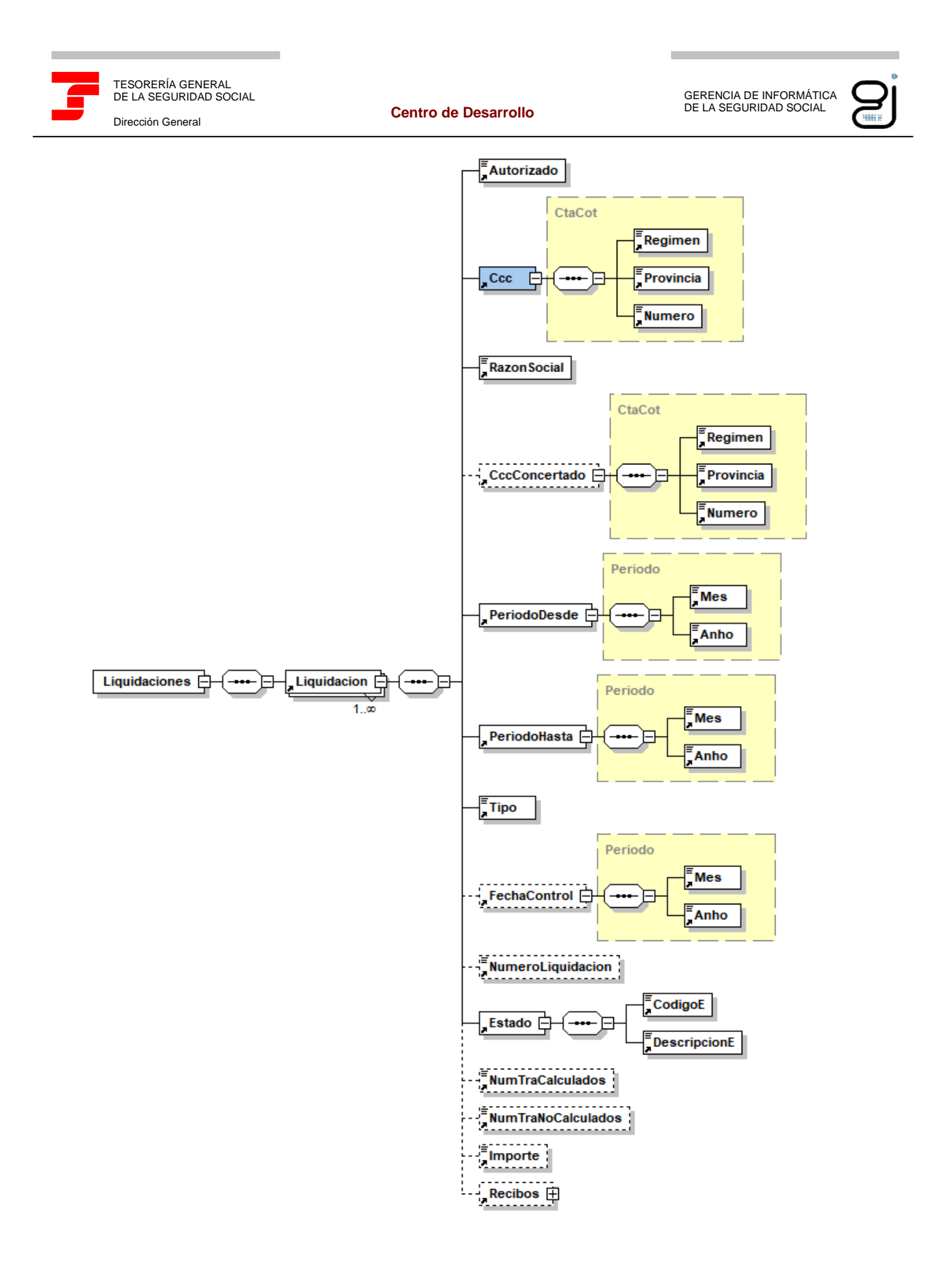

Ilustración 2: Tipo de Dato Consulta Estado de Liquidaciones (continuación)

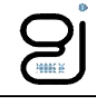

GERENCIA DE INFORMÁTICA DE LA SEGURIDAD SOCIAL

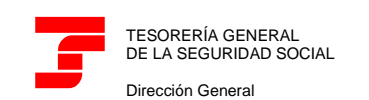

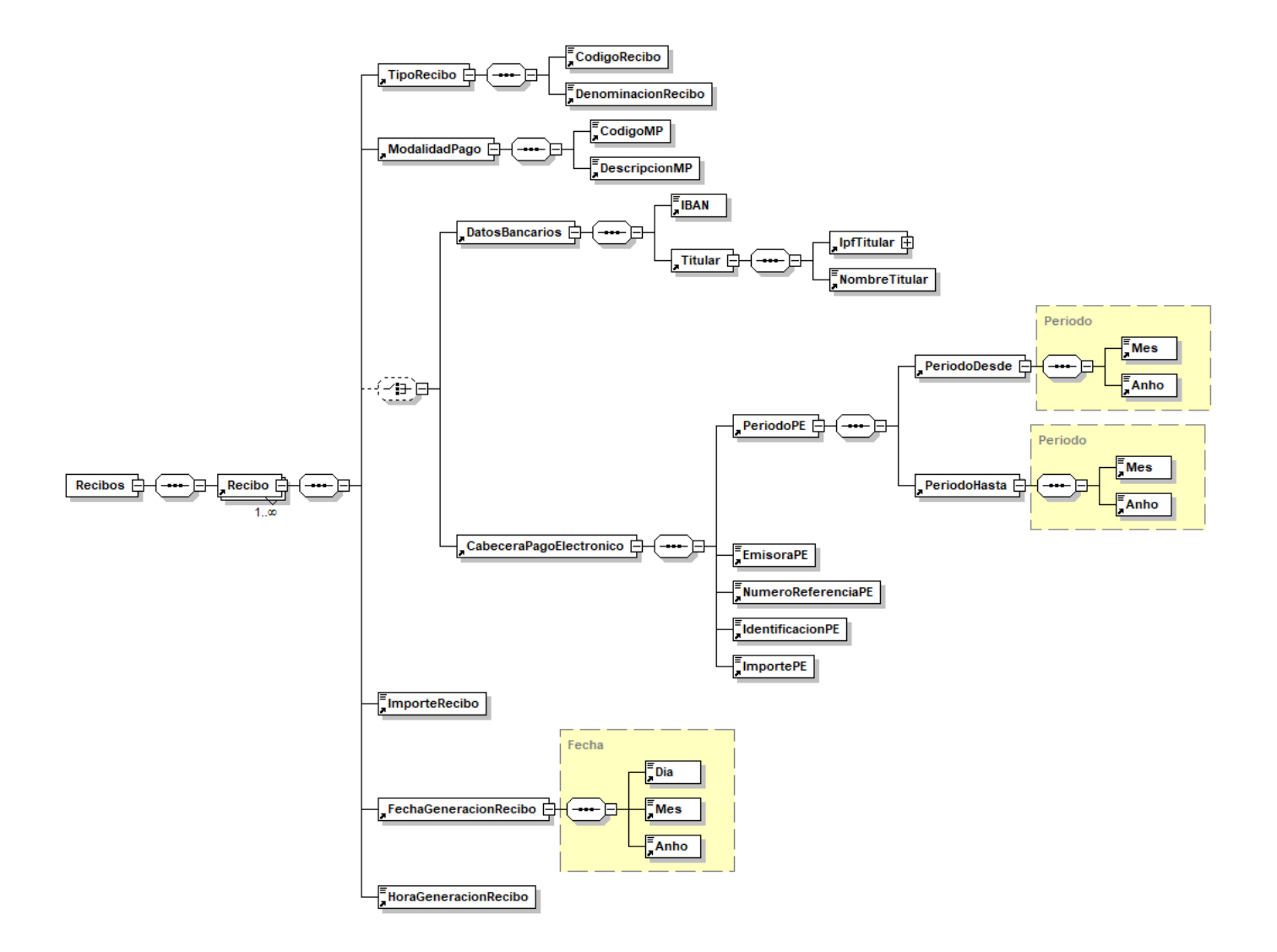

Ilustración 3: Tipo de Dato Consulta Estado de Liquidaciones (continuación)

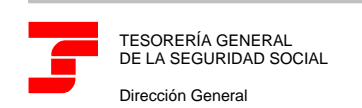

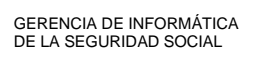

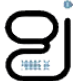

A continuación, se detallan los elementos que lo componen, indicando para cada uno de ellos su obligatoriedad, tipo y significado. Debido a lo extenso del mismo se realizará el detalle por partes.

#### <span id="page-8-0"></span>**Nivel 0 - Nodo ConsultaEstadoLiquidaciones**

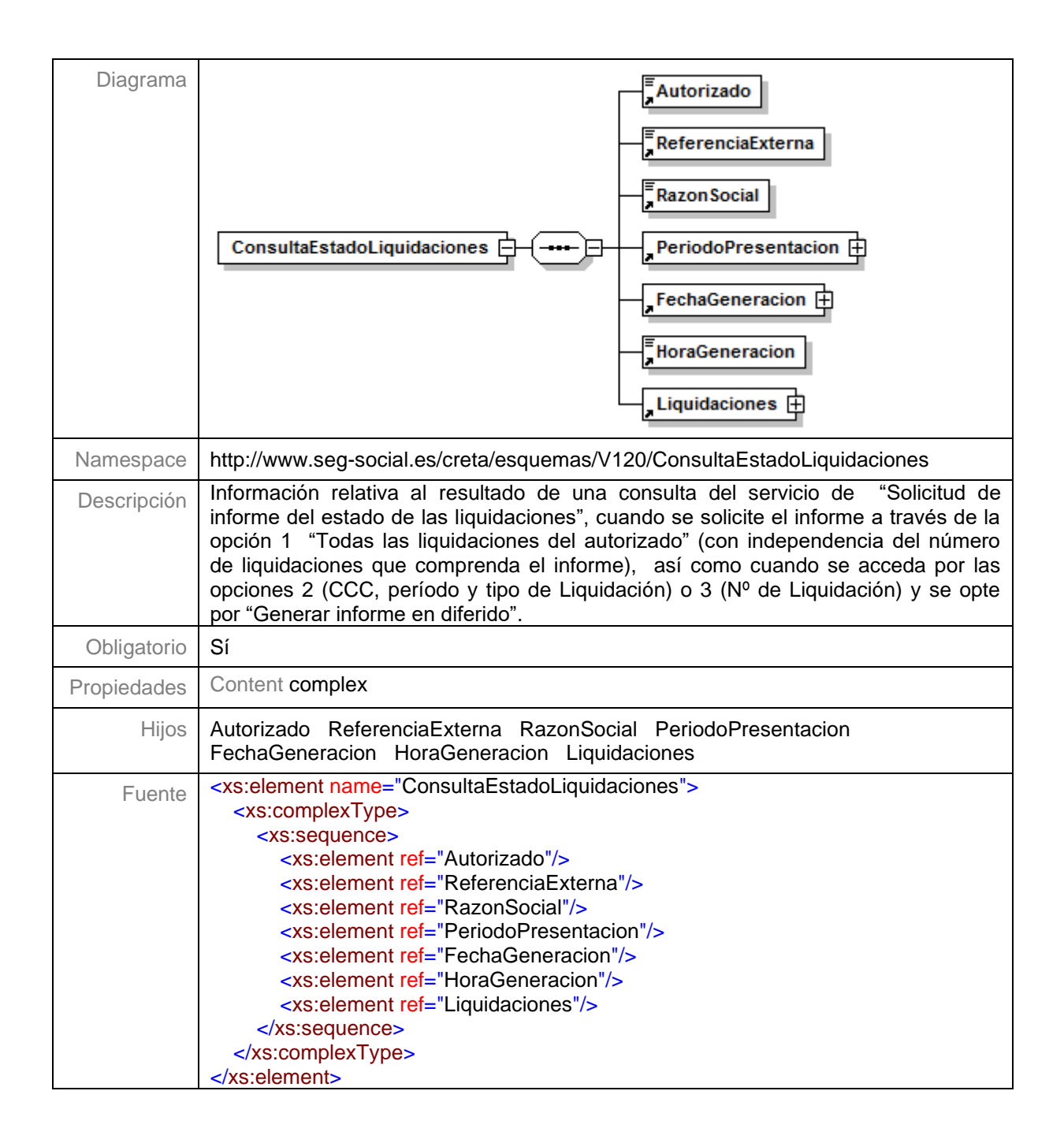

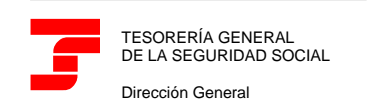

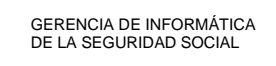

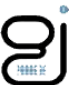

#### <span id="page-9-0"></span>**Nivel 1 - Nodo Autorizado**

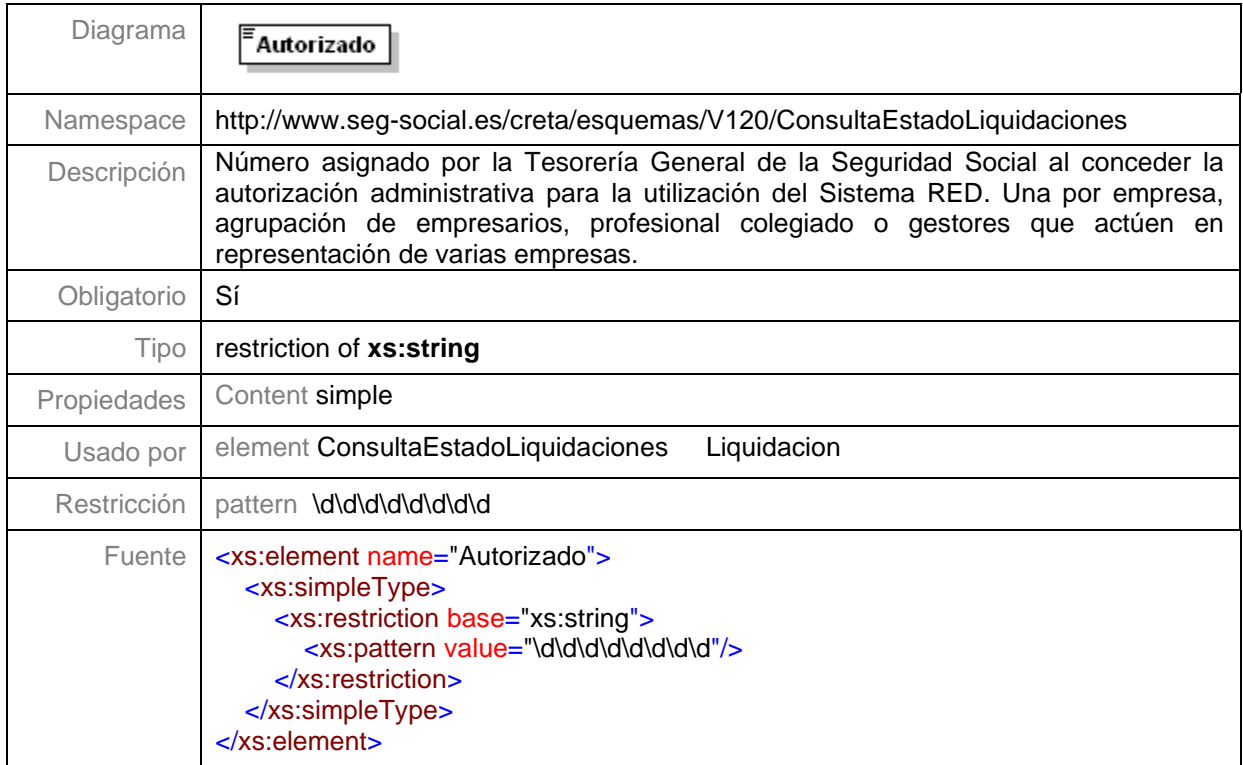

## <span id="page-9-1"></span>**Nivel 2 - Nodo ReferenciaExterna**

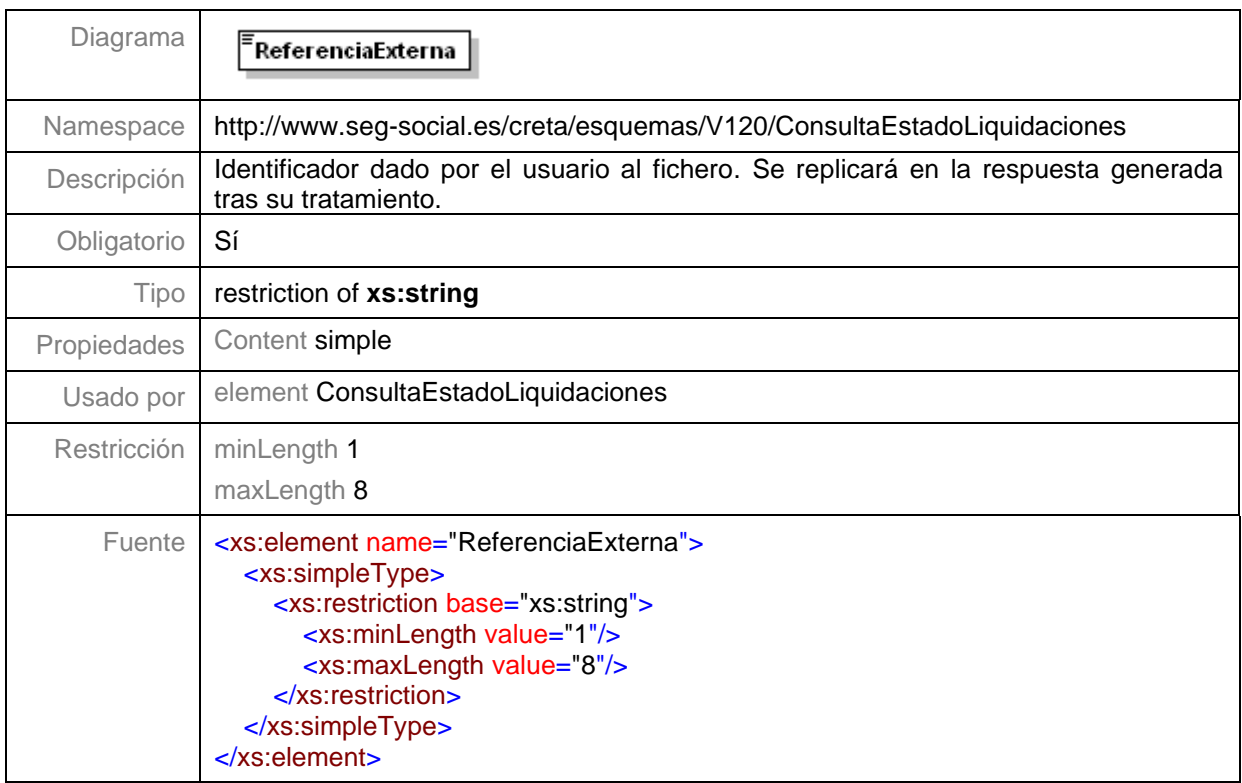

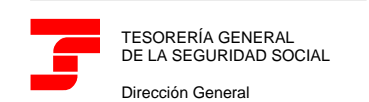

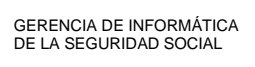

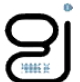

#### <span id="page-10-0"></span>**Nivel 3 - Nodo [RazonSocial](file:///C:/Users/99GU2753/Desktop/documentacion%20fichero%20DB.doc%23Link050E1D78)**

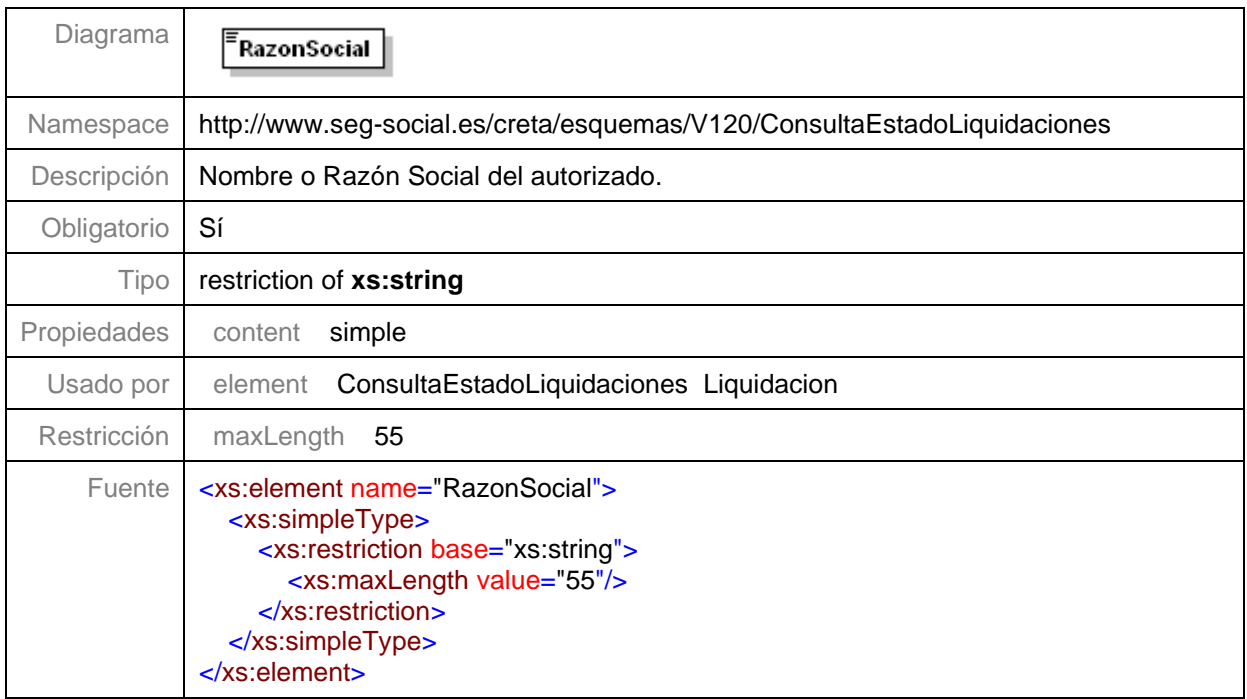

#### <span id="page-10-1"></span>**Nivel 4 - Nodo [PeriodoPresentacion](file:///C:/Users/99GU2753/Desktop/documentacion%20fichero%20DB.doc%23Link050E1D78)**

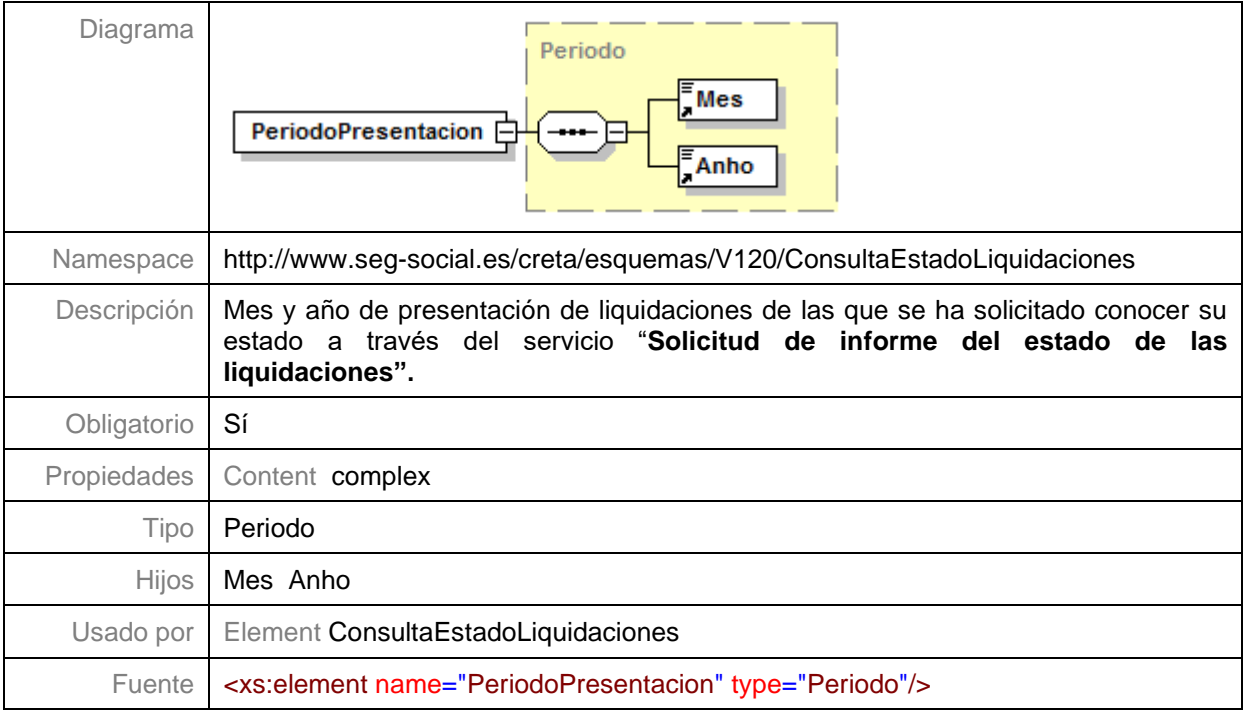

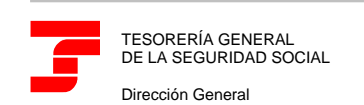

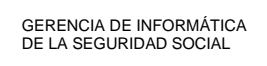

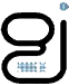

#### <span id="page-11-0"></span>**Nivel 5 - Nodo FechaGeneracion**

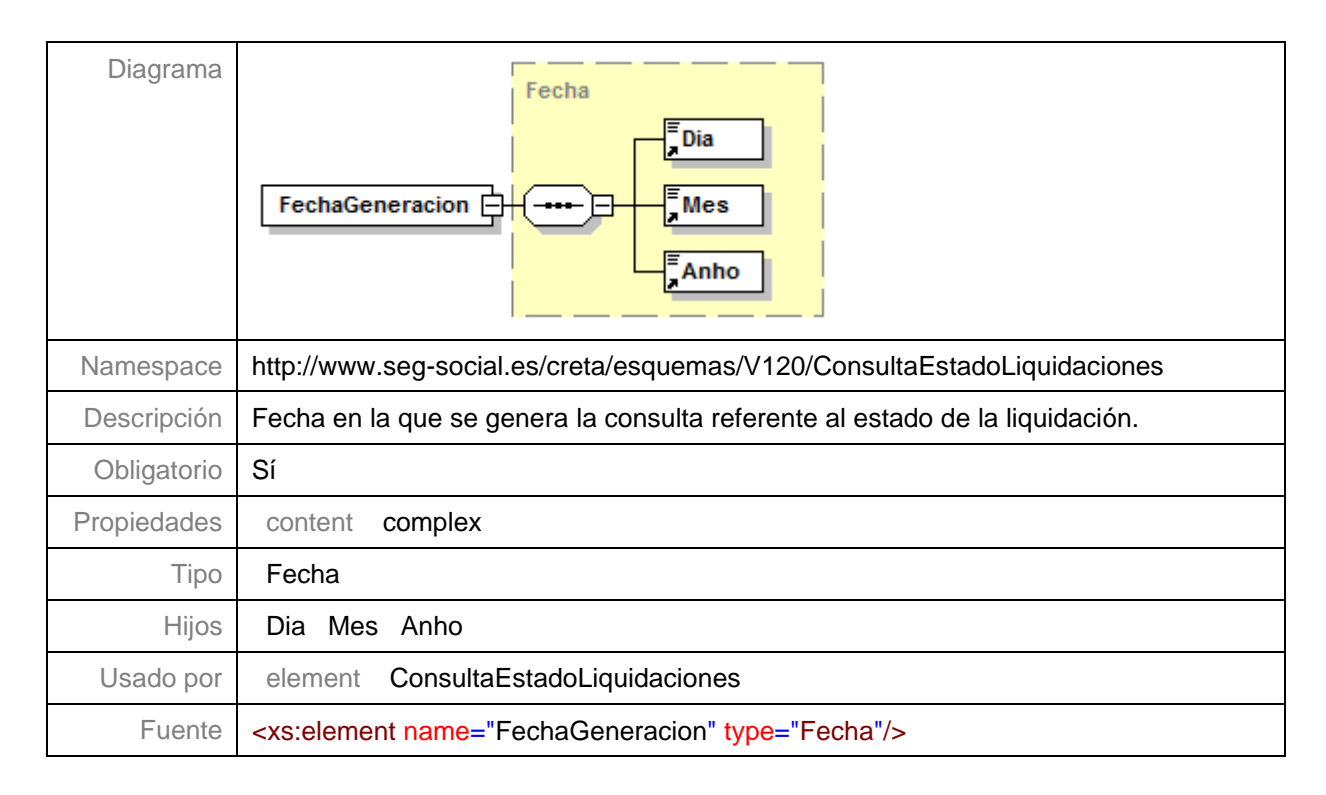

#### <span id="page-11-1"></span>**Nivel 6 - Nodo HoraGeneracion**

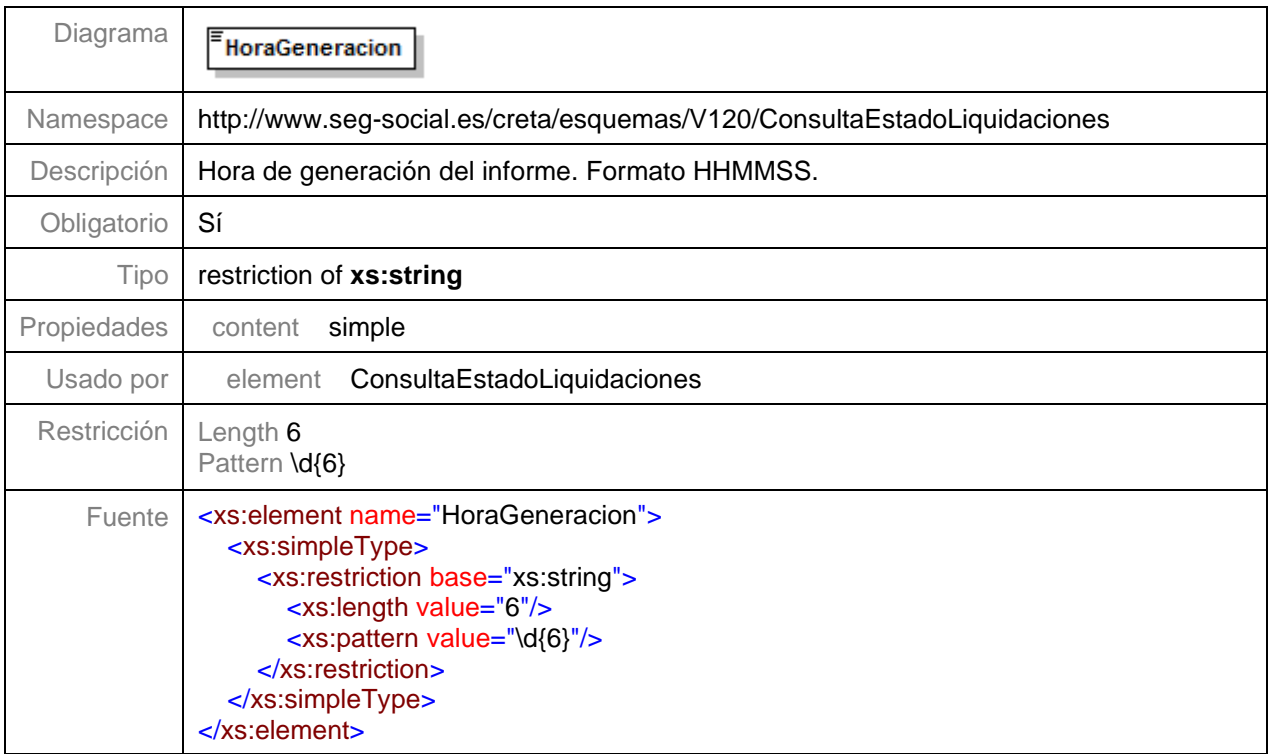

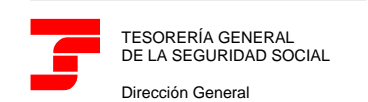

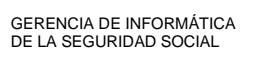

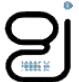

#### <span id="page-12-0"></span>**Nivel 7 - Nodo Liquidaciones**

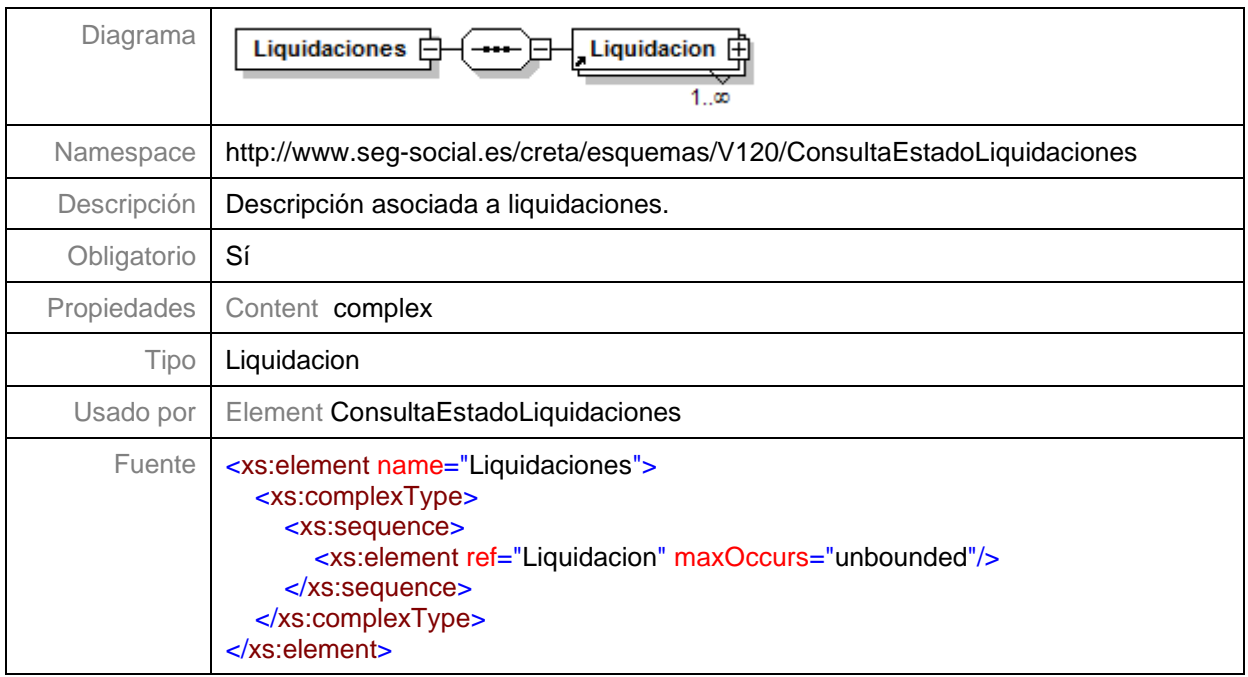

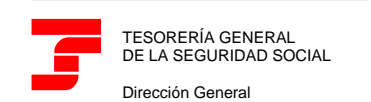

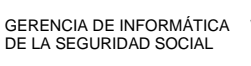

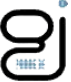

#### <span id="page-13-0"></span>**Nivel 7.1 - Nodo Liquidacion**

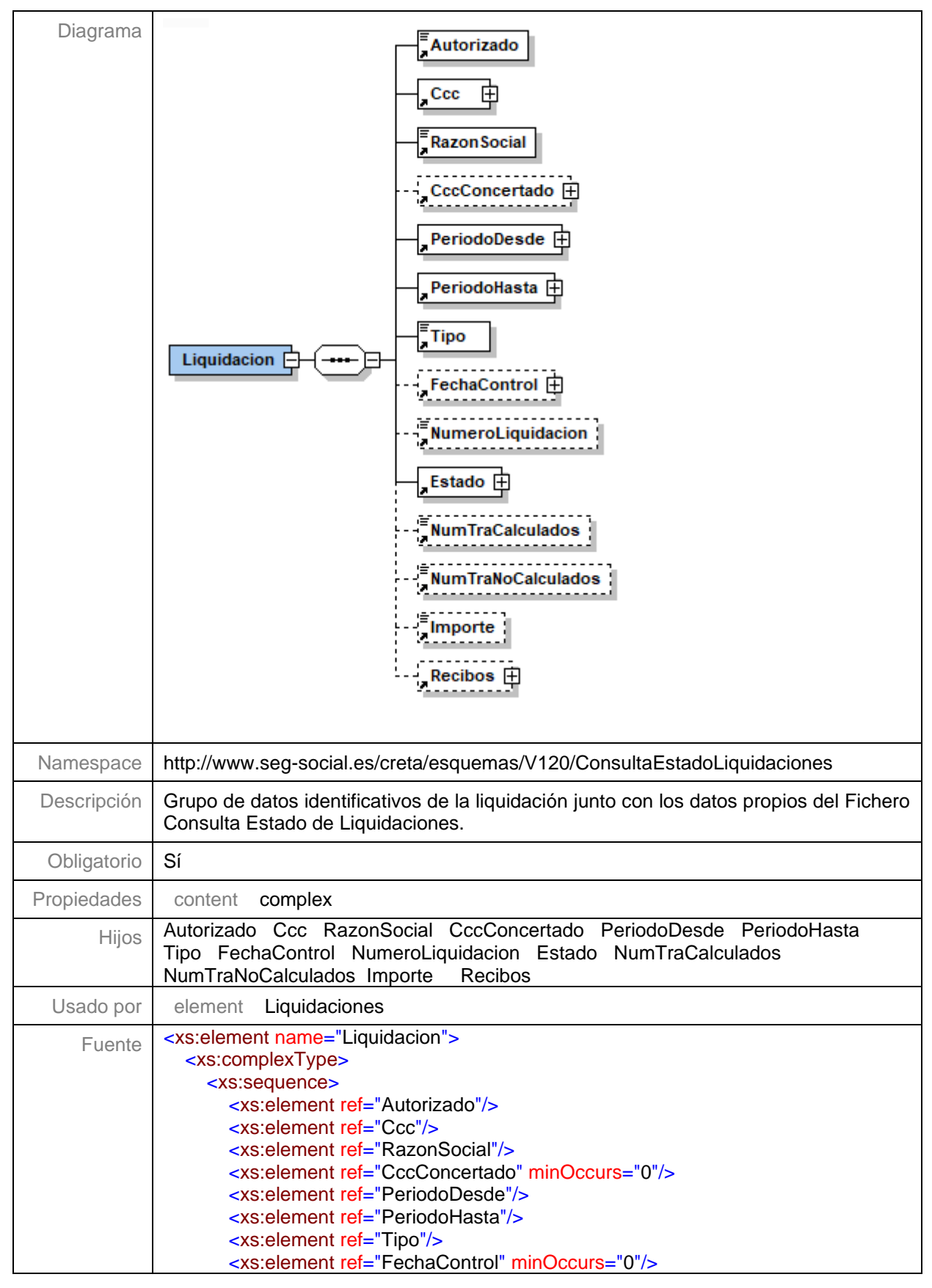

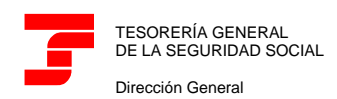

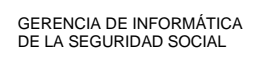

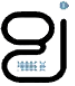

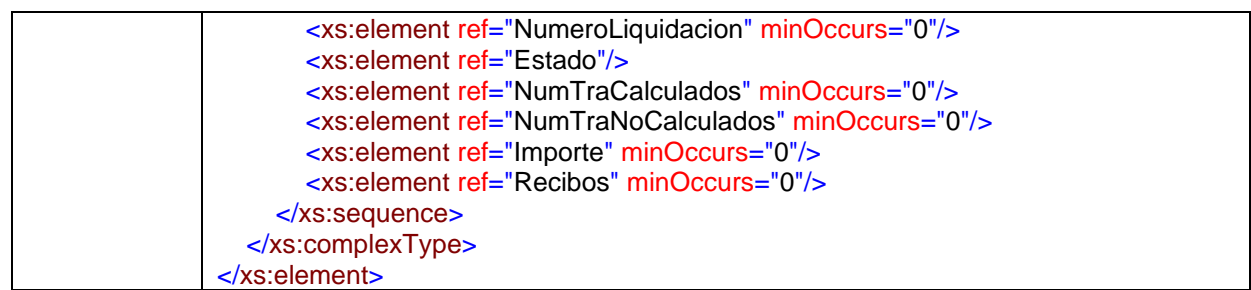

#### <span id="page-14-0"></span>**Nivel 7.1.1 - Nodo Autorizado**

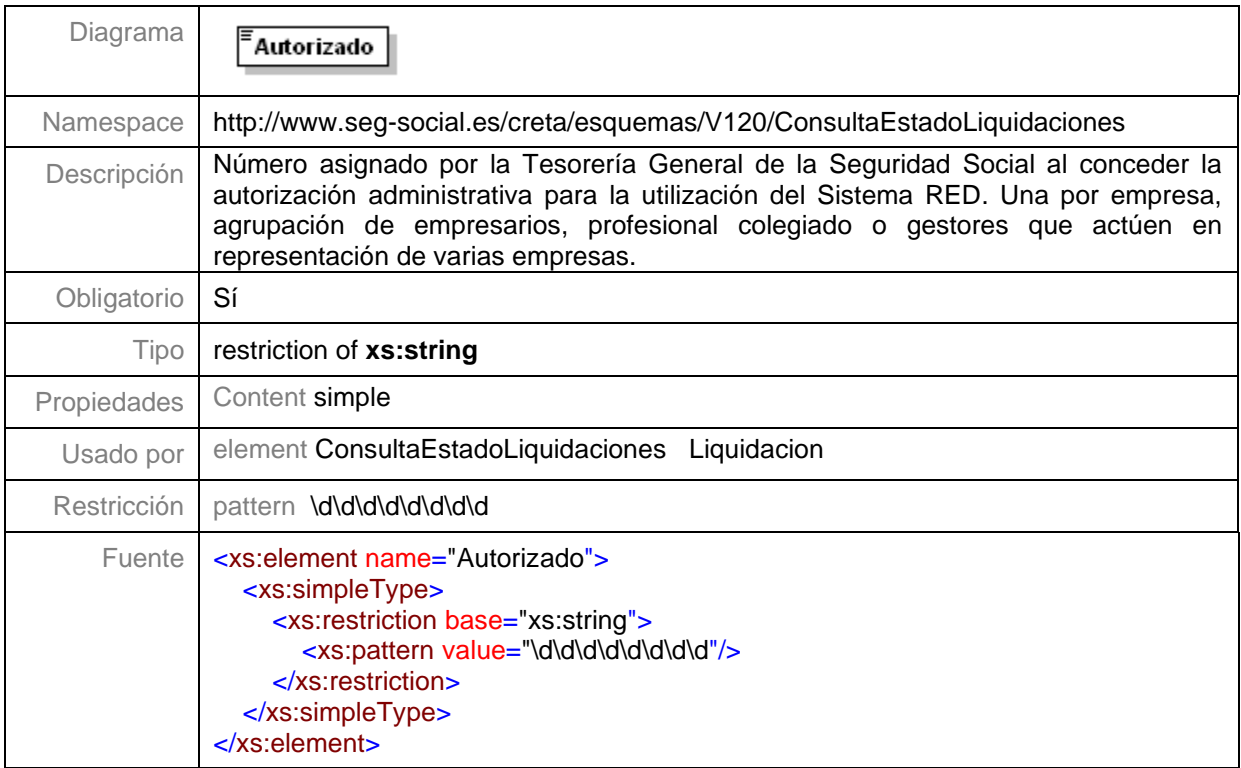

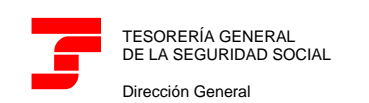

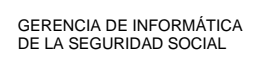

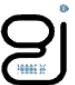

#### <span id="page-15-0"></span>**Nivel 7.1.2 - Nodo Ccc**

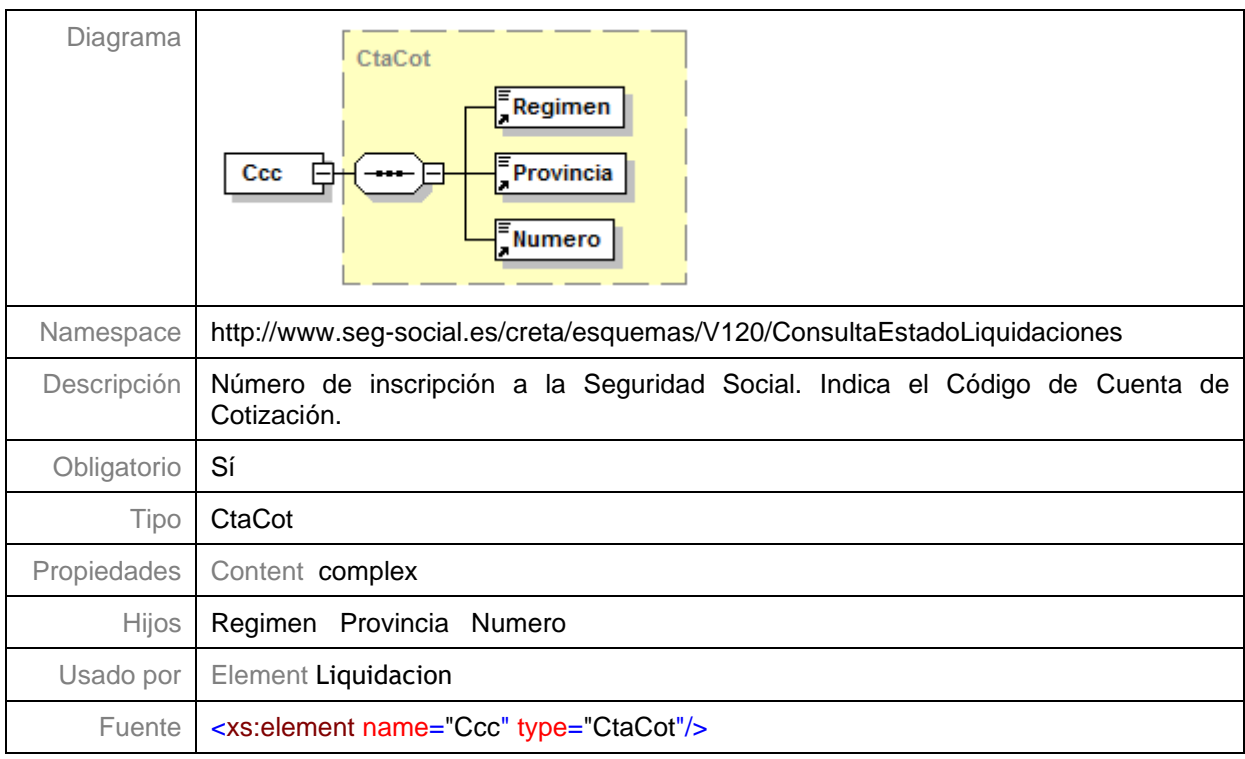

#### <span id="page-15-1"></span>**Nivel 7.1.3 - Nodo RazonSocial**

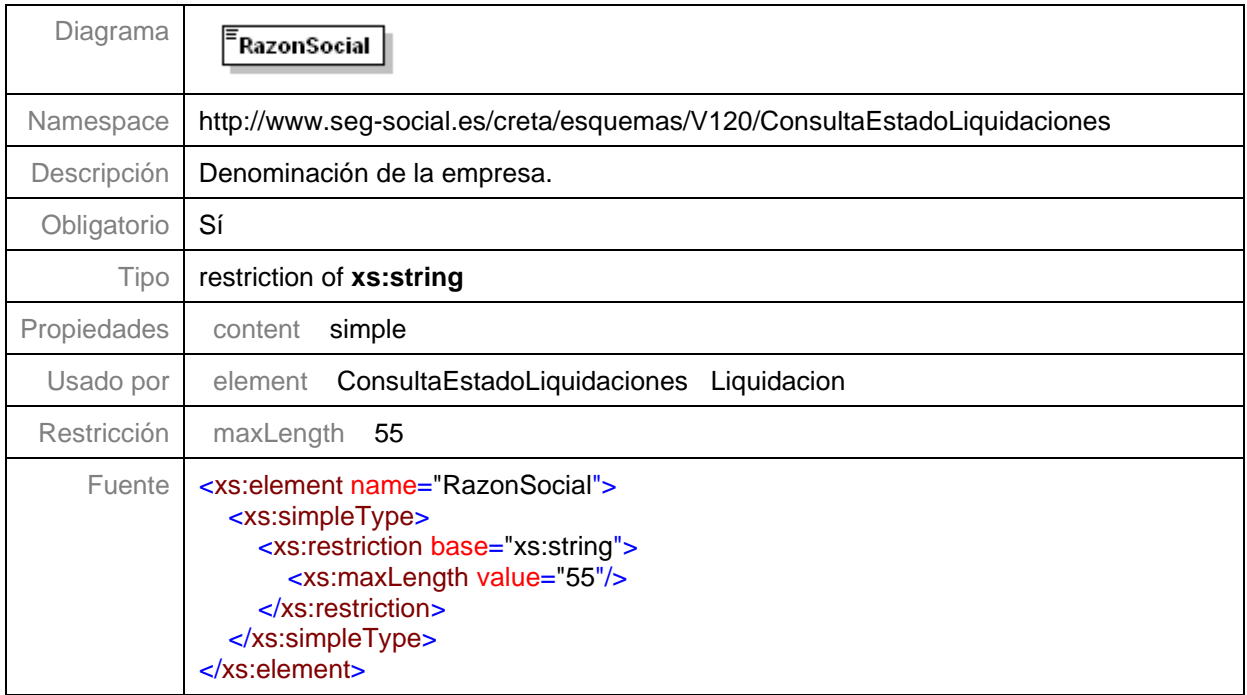

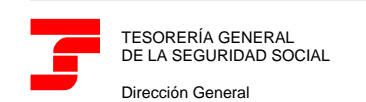

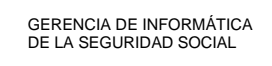

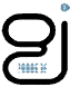

#### <span id="page-16-0"></span>**Nivel 7.1.4 - Nodo CccConcertado**

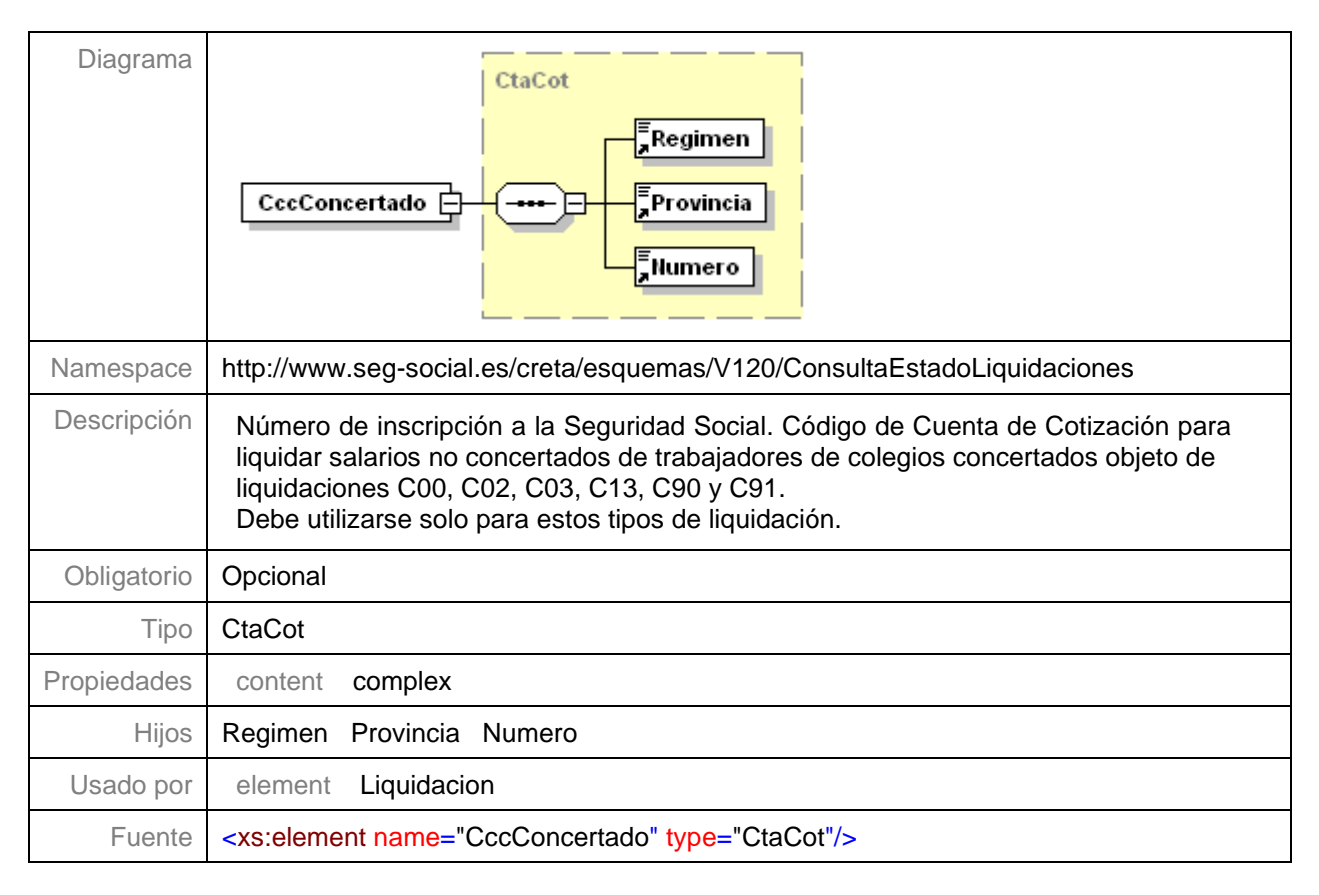

#### <span id="page-16-1"></span>**Nivel 7.1.5 - Nodo PeriodoDesde**

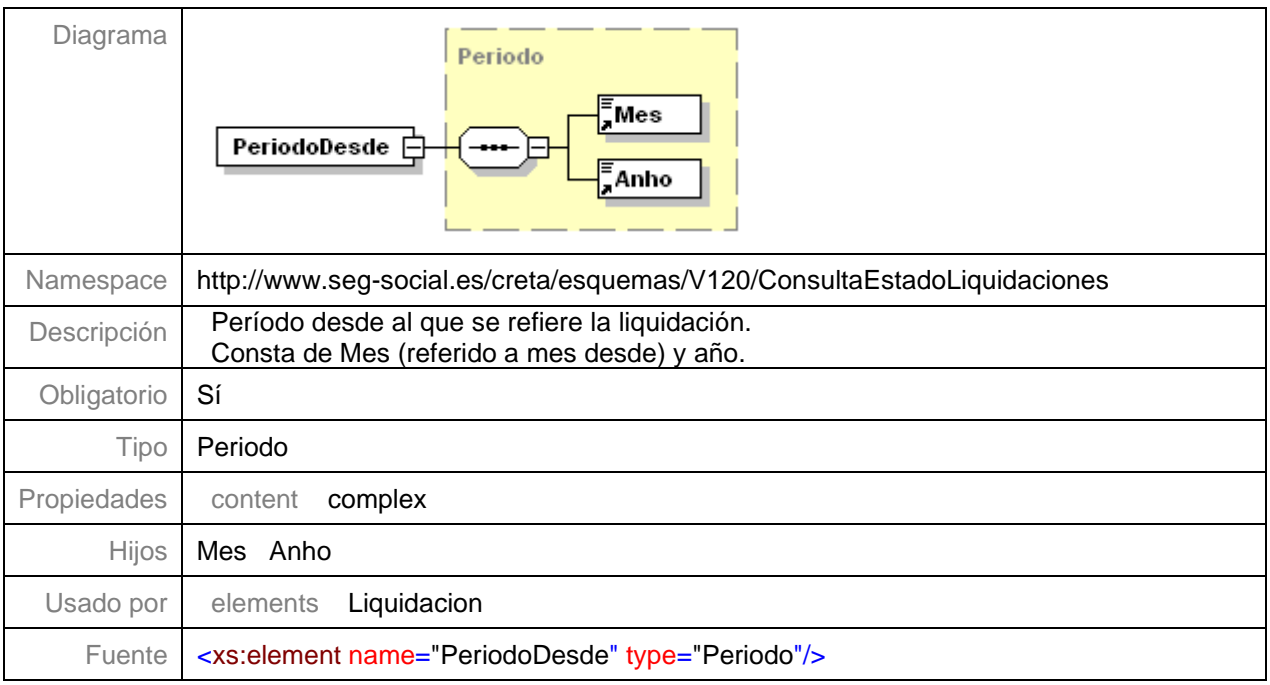

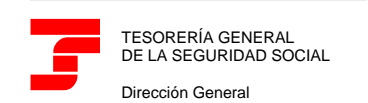

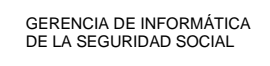

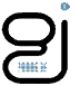

#### <span id="page-17-0"></span>**Nivel 7.1.6 - Nodo PeriodoHasta**

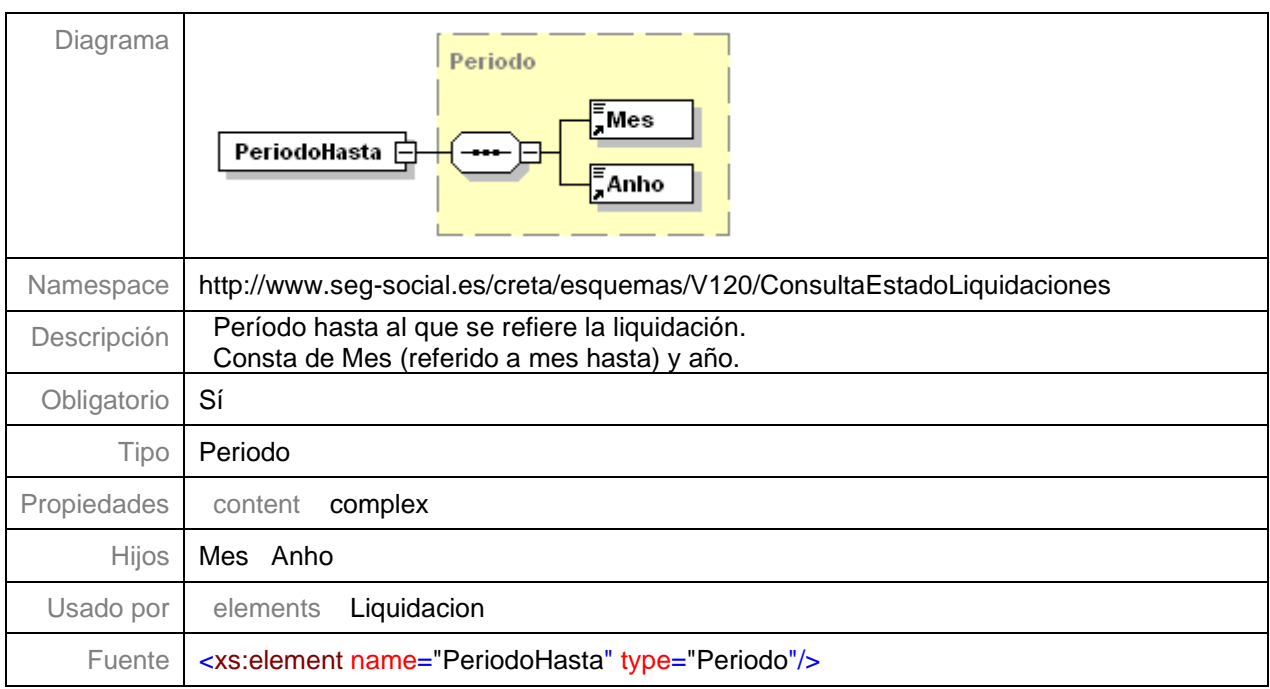

## <span id="page-17-1"></span>**Nivel 7.1.7 - Nodo Tipo**

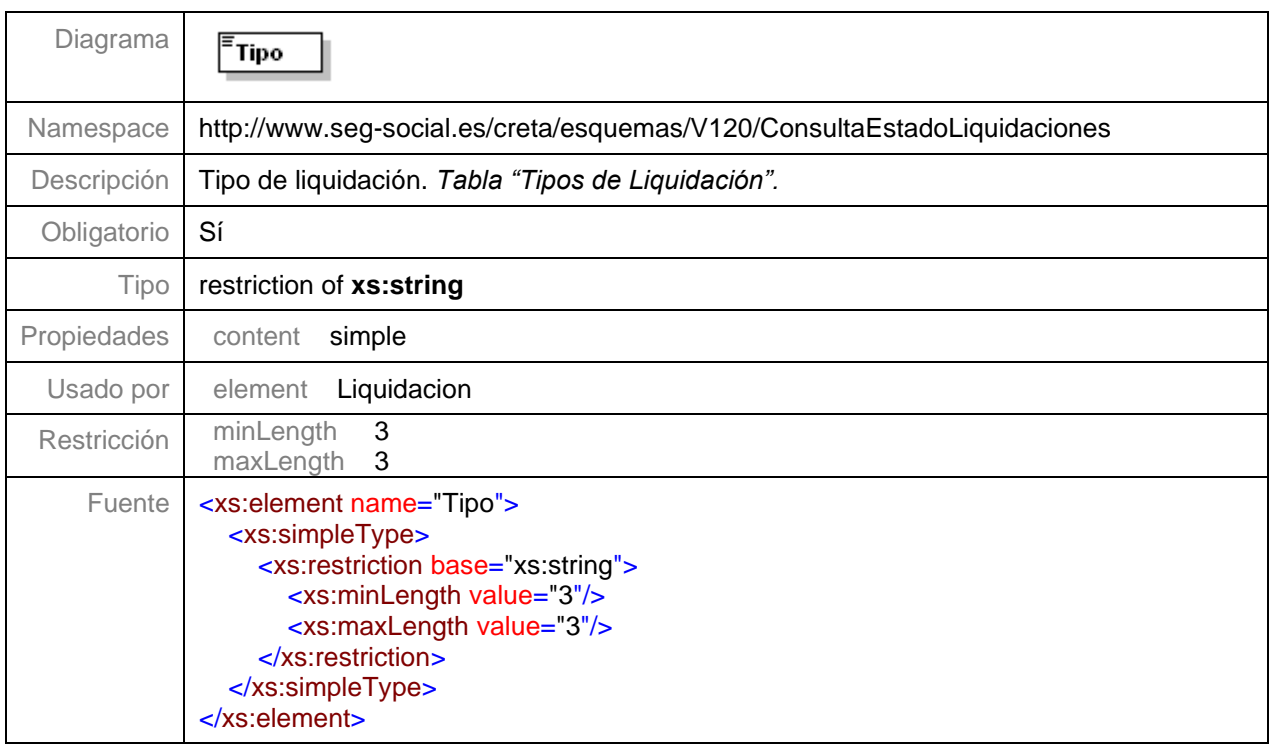

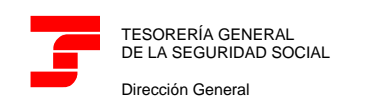

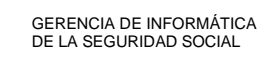

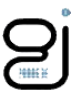

#### <span id="page-18-0"></span>**Nivel 7.1.8 - Nodo FechaControl**

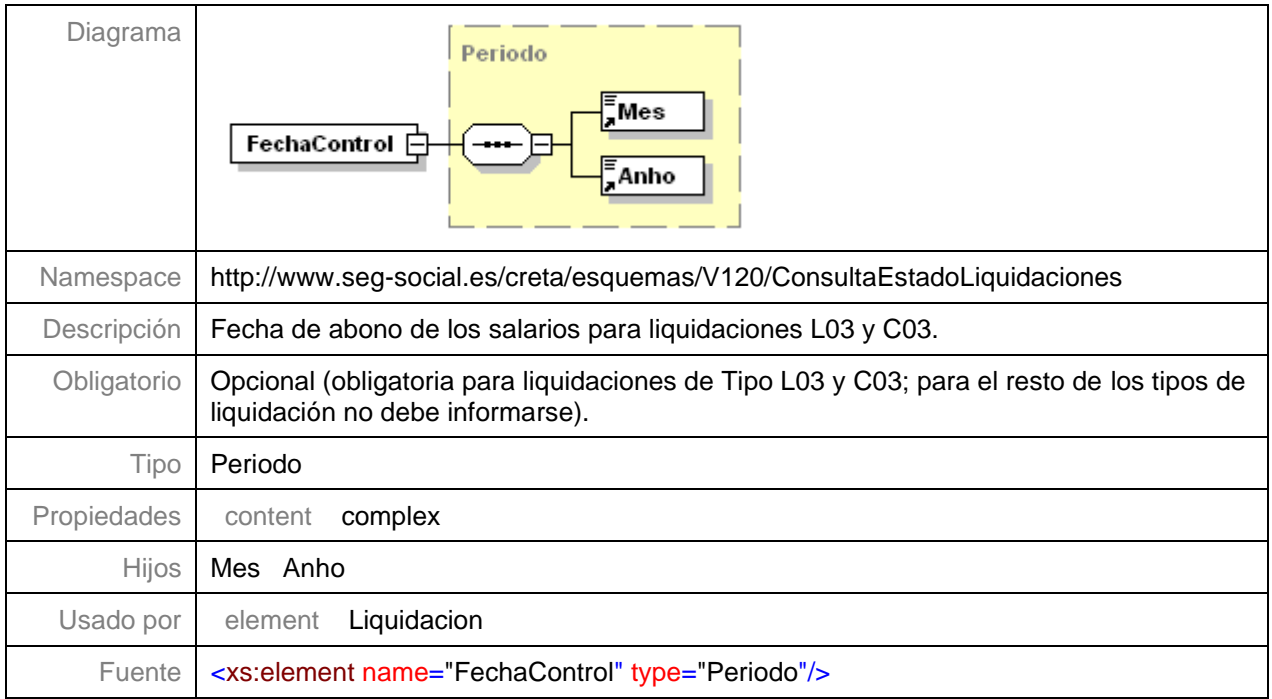

## <span id="page-18-1"></span>**Nivel 7.1.9 - Nodo NumeroLiquidacion**

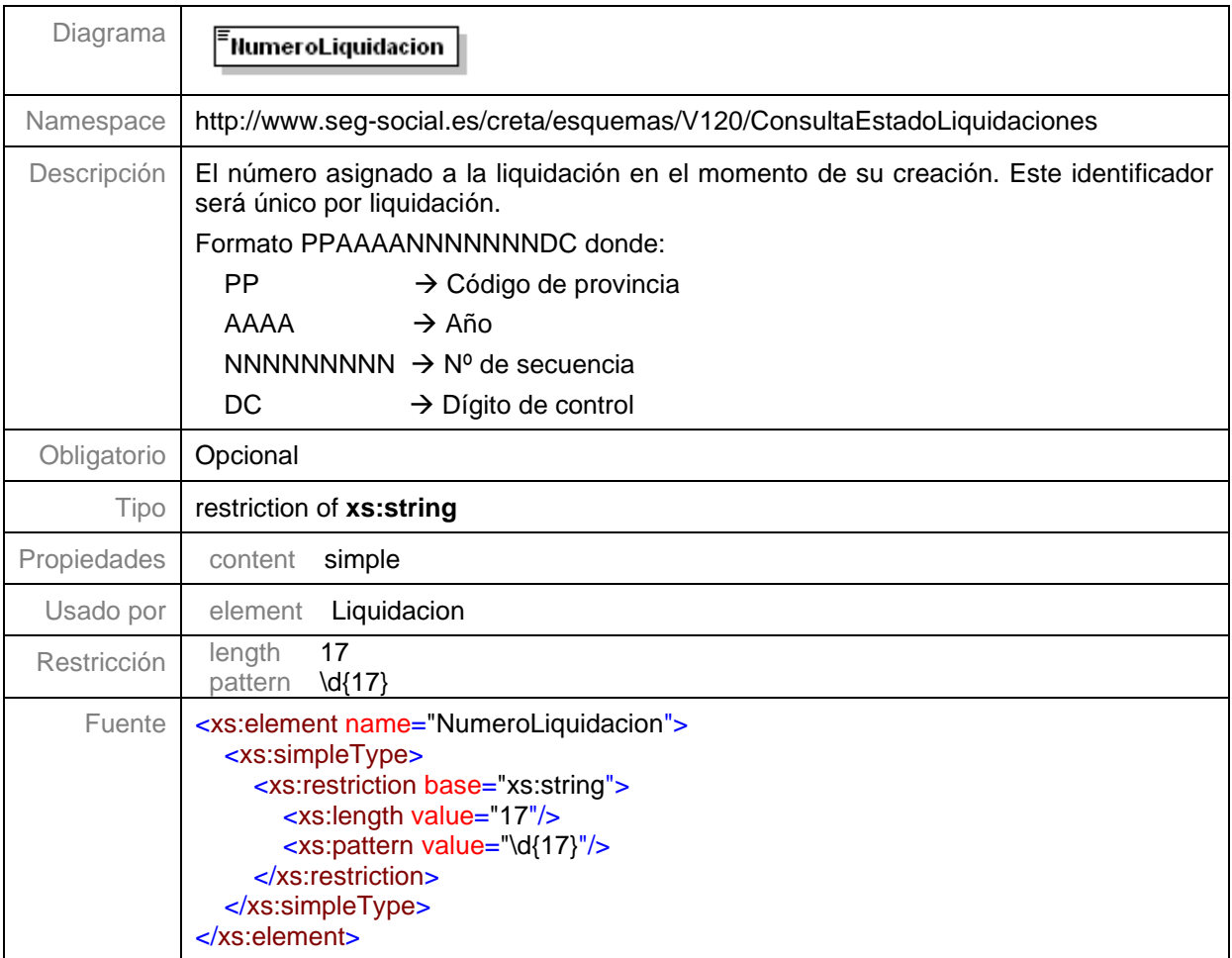

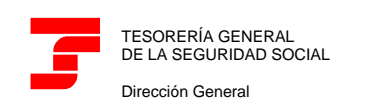

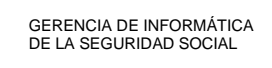

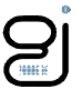

#### <span id="page-19-0"></span>**Nivel 7.1.10 - Nodo Estado**

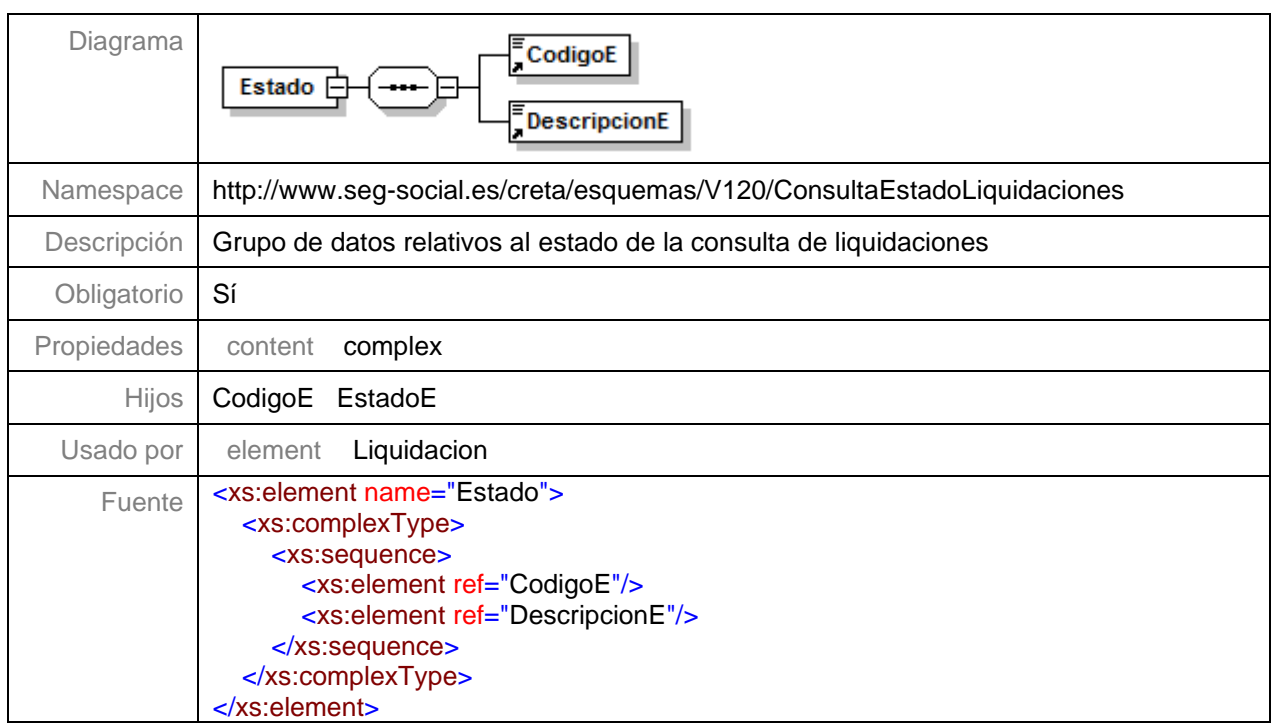

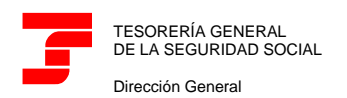

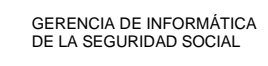

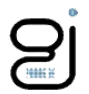

#### <span id="page-20-0"></span>**Nivel 7.1.10.1 - Nodo CodigoE**

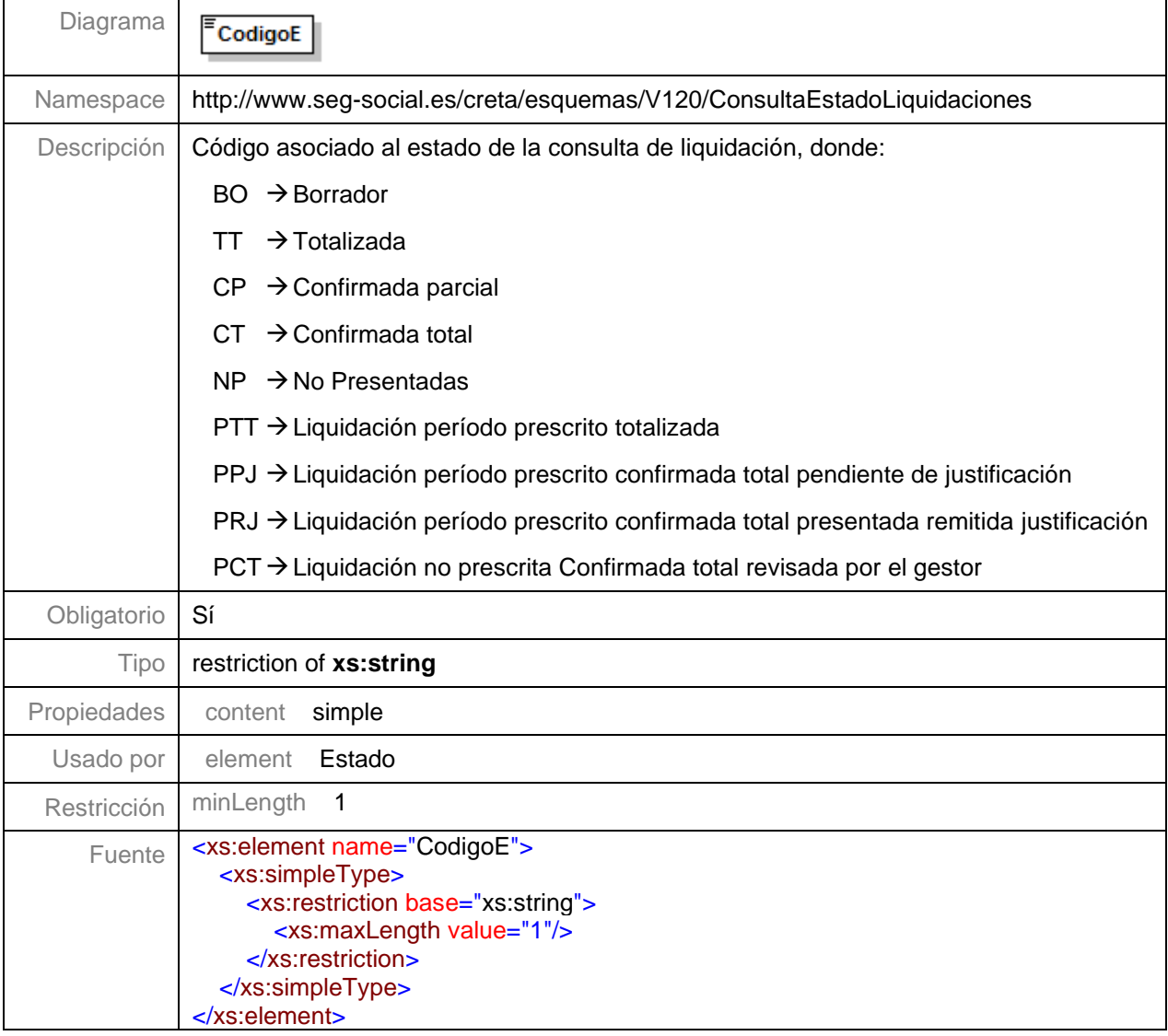

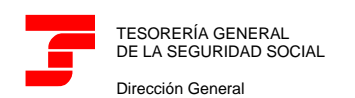

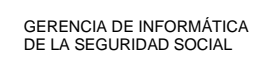

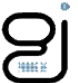

#### <span id="page-21-0"></span>**Nivel 7.1.10.2 - Nodo DescripcionE**

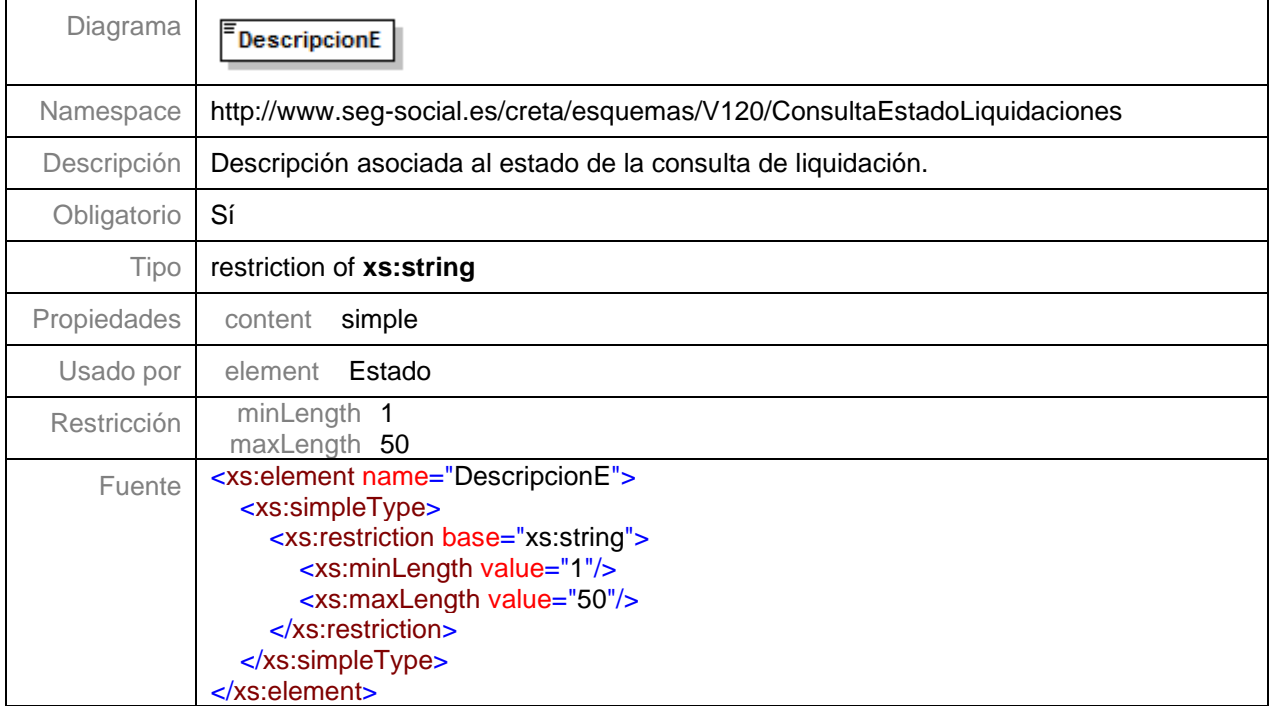

#### <span id="page-21-1"></span>**Nivel 7.1.13 - Nodo NumTraCalculados**

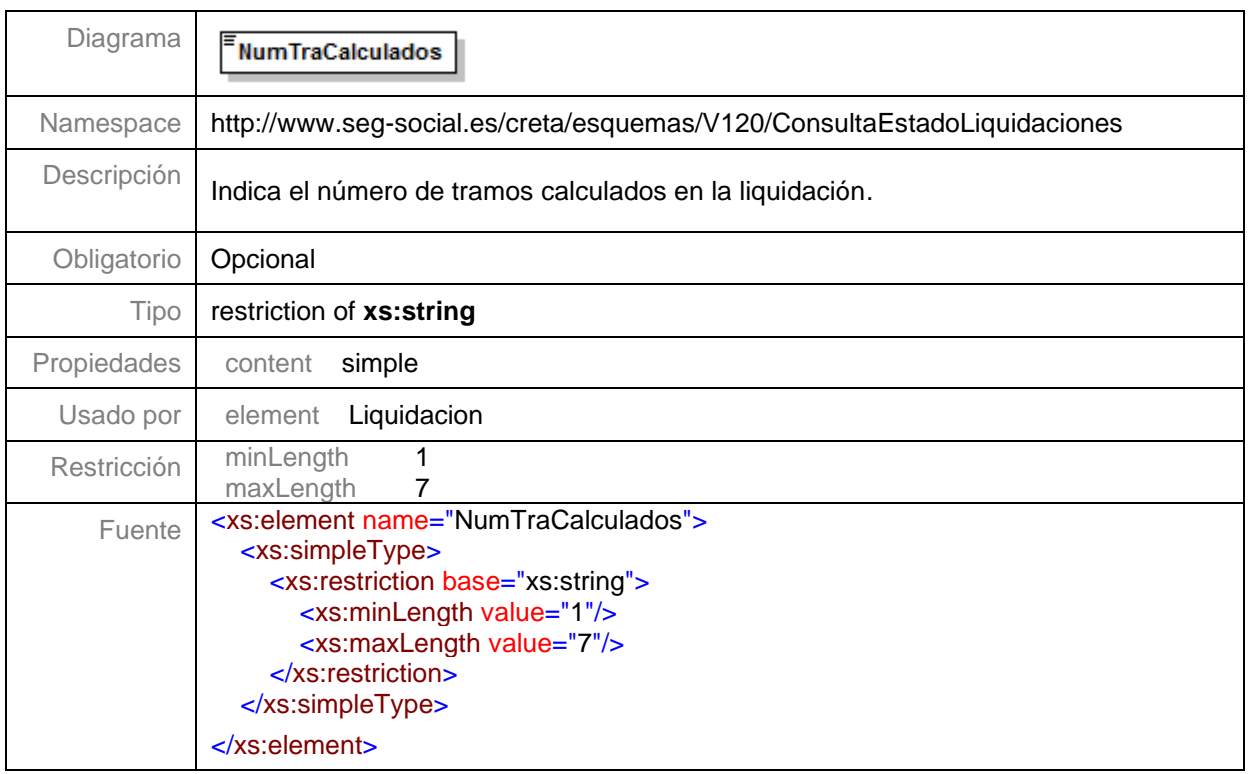

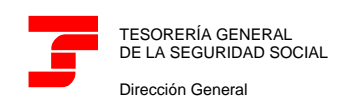

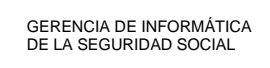

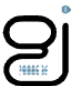

#### <span id="page-22-0"></span>**Nivel 7.1.14 - Nodo NumTraNoCalculados**

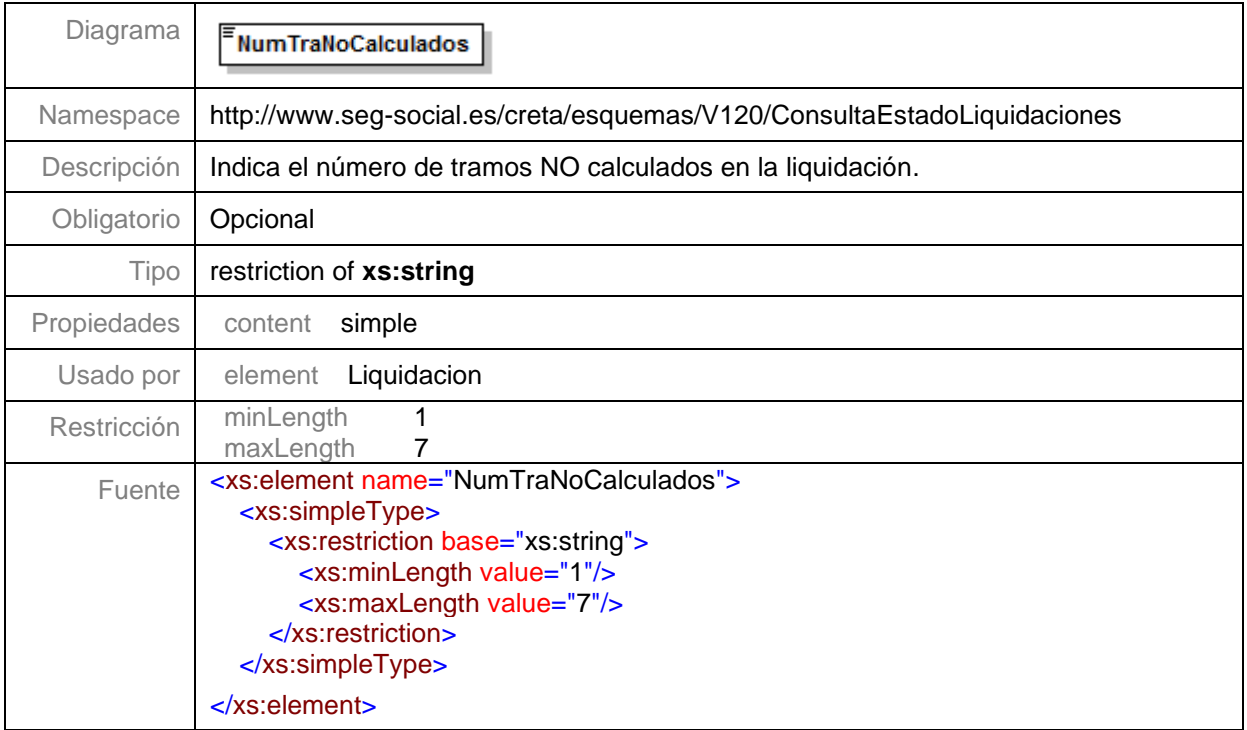

#### <span id="page-22-1"></span>**Nivel 7.1.15 - Importe**

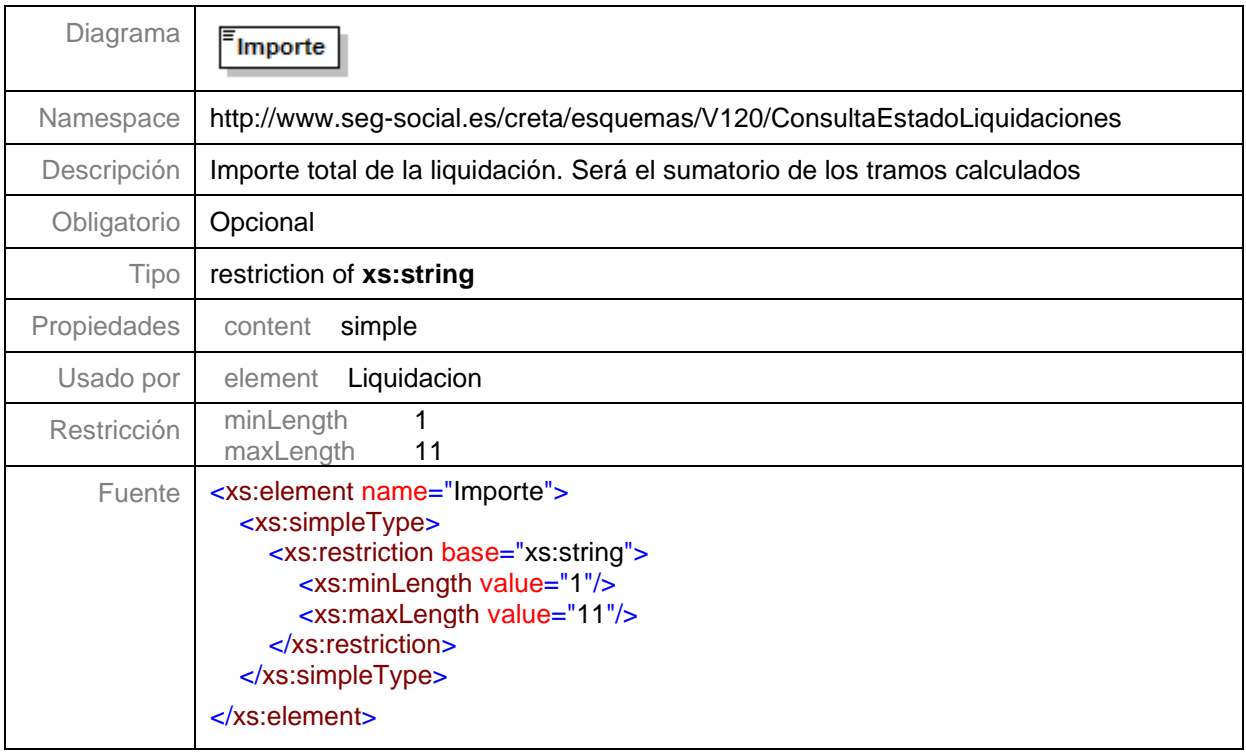

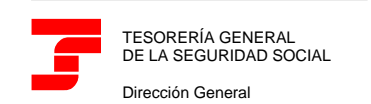

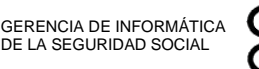

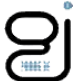

#### <span id="page-23-0"></span>**Nivel 7.1.16 - Recibos**

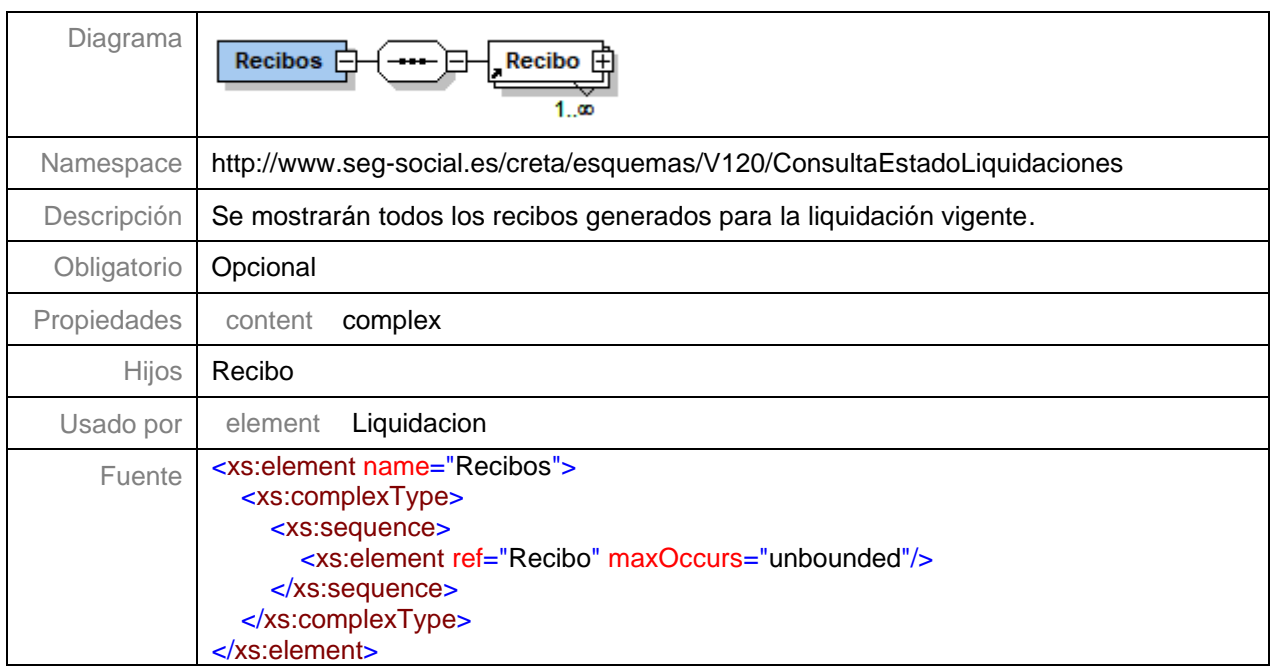

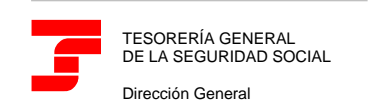

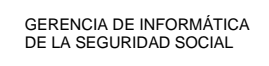

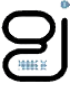

#### <span id="page-24-0"></span>**Nivel 7.1.16.1 – Nodo Recibo**

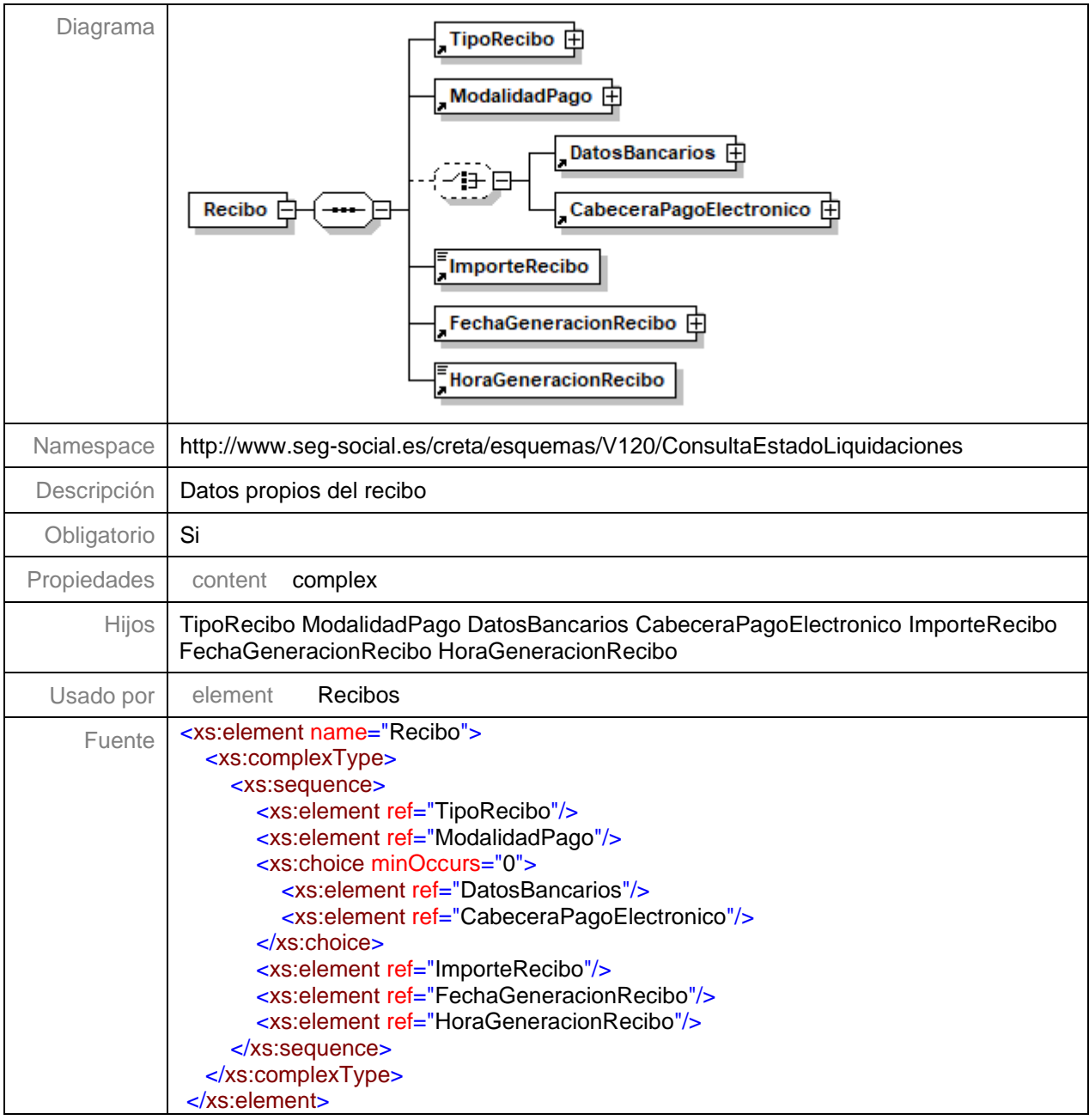

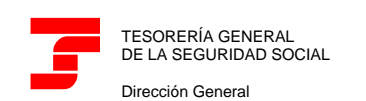

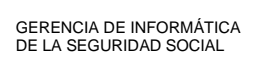

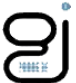

#### <span id="page-25-0"></span>**Nivel 7.1.16.1.1 – Nodo Tipo de Recibo**

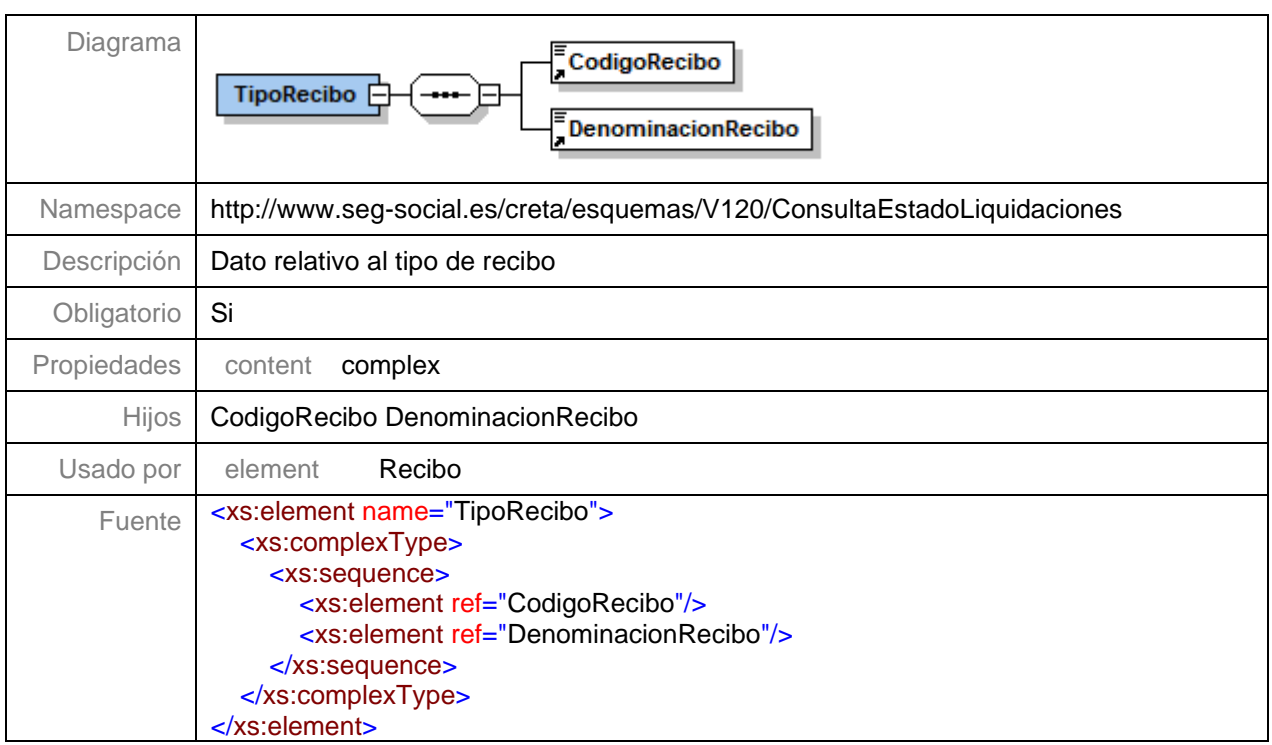

#### **Nivel 7.1.16.1.1.2 – Código Recibo**

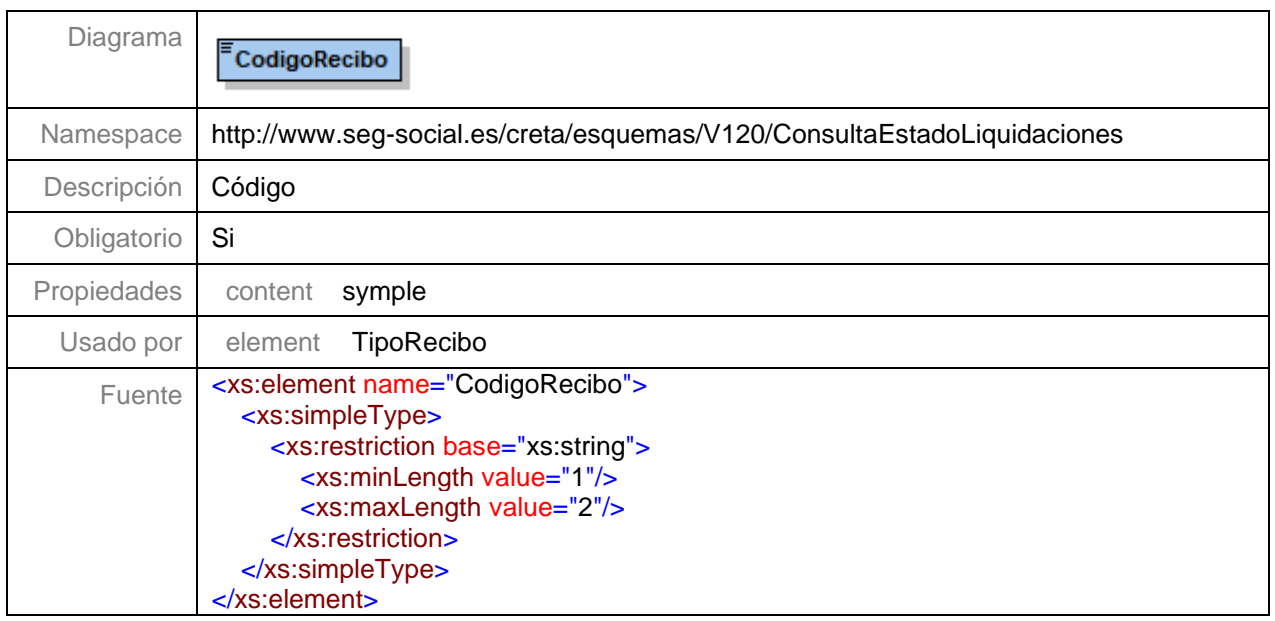

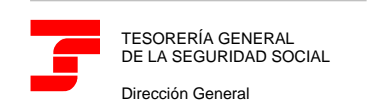

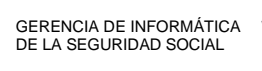

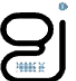

#### **Nivel 7.1.16.1.1.3 – Denominación Recibo**

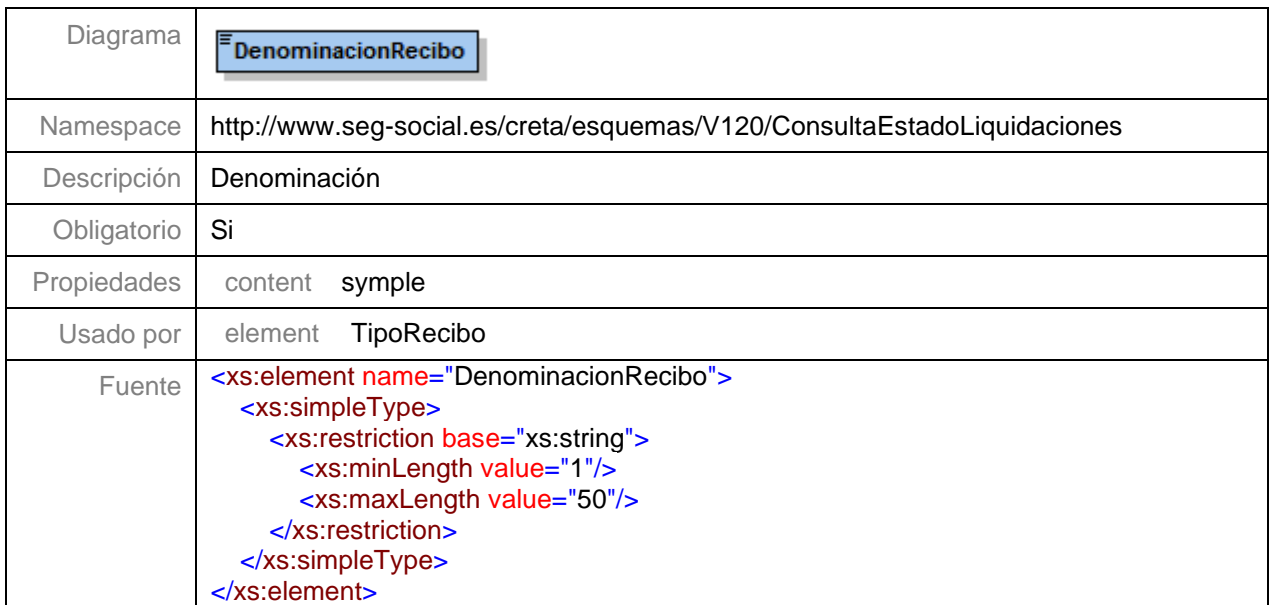

# <span id="page-26-0"></span>**Nivel 7.1.16.1.2 – Nodo Modalidad de Pago**

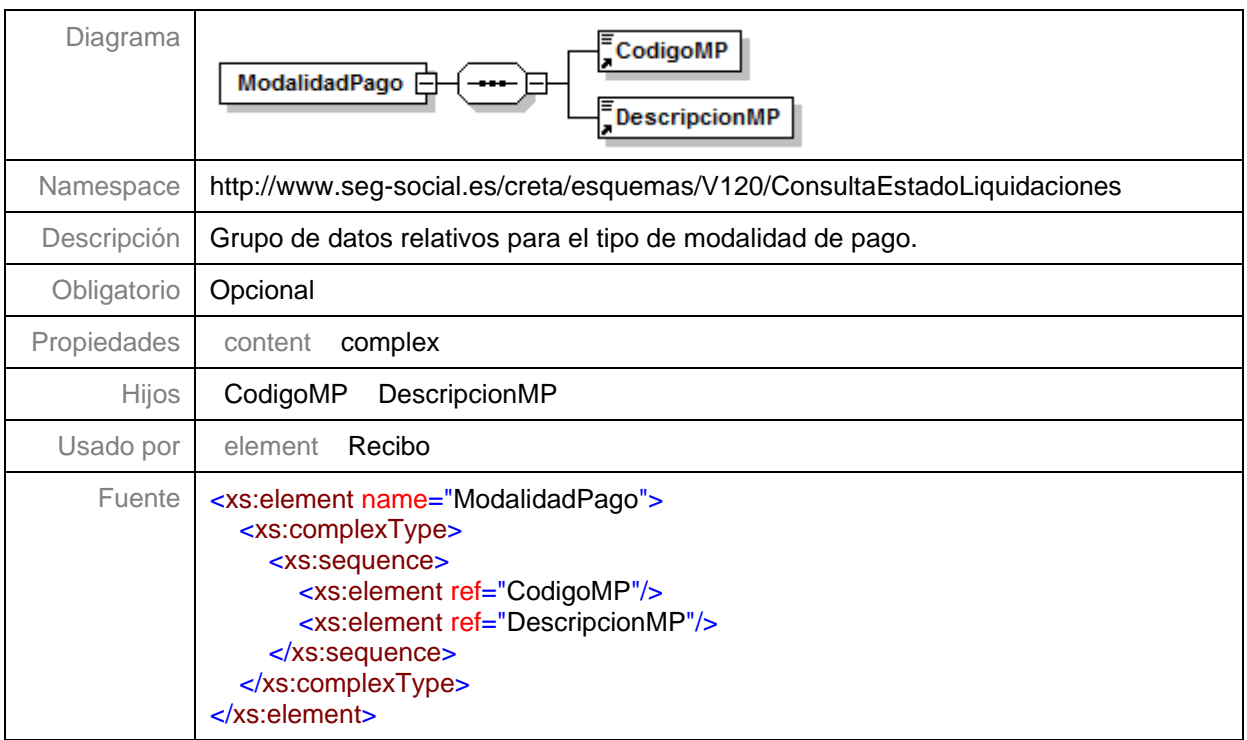

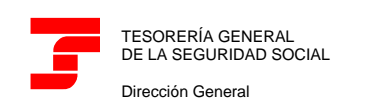

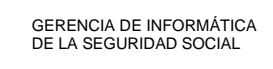

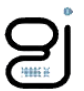

## **Nivel 7.1.16.1.2.1 – Código MP**

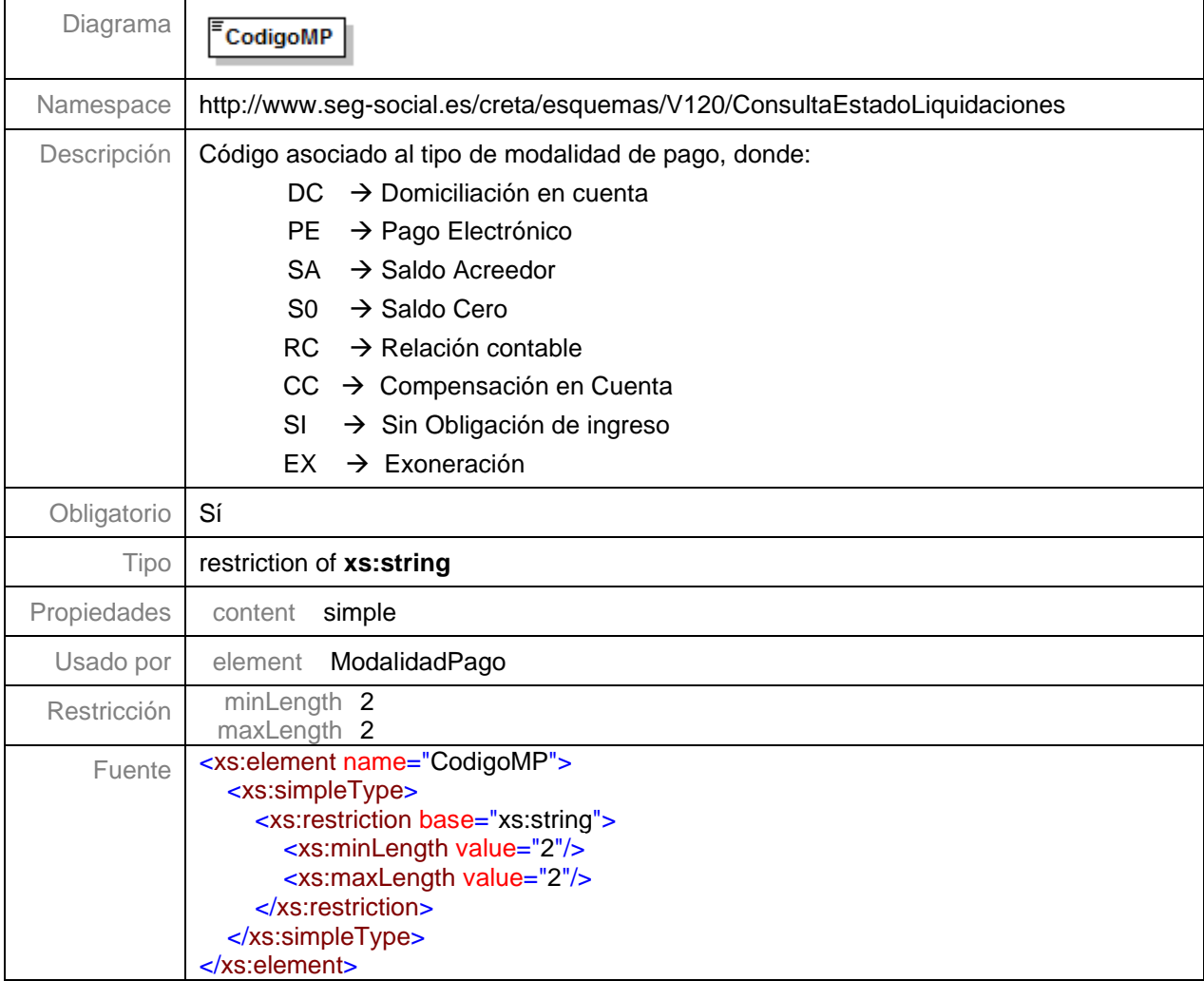

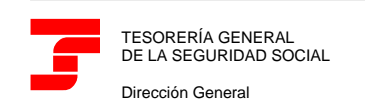

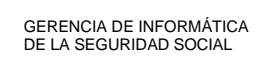

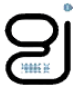

#### **Nivel 7.1.16.1.2.2 – Descripción MP**

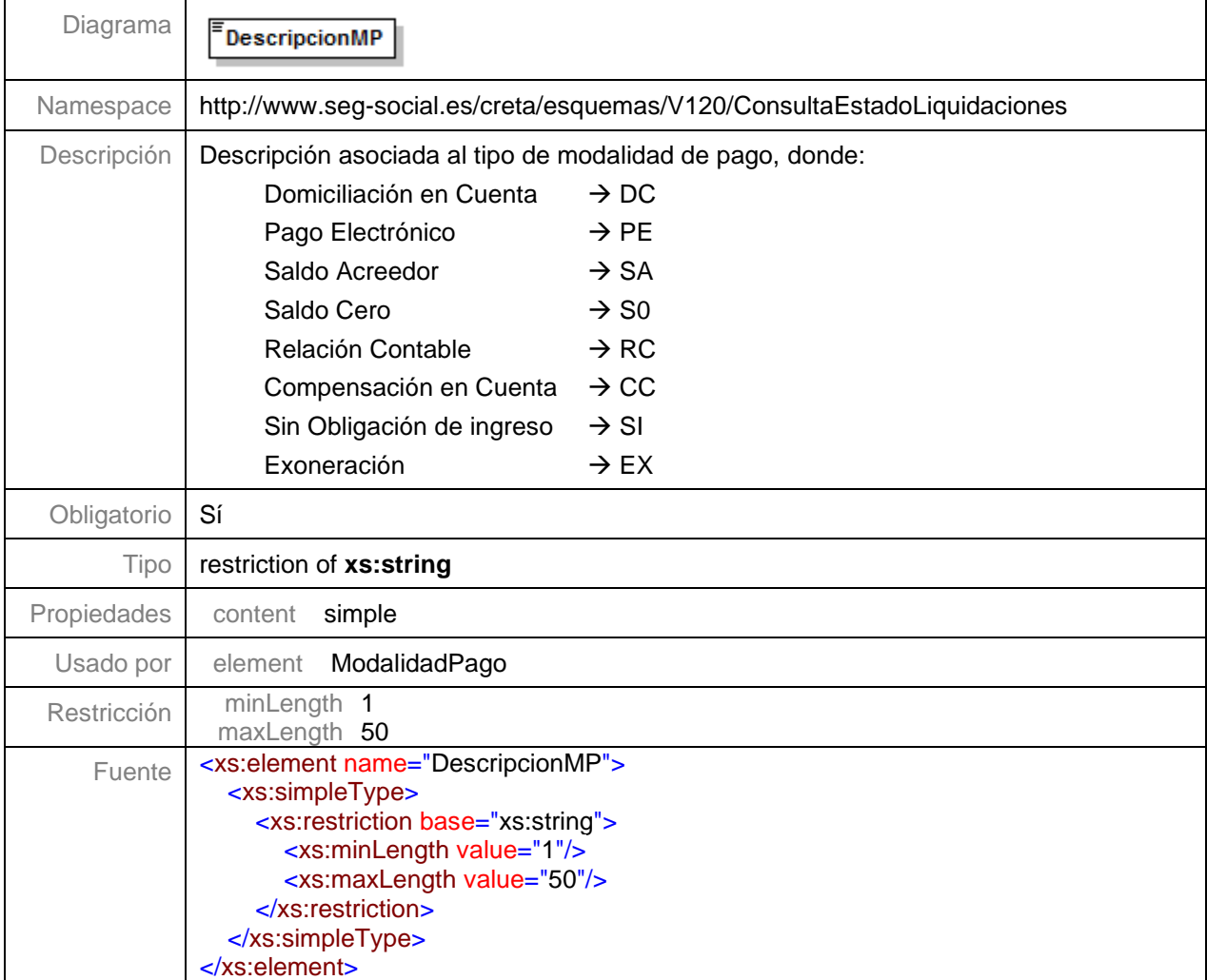

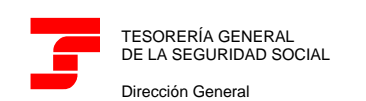

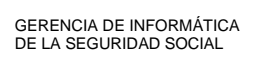

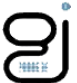

#### <span id="page-29-0"></span>**Nivel 7.1.16.1.3 – Nodo Datos Bancarios**

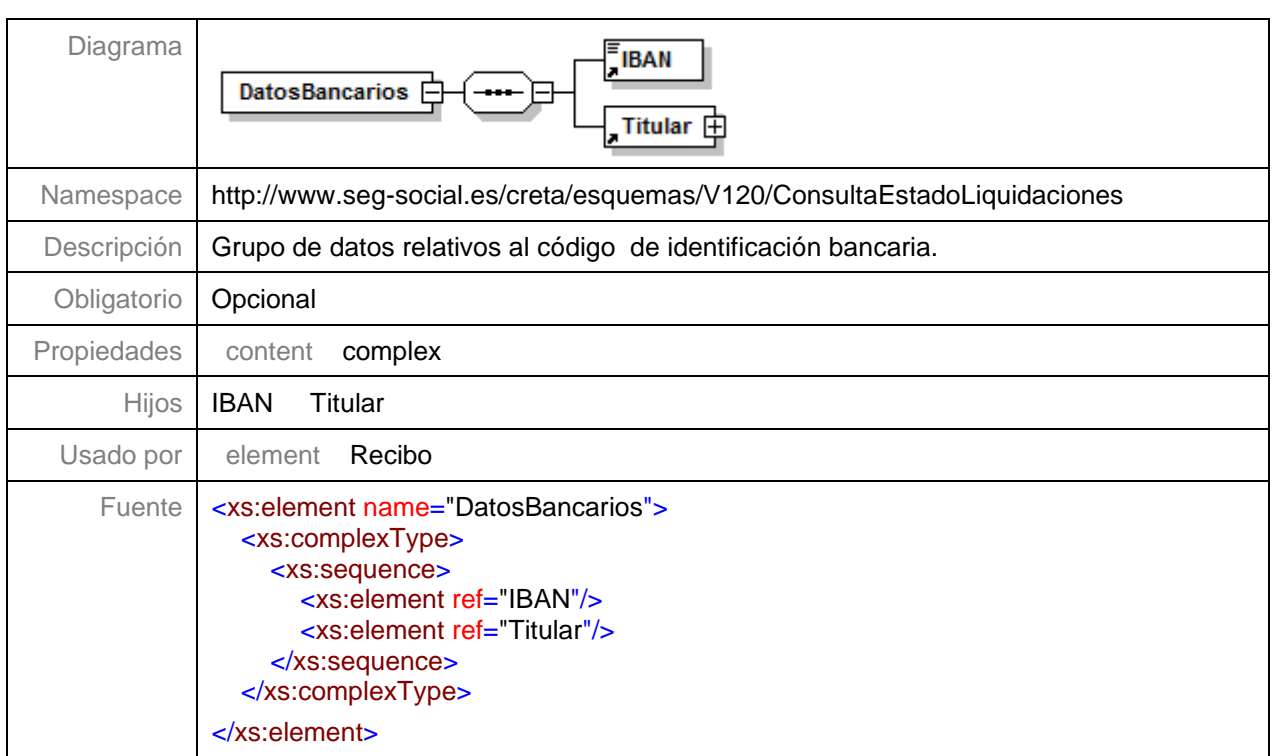

## **Nivel 7.1.16.1.3.1 – IBAN**

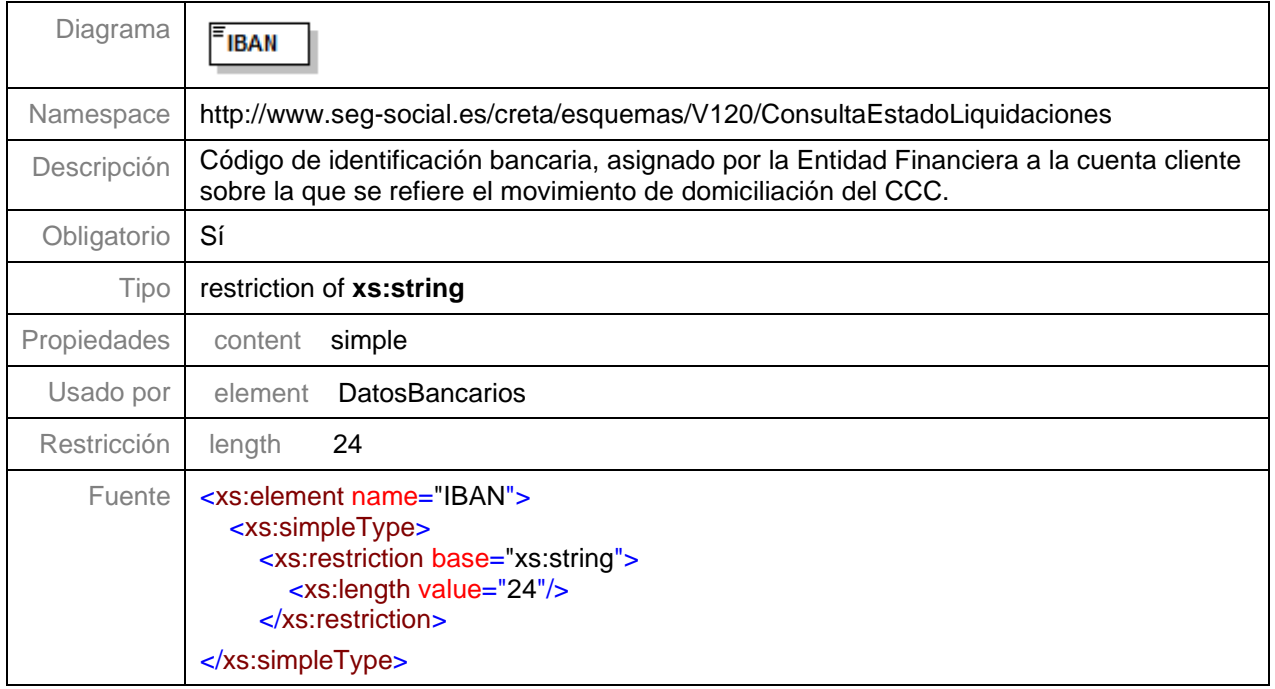

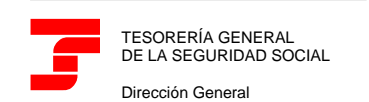

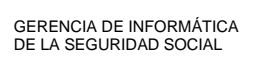

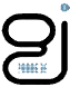

### **Nivel 7.1.16.1.3.2 – Nodo Titular**

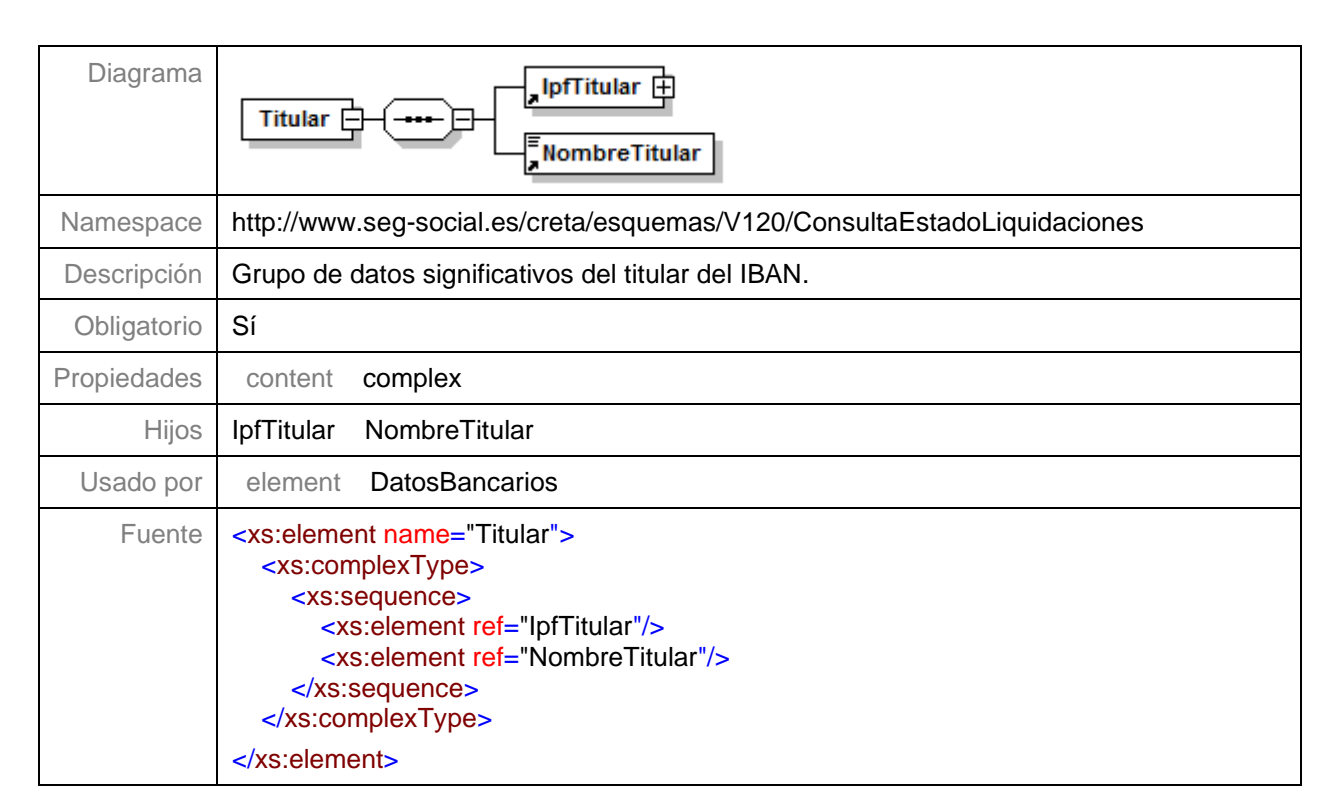

#### **Nivel 7.1.16.1.3.2.1 – IPF Titular**

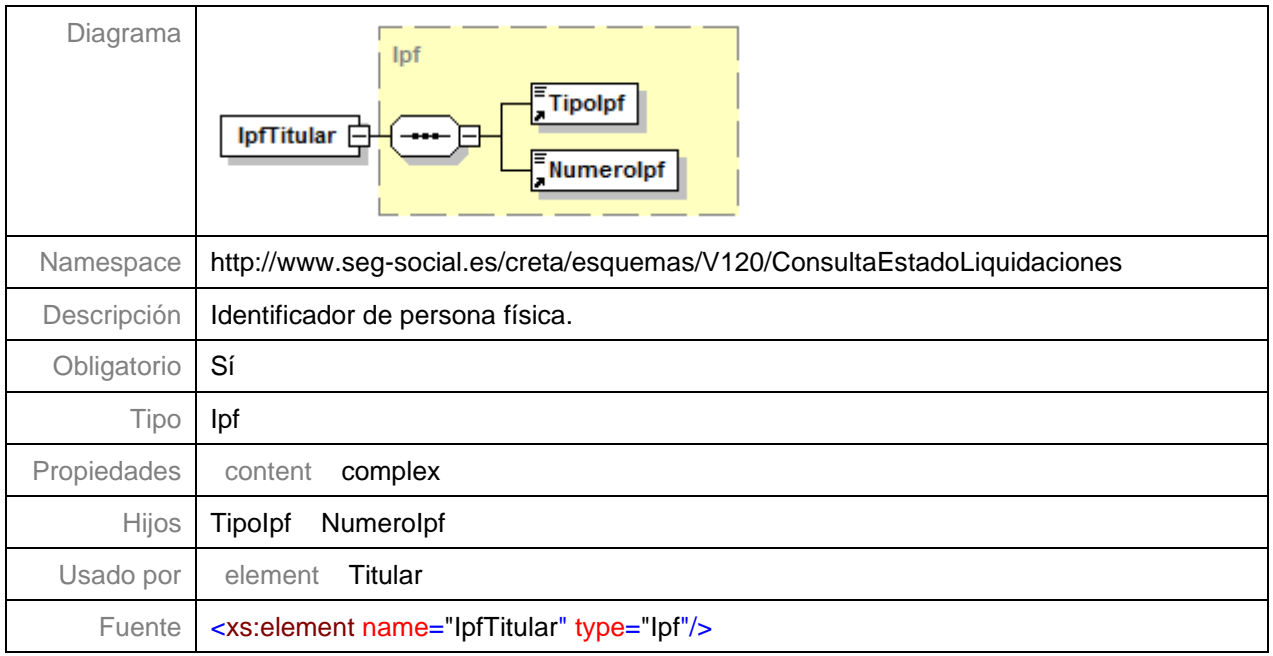

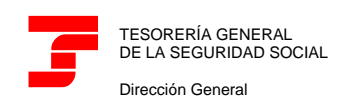

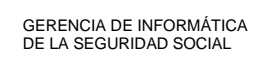

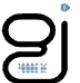

#### **Nivel 7.1.16.1.3.2.2 – Nombre Titular**

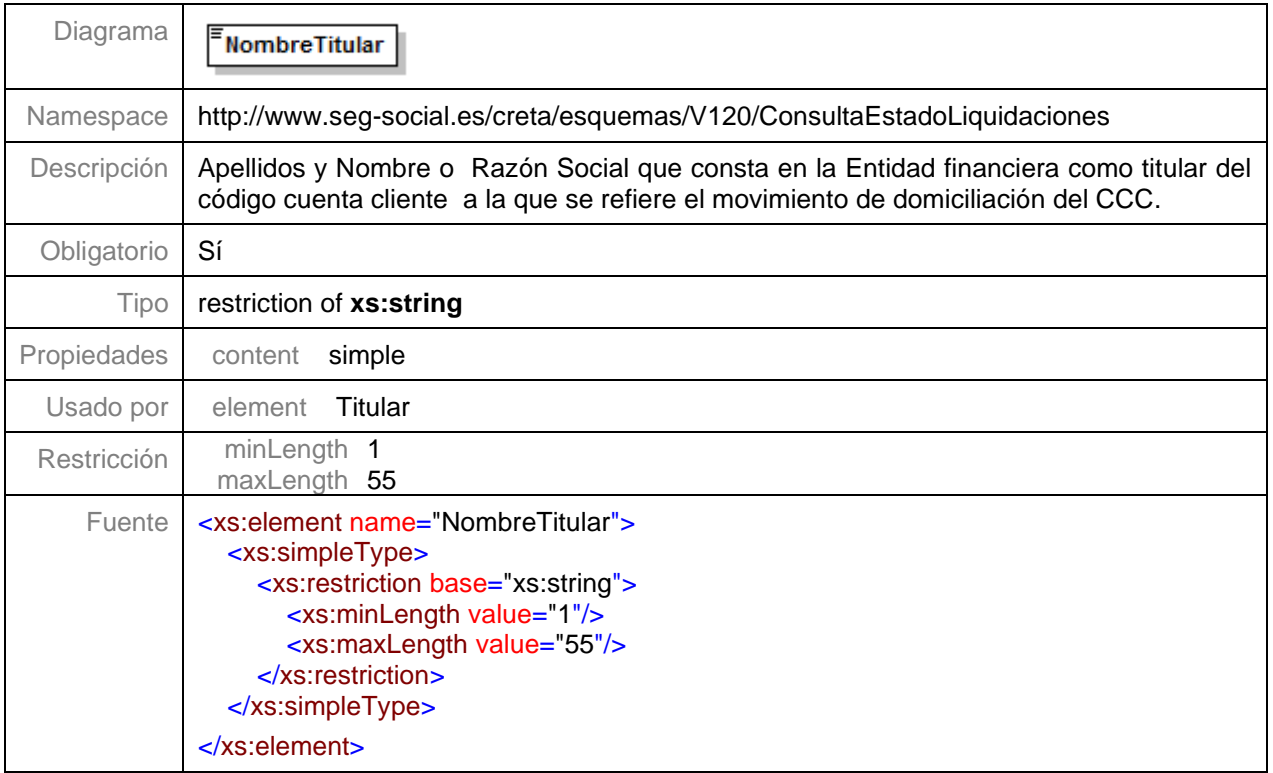

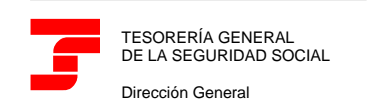

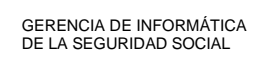

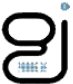

#### <span id="page-32-0"></span>**Nivel 7.1.16.1.4 – Nodo CabeceraPagoElectronico**

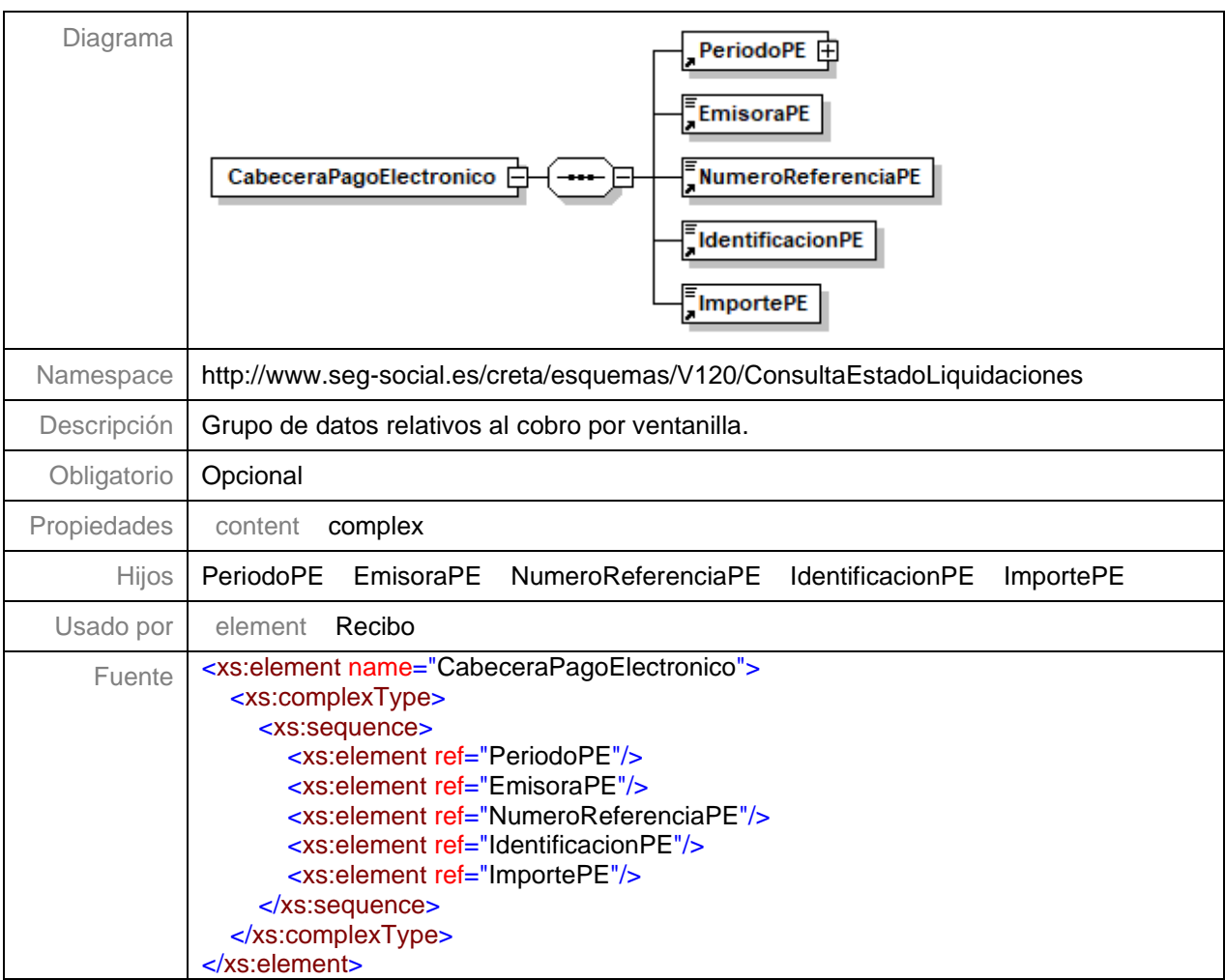

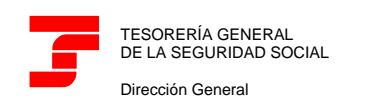

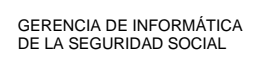

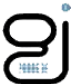

#### **Nivel 7.1.16.1.4.1 – Nodo PeriodoPE**

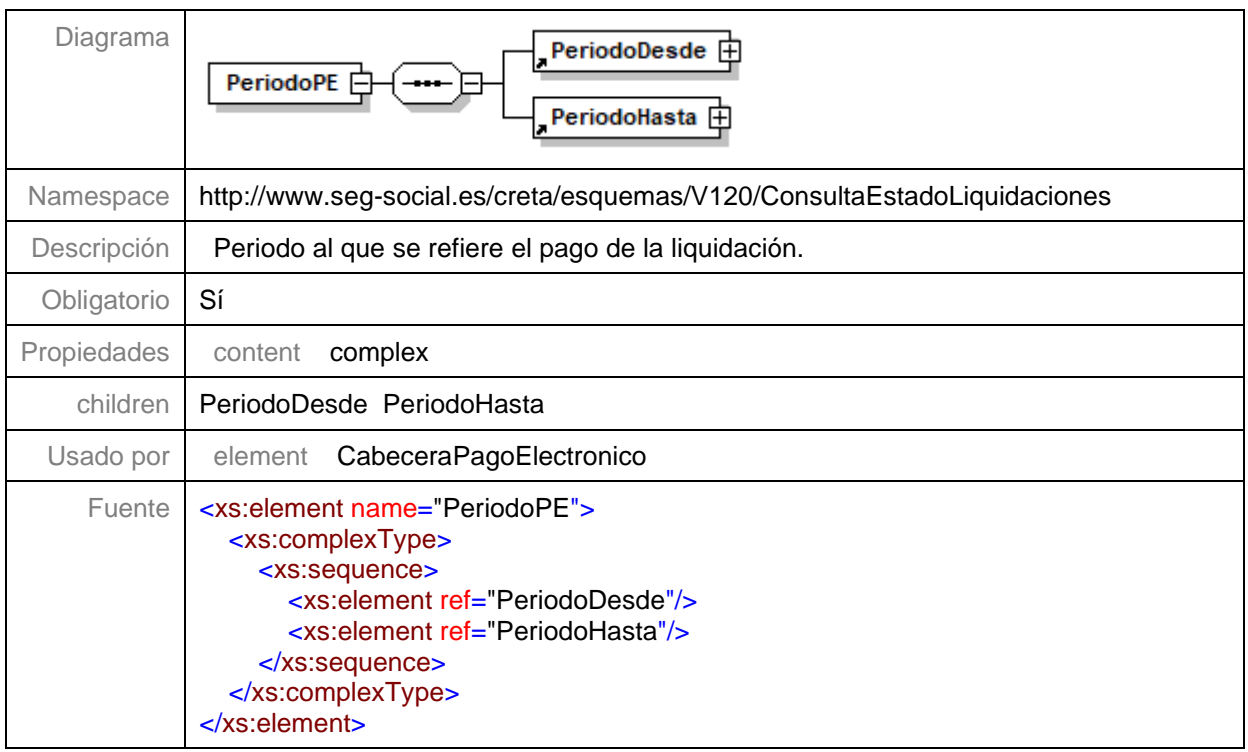

#### **Nivel 7.1.16.1.4.2 – Nodo EmisoraPE**

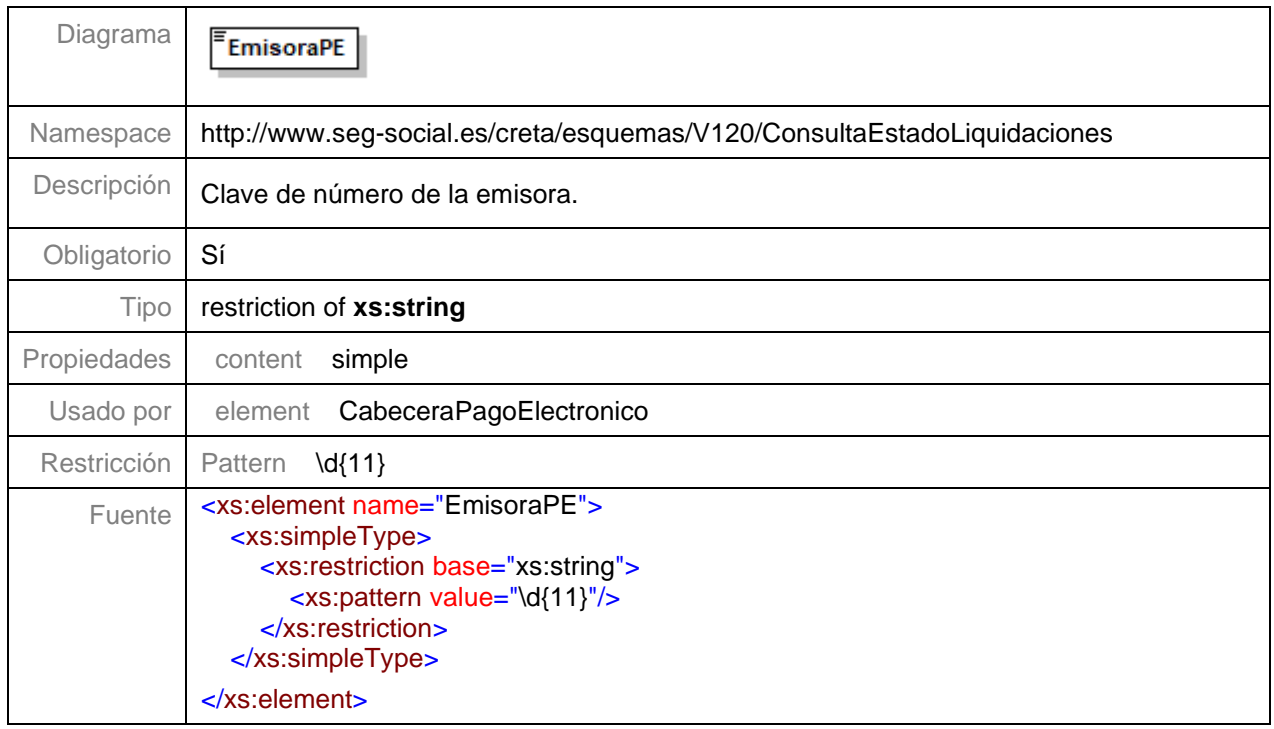

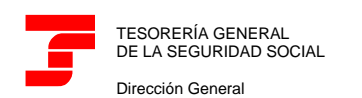

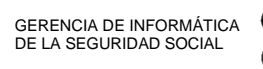

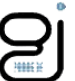

#### **Nivel 7.1.16.1.4.3 – Nodo NumeroReferenciaPE**

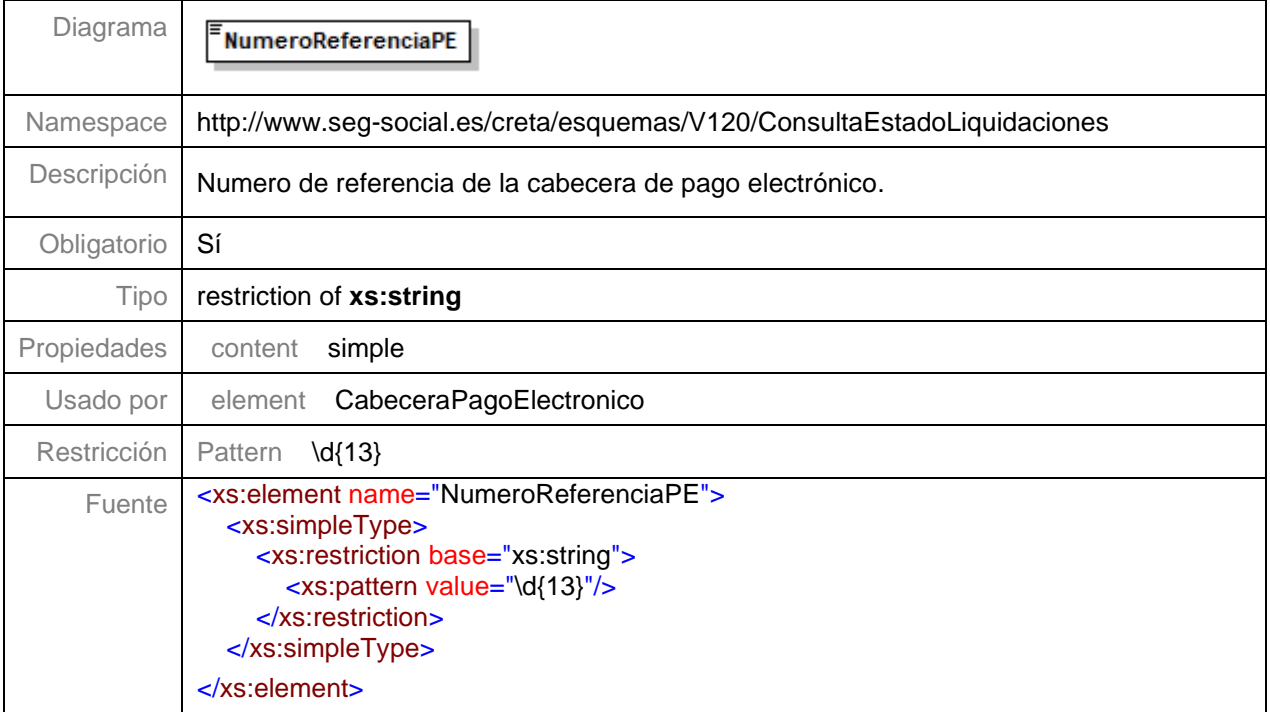

#### **Nivel 7.1.16.1.4.4 – Nodo IdentificacionPE**

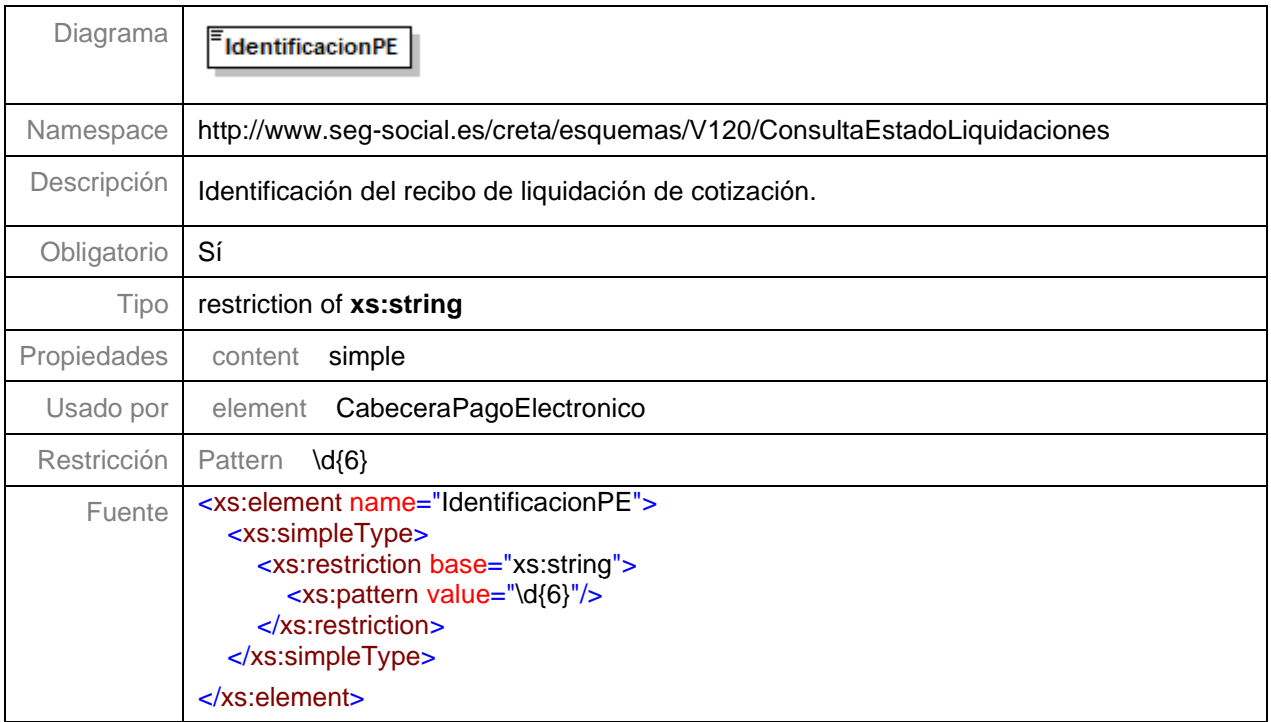

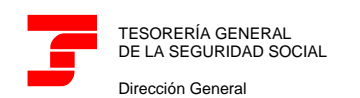

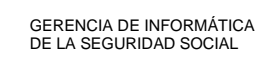

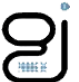

#### **Nivel 7.1.16.1.4.5 – Nodo ImportePE**

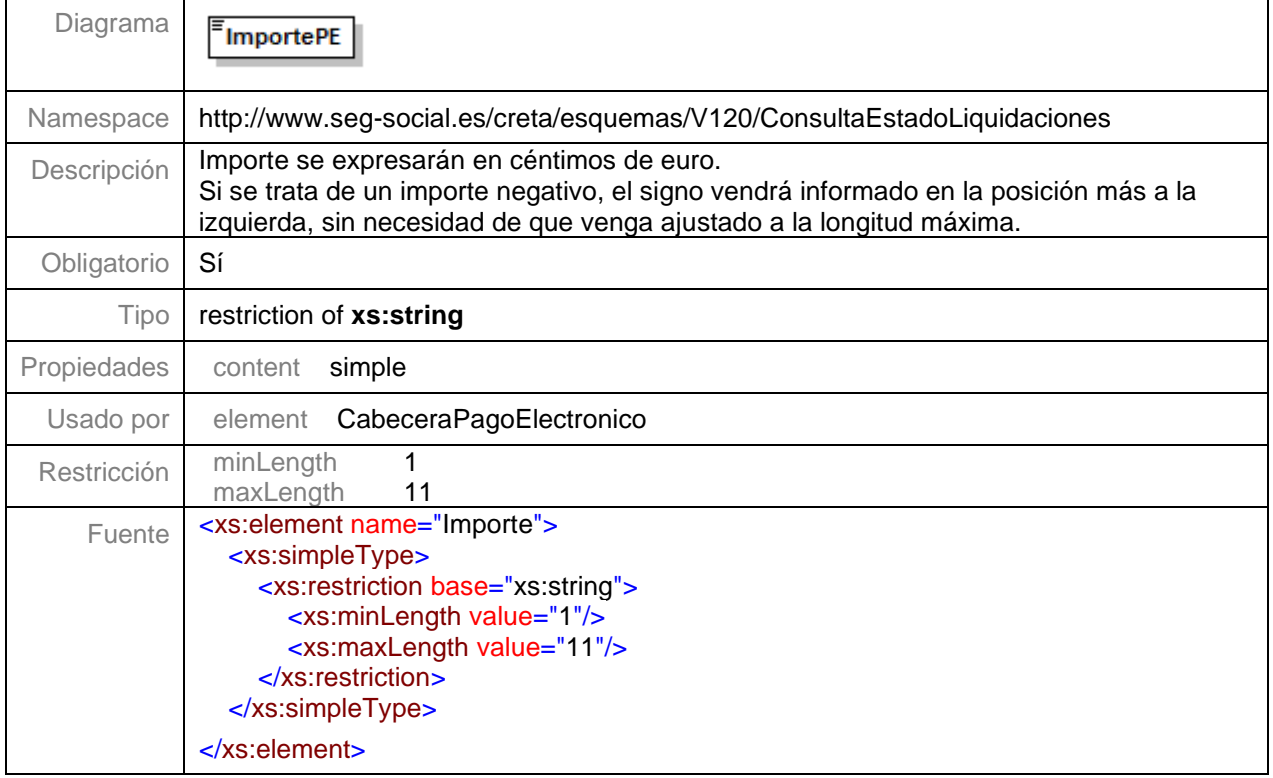

## <span id="page-35-0"></span>**Nivel 7.1.16.1.5 – Importe Recibo**

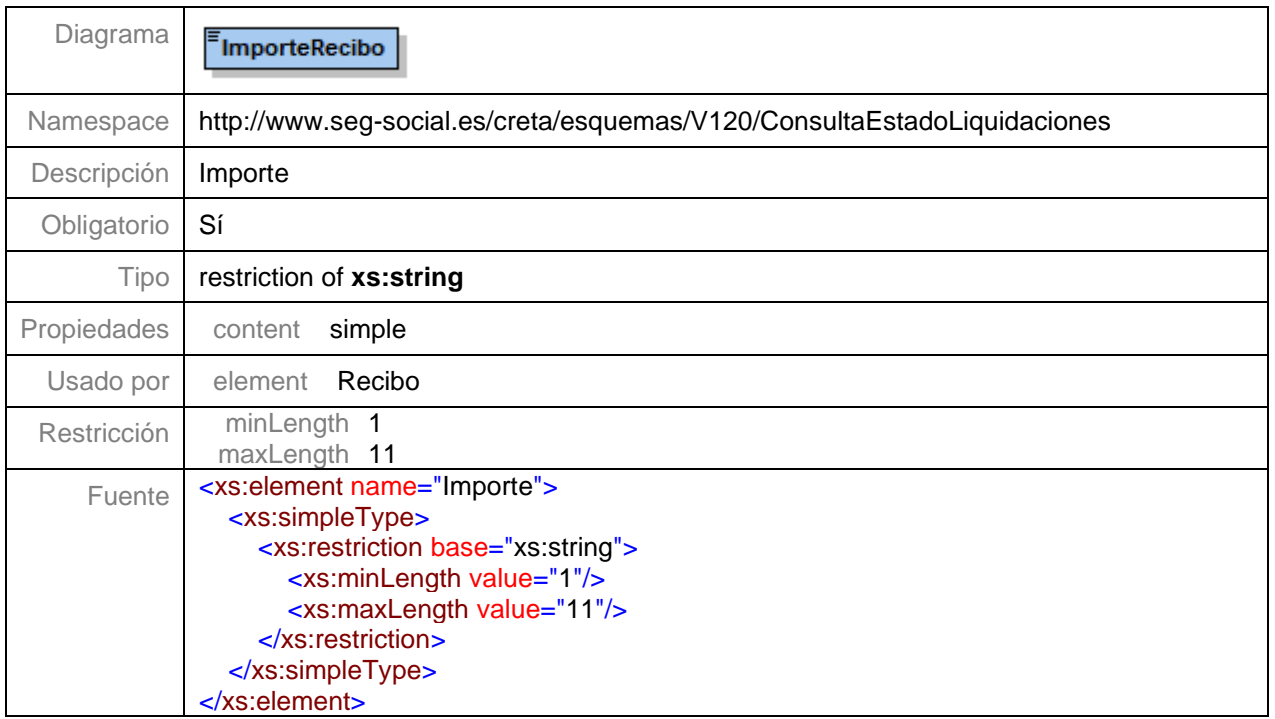

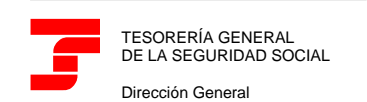

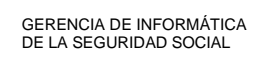

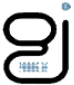

#### <span id="page-36-0"></span>**Nivel 7.1.16.1.6 – Nodo Fecha Generación Recibo**

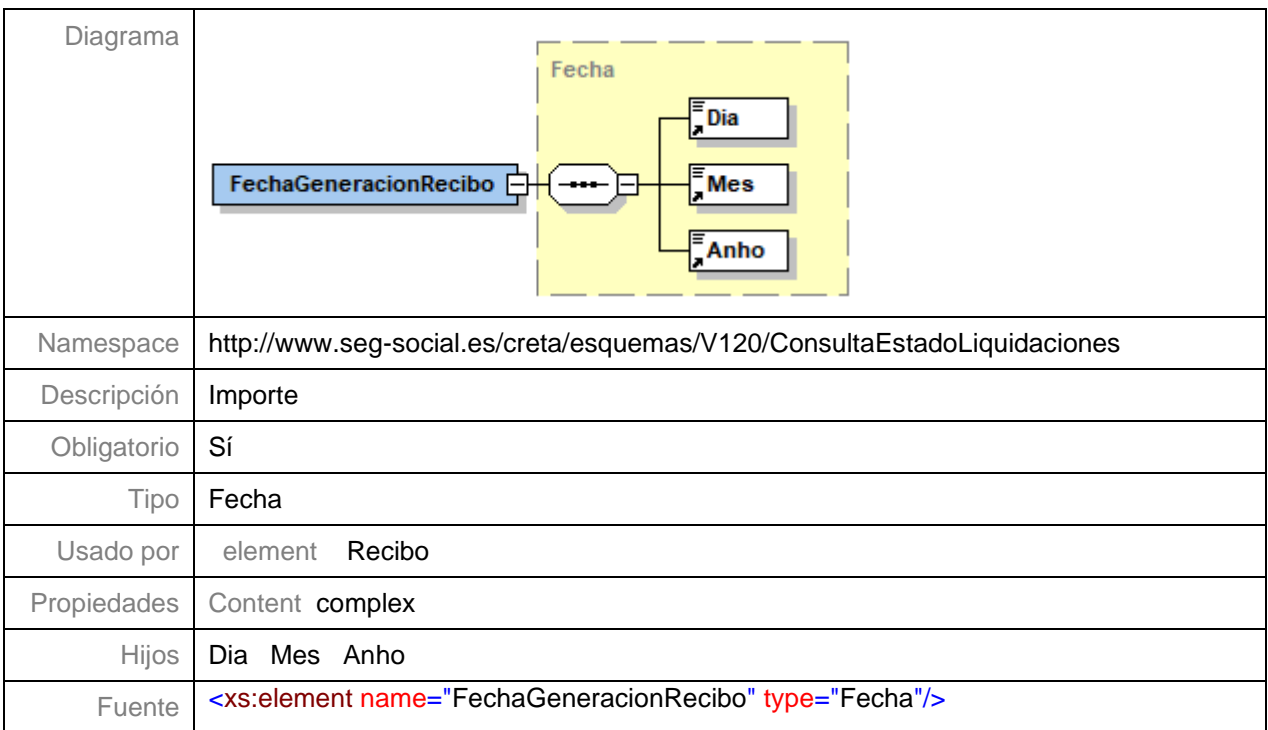

#### <span id="page-36-1"></span>**Nivel 7.1.16.1.7 – Hora Generación Recibo**

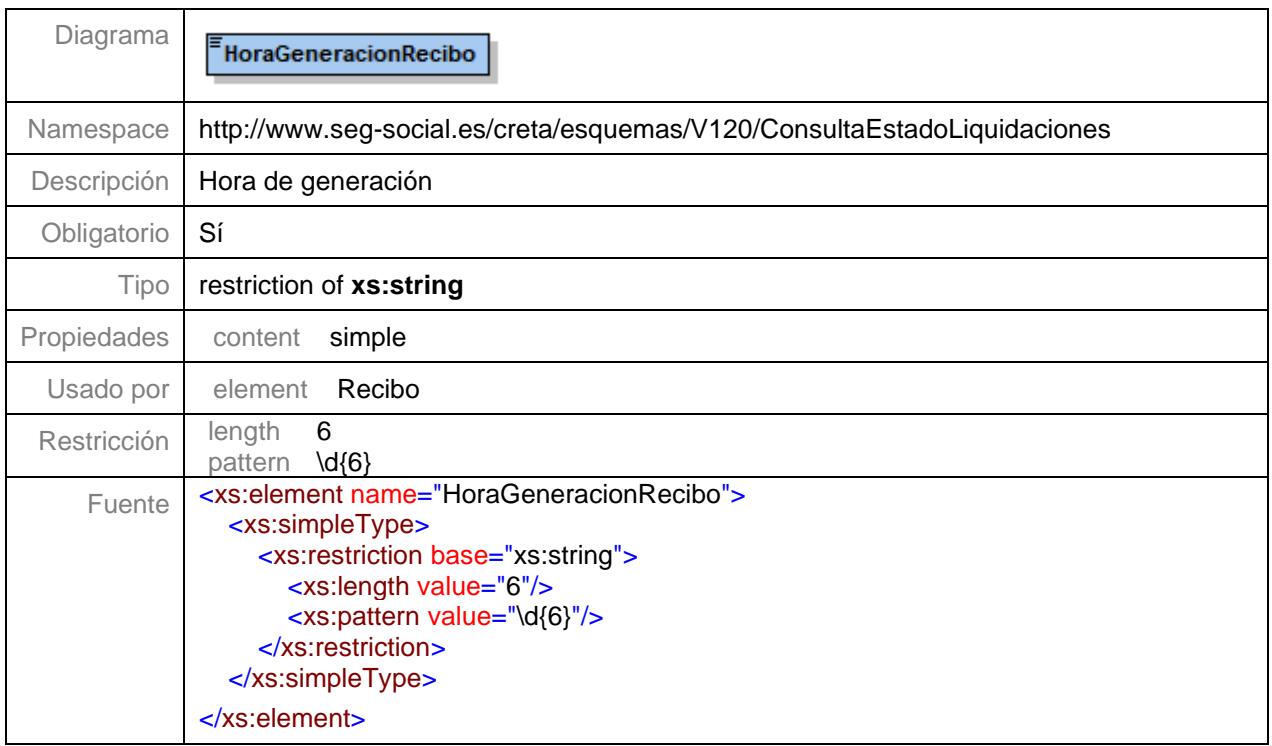

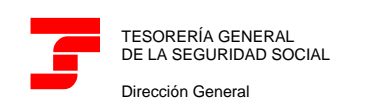

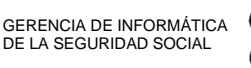

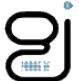

# <span id="page-37-0"></span>**Tipo Ipf**

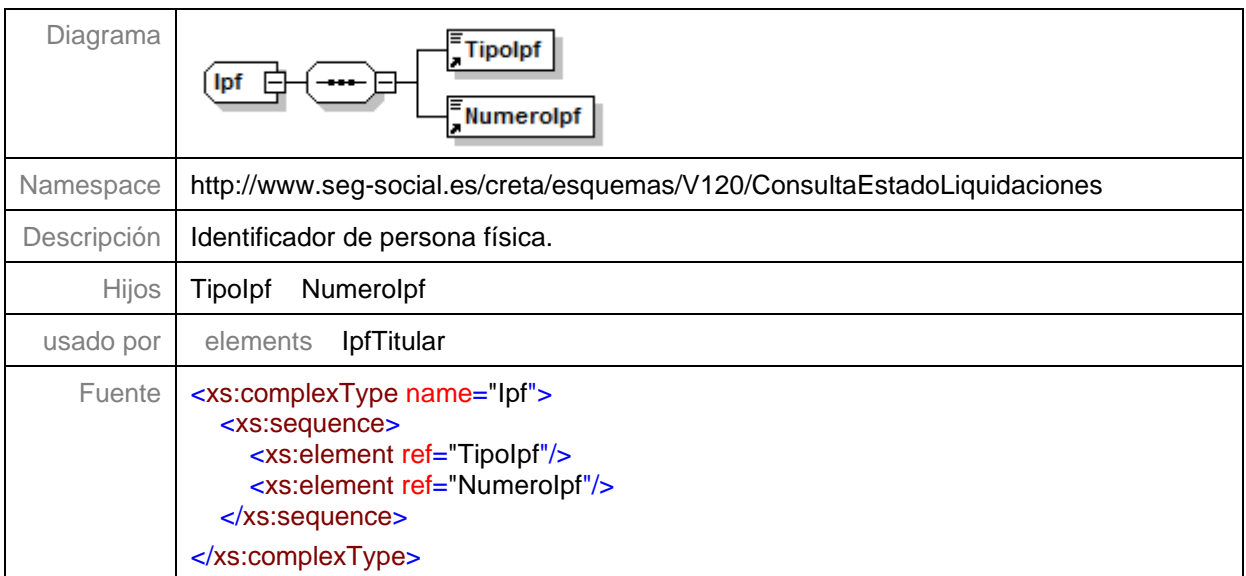

## <span id="page-37-1"></span>**Elemento TipoIpf**

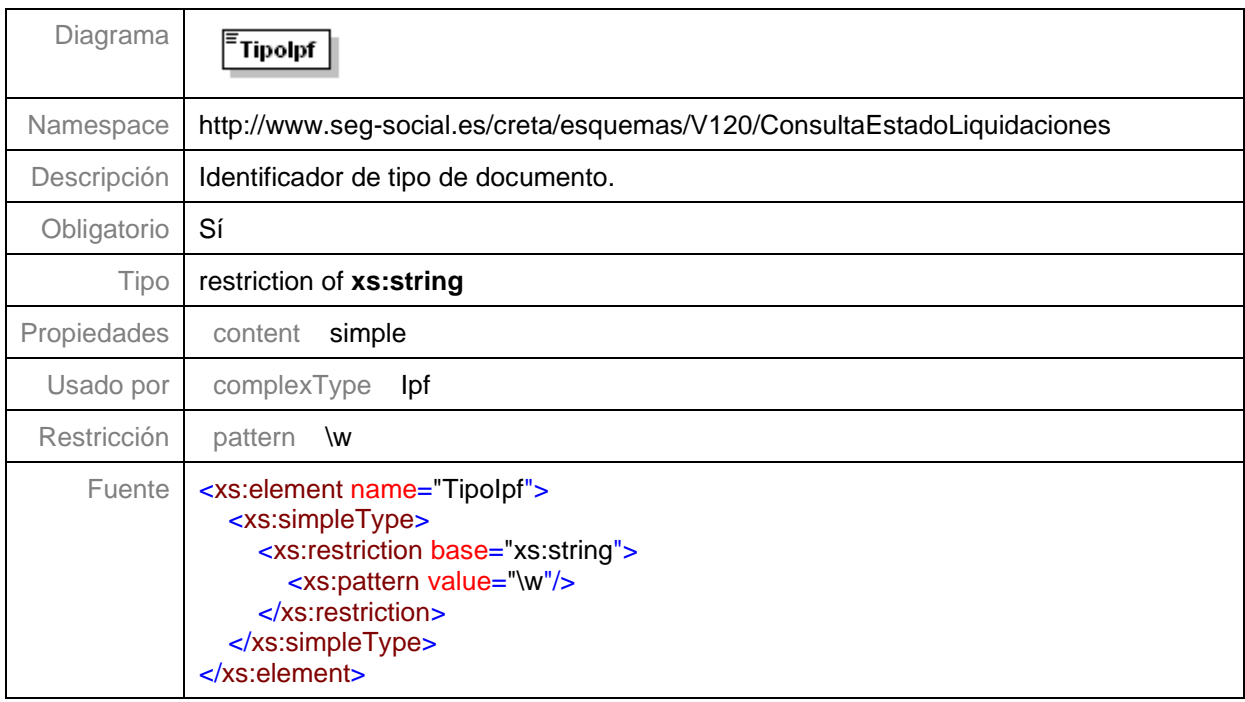

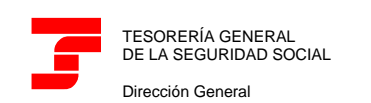

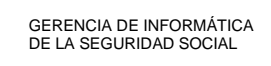

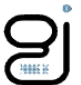

#### <span id="page-38-0"></span>**Elemento NumeroIpf**

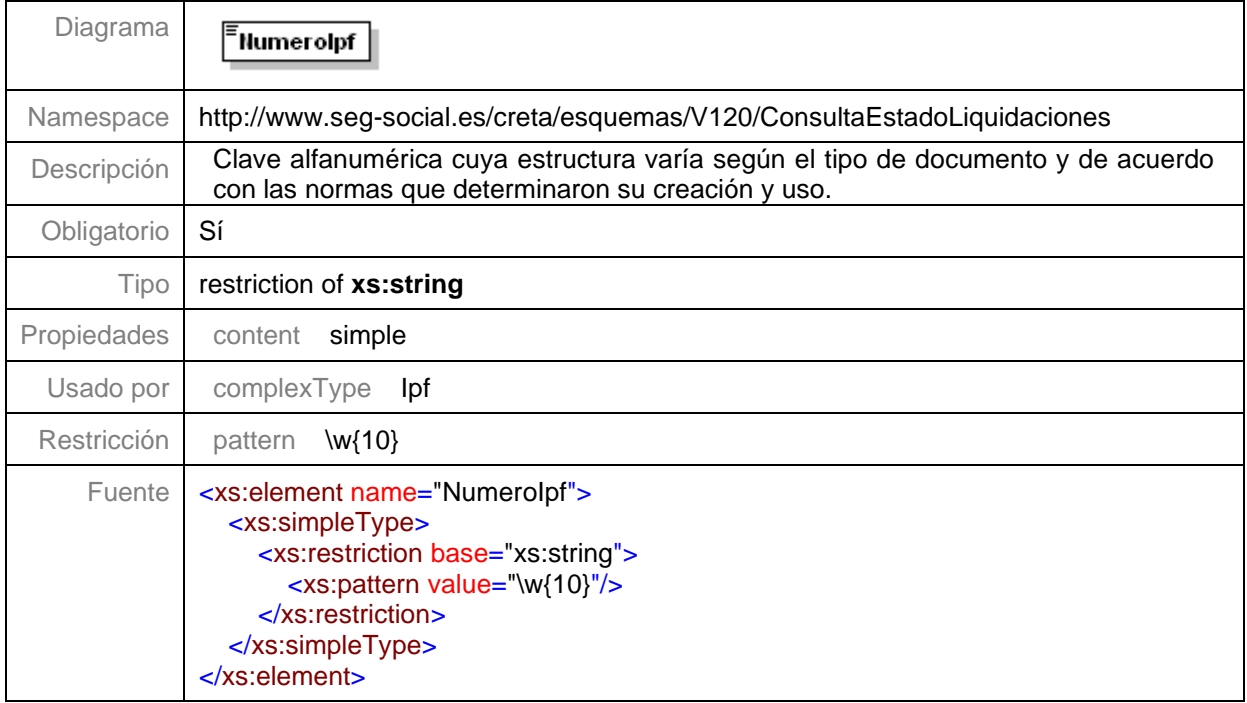

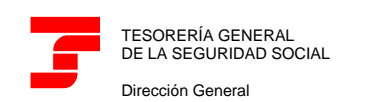

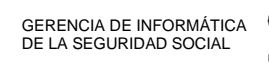

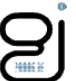

# <span id="page-39-0"></span>**Tipo CtaCot**

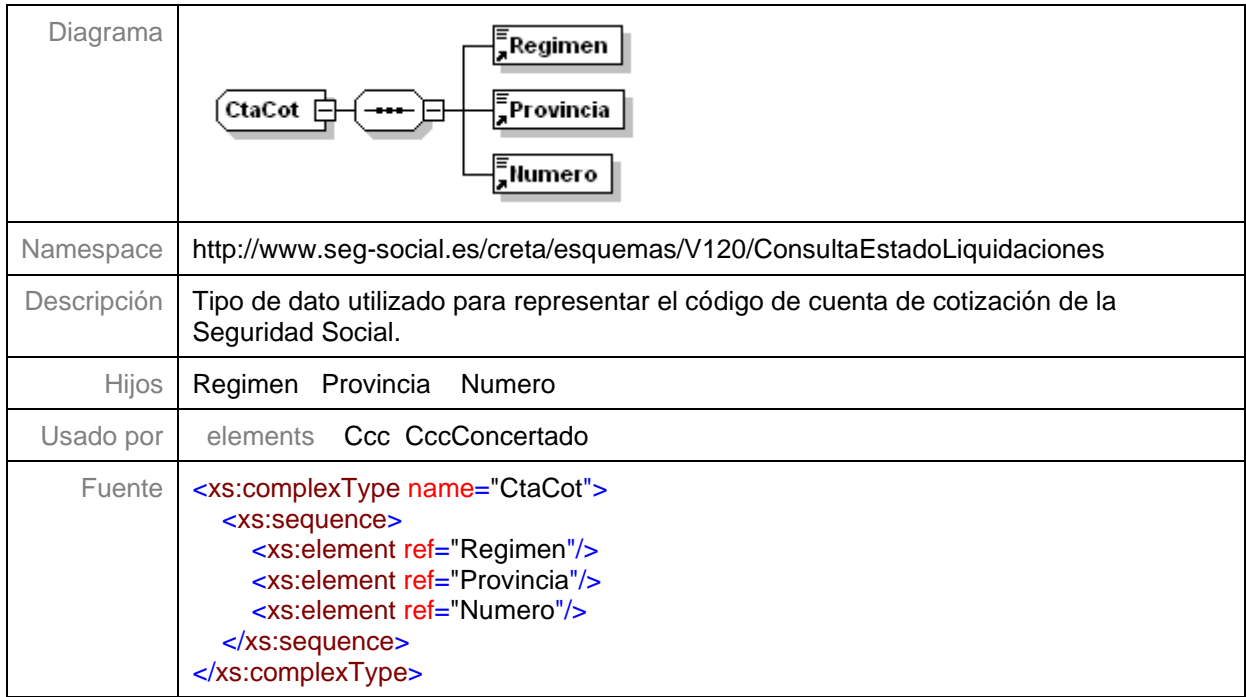

## <span id="page-39-1"></span>**Elemento Regimen**

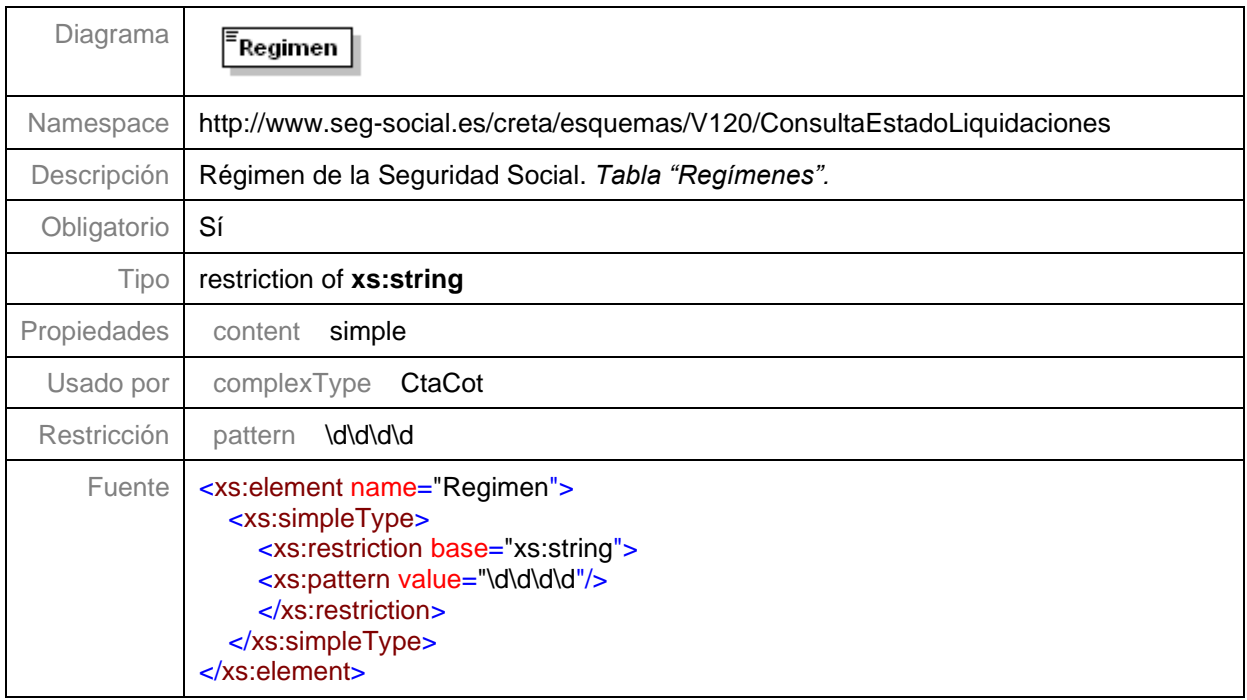

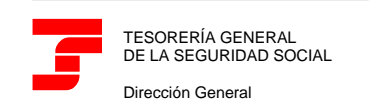

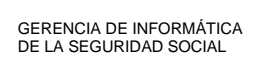

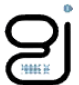

#### <span id="page-40-0"></span>**Elemento Provincia**

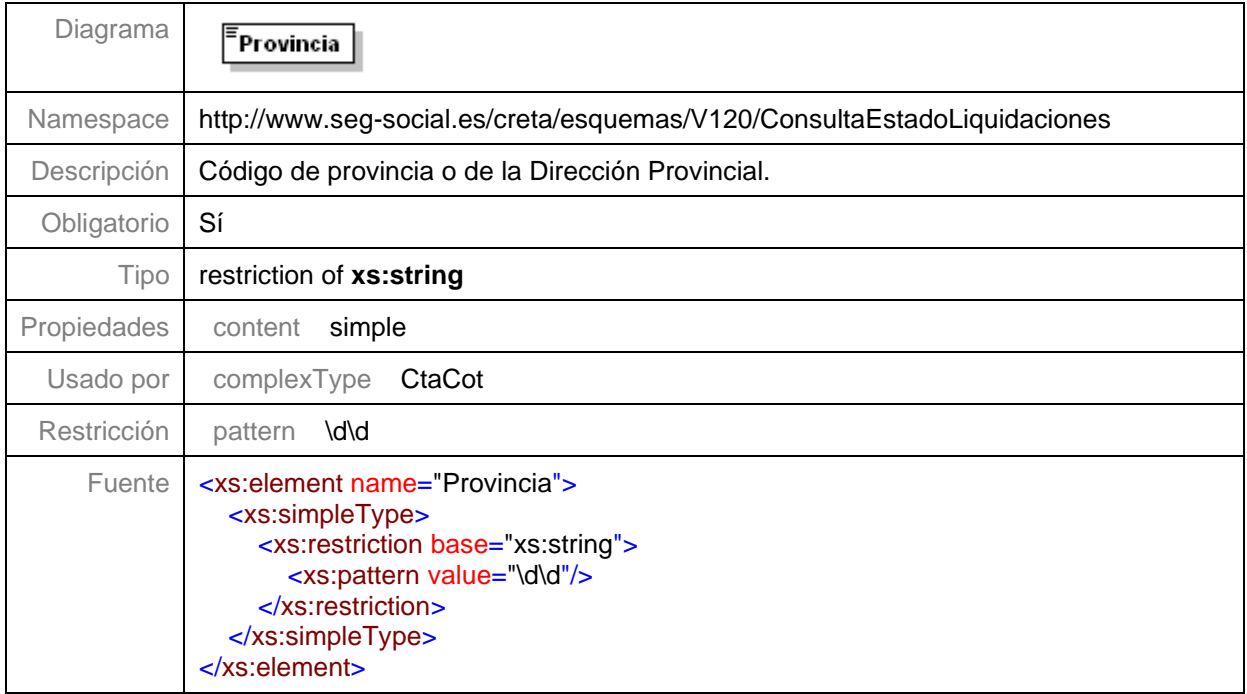

#### <span id="page-40-1"></span>**Elemento Numero**

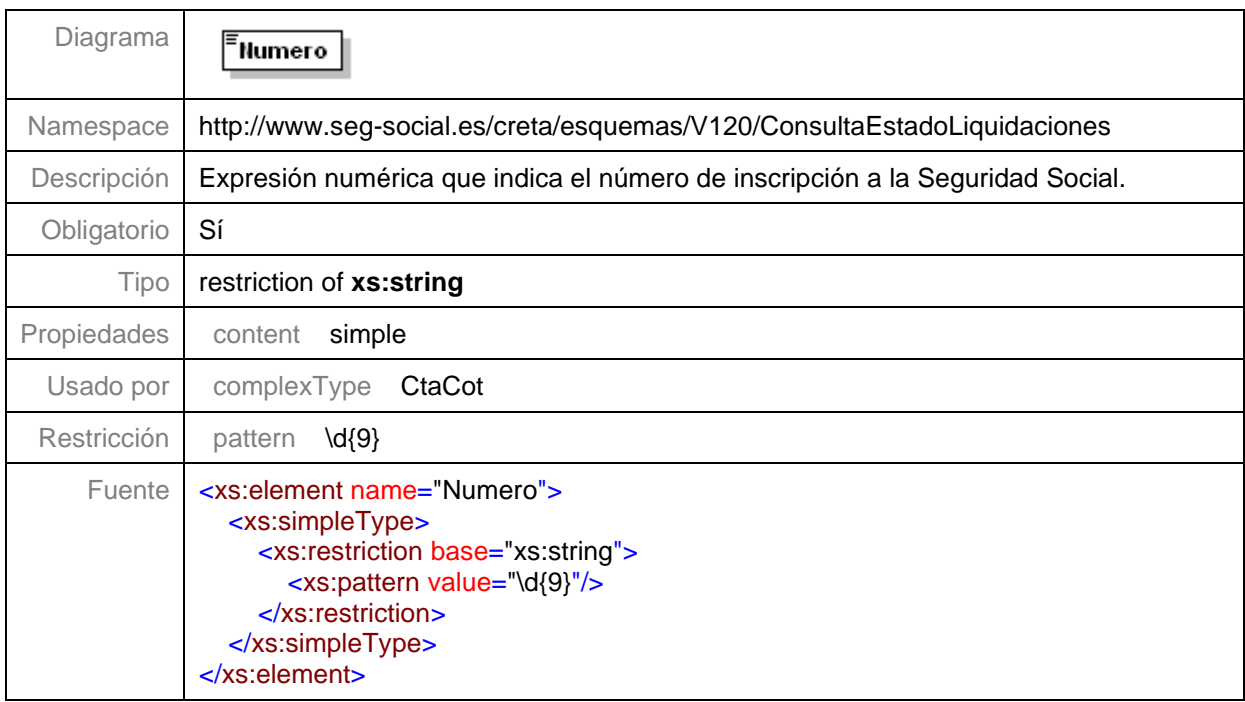

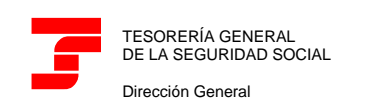

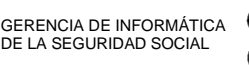

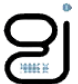

# <span id="page-41-0"></span>**Tipo Fecha**

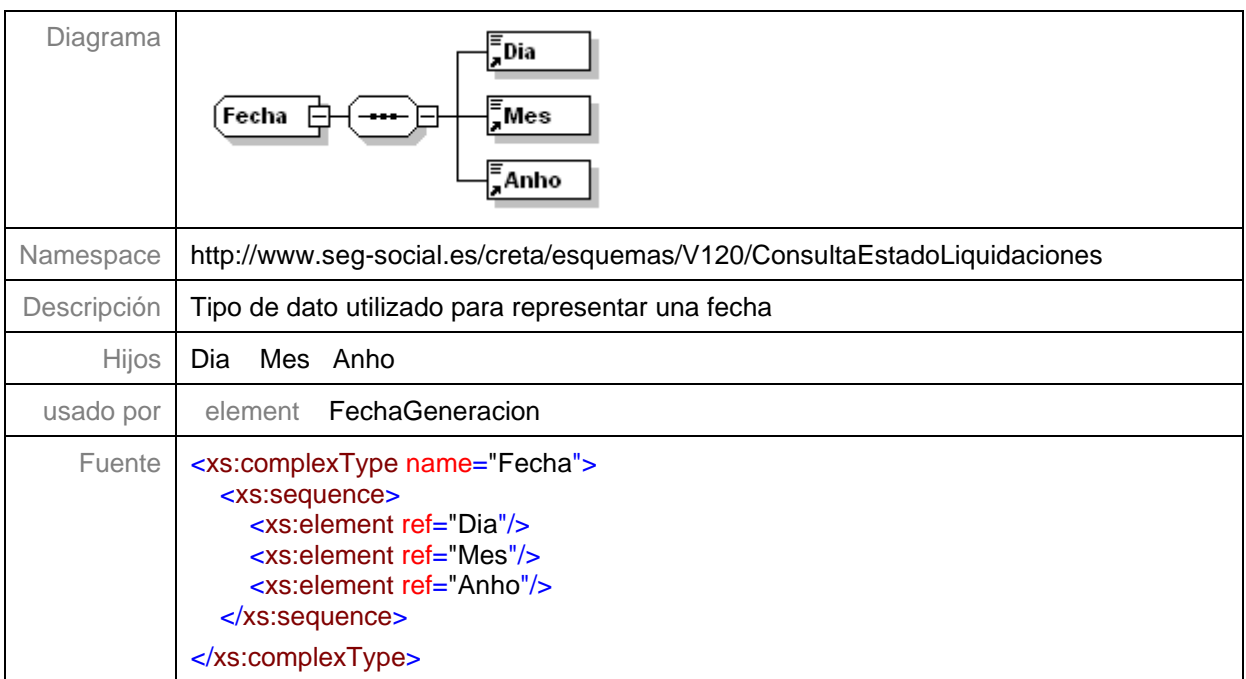

### <span id="page-41-1"></span>**Elemento Anho**

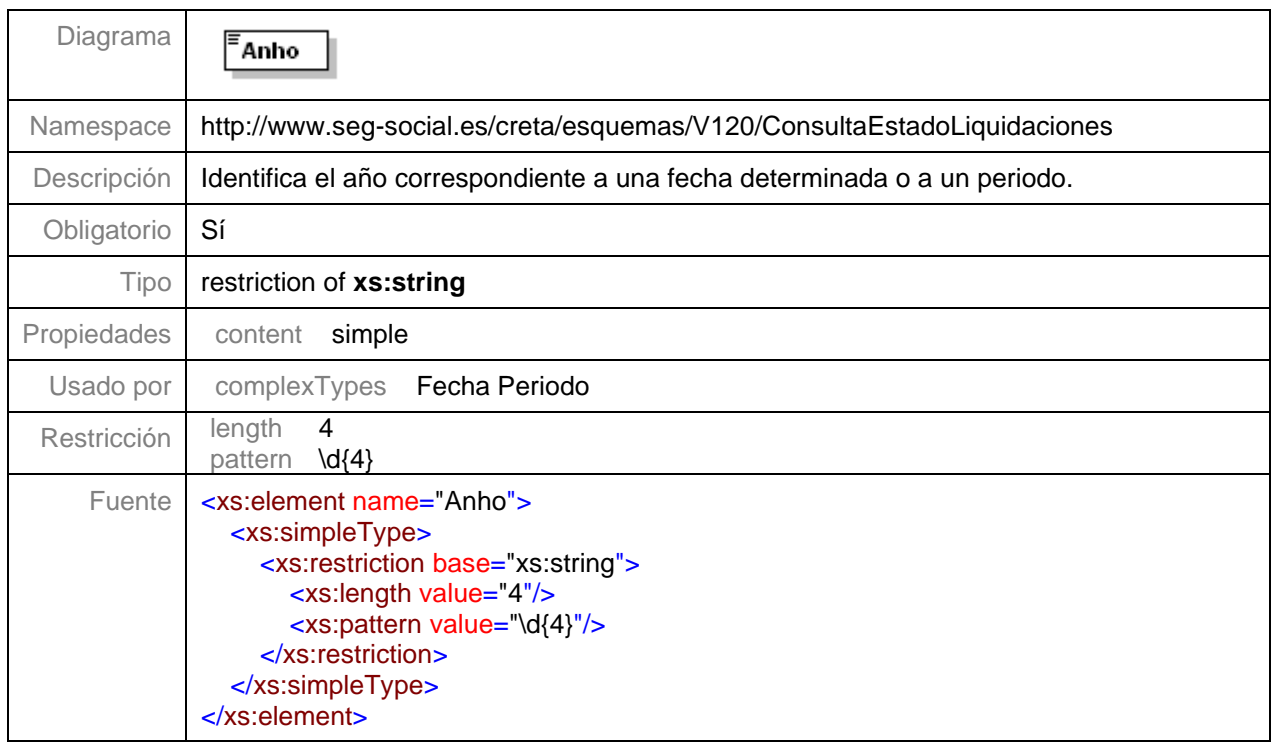

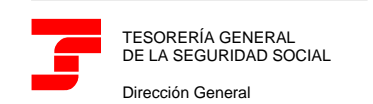

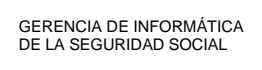

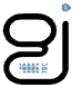

#### <span id="page-42-0"></span>**Elemento Mes**

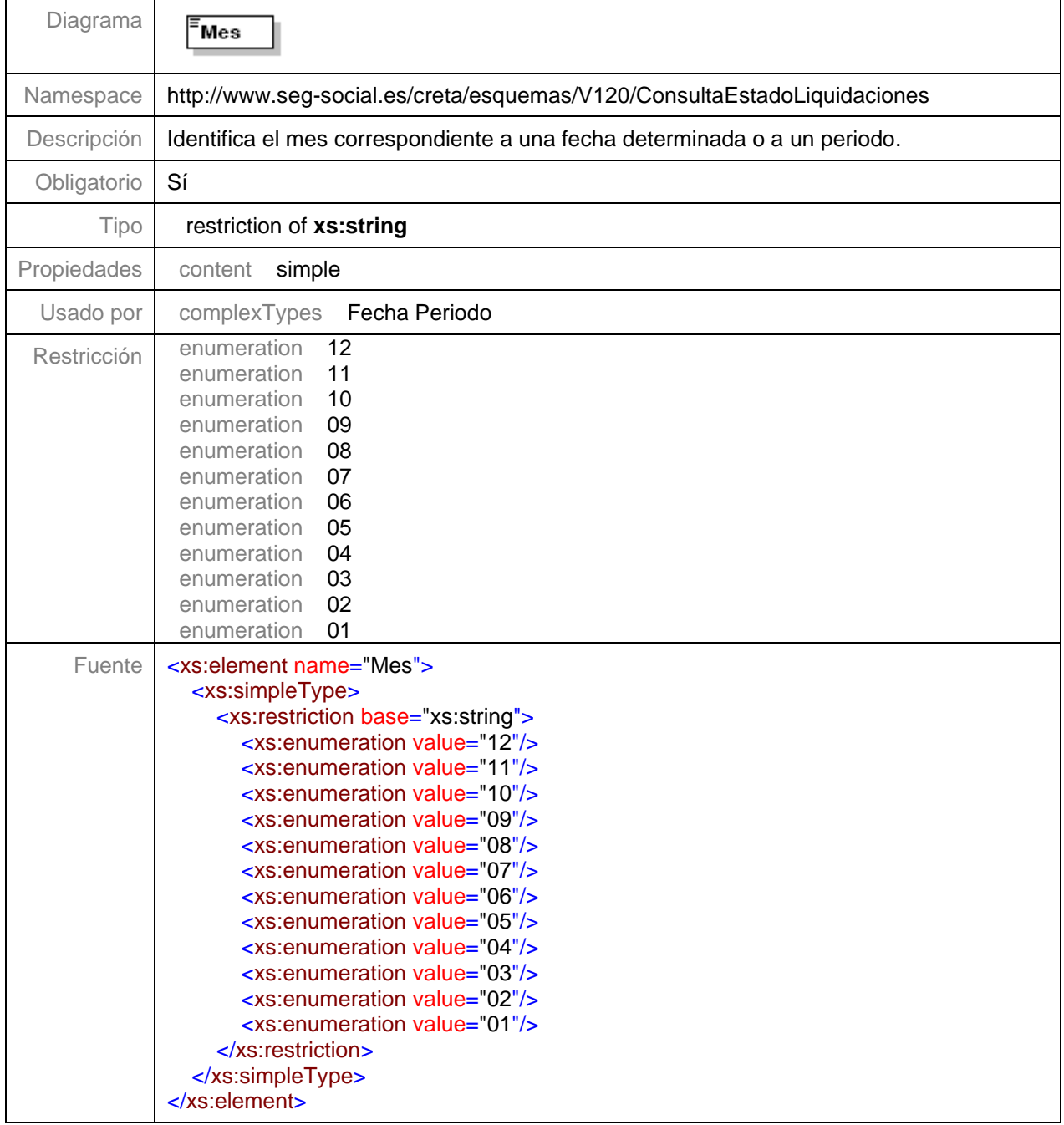

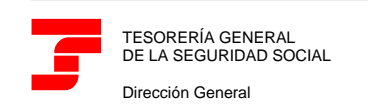

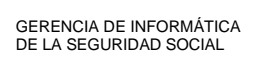

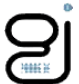

#### <span id="page-43-0"></span>**Elemento Dia**

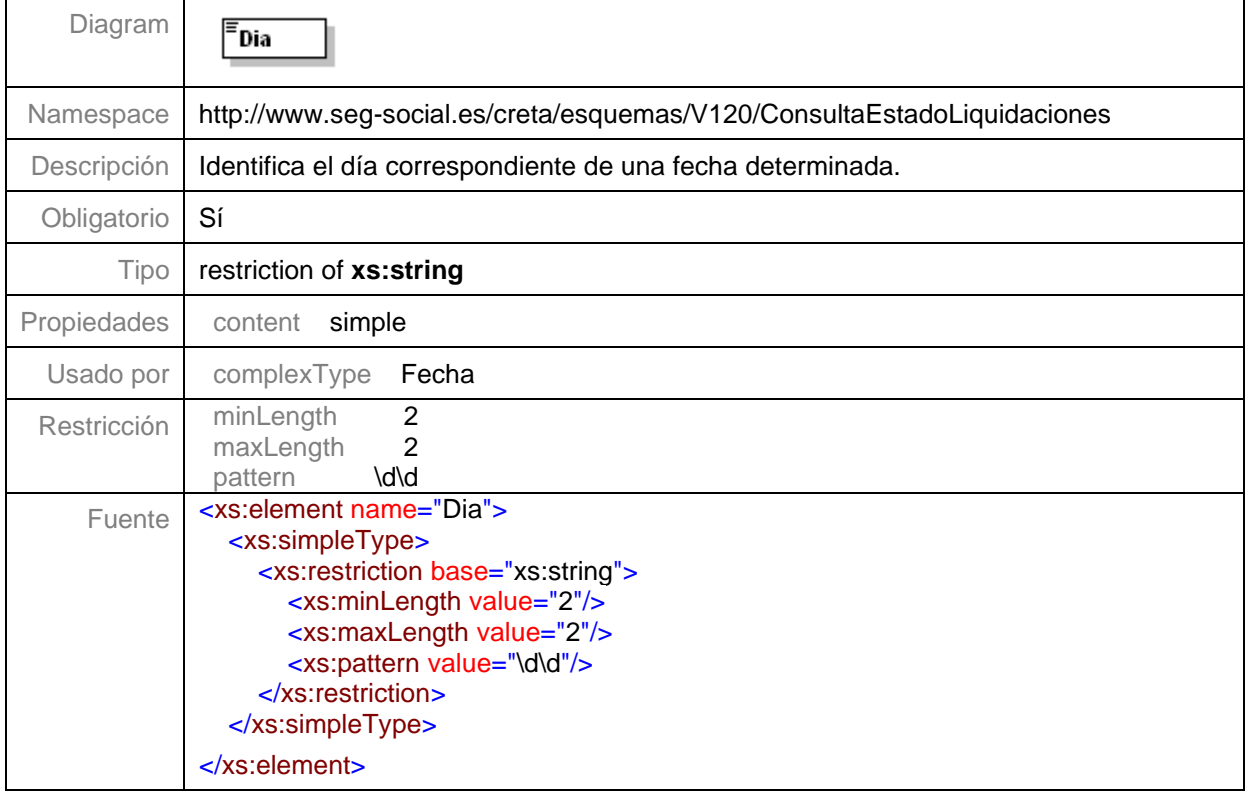

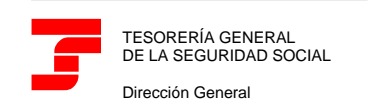

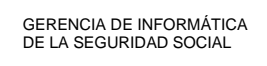

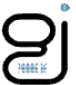

# <span id="page-44-0"></span>**Tipo Periodo**

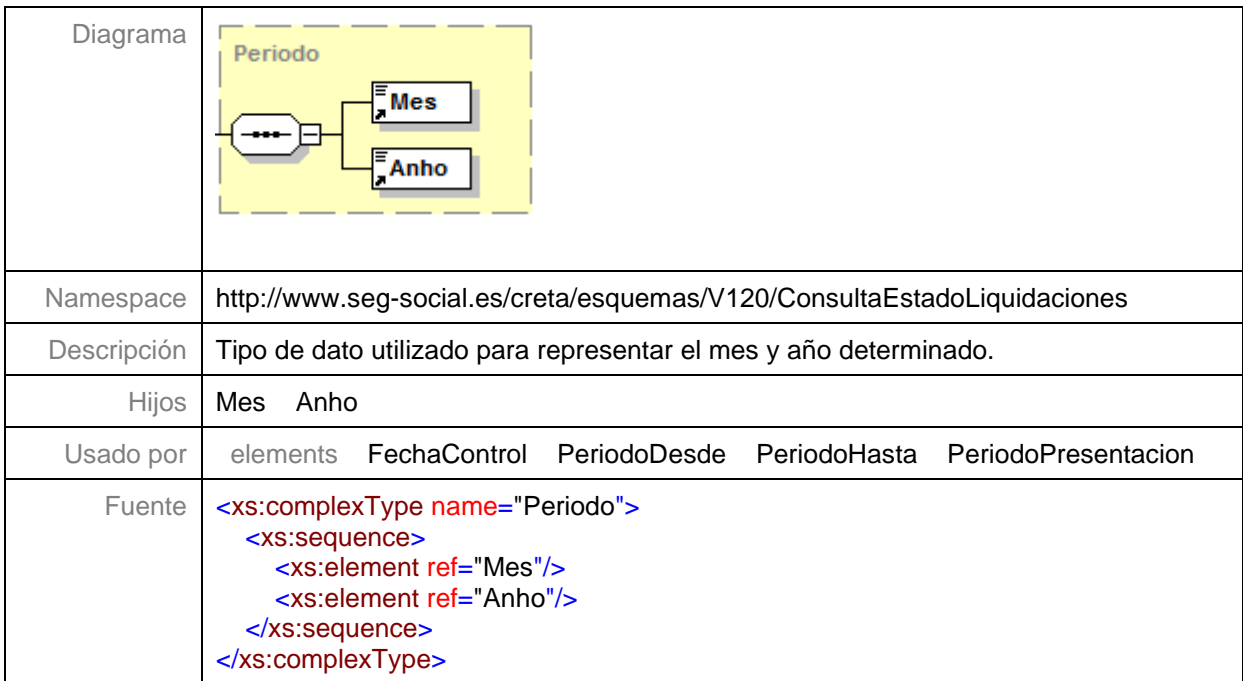

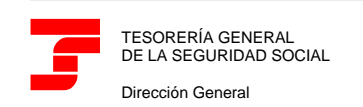

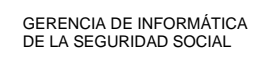

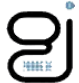

## <span id="page-45-0"></span>**Ejemplo1**

#### <span id="page-45-1"></span>**Fichero de Consulta del Estado de las Liquidaciones**

```
P22-CEL01.xml
```
<?xml version="1.0" encoding="ISO-8859-1"?> <ConsultaEstadoLiquidaciones xmlns="http://www.seg-social.es/creta/esquemas/V120/ConsultaEstadoLiquidaciones"> <Autorizado>12345699</Autorizado> <ReferenciaExterna>On-Line</ReferenciaExterna> <RazonSocial>AUTORIZADO PRUEBAS CR24 S.L.D</RazonSocial> <PeriodoPresentacion> <Mes>06</Mes> <Anho>2019</Anho> </PeriodoPresentacion> <FechaGeneracion> <Dia>25</Dia> <Mes>06</Mes> <Anho>2019</Anho> </FechaGeneracion> <HoraGeneracion>140755</HoraGeneracion> <Liquidaciones> <!-- Liquidación confirmada total, con tres recibos: el total por cargo en cuenta, el de la cuota a cargo del trabajador y empresarial por pago electrónico. El recibo generado por la cuota total para cargo en cuenta no se pudo anular porque los recibos de cuota a cargo del trabajador y empresarial se obtuvieron después del cierre de la modalidad de cargo en cuenta. --> <Liquidacion> <Autorizado>12345699</Autorizado> <Ccc> <Regimen>0111</Regimen> <Provincia>28</Provincia> <Numero>111111167</Numero> </Ccc> <RazonSocial>EMPRESA 1 EJEMPLO CEL</RazonSocial> <PeriodoDesde> <Mes>05</Mes> <Anho>2019</Anho> </PeriodoDesde> <PeriodoHasta> <Mes>05</Mes> <Anho>2019</Anho> </PeriodoHasta> <Tipo>L00</Tipo> <NumeroLiquidacion>28201900201111111</NumeroLiquidacion> <Estado> <CodigoE>CT</CodigoE> <DescripcionE>Confirmación Total</DescripcionE> </Estado> <NumTraCalculados>0000006</NumTraCalculados> <NumTraNoCalculados>0000000</NumTraNoCalculados> <Importe>00000632970</Importe> <Recibos> <Recibo> <TipoRecibo> <CodigoRecibo>T</CodigoRecibo> <DenominacionRecibo>Total</DenominacionRecibo> </TipoRecibo> <ModalidadPago> <CodigoMP>DC</CodigoMP> <DescripcionMP>Domiciliación en Cuenta</DescripcionMP> </ModalidadPago> <DatosBancarios> <IBAN>ES9012344567421234567890</IBAN> <Titular>

<IpfTitular>

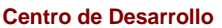

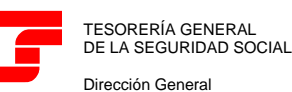

GERENCIA DE INFORMÁTICA DE LA SEGURIDAD SOCIAL

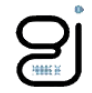

<TipoIpf>1</TipoIpf> <NumeroIpf>011111111R</NumeroIpf> </IpfTitular> <NombreTitular>Nombre Titular</NombreTitular> </Titular> </DatosBancarios> <ImporteRecibo>00000632970</ImporteRecibo> <FechaGeneracionRecibo> <Dia>15</Dia> <Mes>06</Mes> <Anho>2019</Anho> </FechaGeneracionRecibo> <HoraGeneracionRecibo>083910</HoraGeneracionRecibo> </Recibo> <Recibo> <TipoRecibo> <CodigoRecibo>O</CodigoRecibo> <DenominacionRecibo>Aportación a cargo de los trabajadores</DenominacionRecibo> </TipoRecibo> <ModalidadPago> <CodigoMP>PE</CodigoMP> <DescripcionMP>Pago Electrónico</DescripcionMP> </ModalidadPago> <CabeceraPagoElectronico> <PeriodoPE> <PeriodoDesde> <Mes>06</Mes> <Anho>2019</Anho> </PeriodoDesde> <PeriodoHasta> <Mes>06</Mes> <Anho>2019</Anho> </PeriodoHasta> </PeriodoPE> <EmisoraPE>02827003001</EmisoraPE> <NumeroReferenciaPE>0012005103666</NumeroReferenciaPE> <IdentificacionPE>160501</IdentificacionPE> <ImportePE>00000101790</ImportePE> </CabeceraPagoElectronico> <ImporteRecibo>00000101790</ImporteRecibo> <FechaGeneracionRecibo> <Dia>23</Dia> <Mes>06</Mes> <Anho>2019</Anho> </FechaGeneracionRecibo> <HoraGeneracionRecibo>093012</HoraGeneracionRecibo> </Recibo> <Recibo> <TipoRecibo> <CodigoRecibo>P</CodigoRecibo> <DenominacionRecibo>Empresarial</DenominacionRecibo> </TipoRecibo> <ModalidadPago> <CodigoMP>PE</CodigoMP> <DescripcionMP>Pago Electrónico</DescripcionMP> </ModalidadPago> <CabeceraPagoElectronico> <PeriodoPE> <PeriodoDesde> <Mes>06</Mes> <Anho>2019</Anho> </PeriodoDesde> <PeriodoHasta> <Mes>06</Mes> <Anho>2019</Anho> </PeriodoHasta> </PeriodoPE> <EmisoraPE>02827003001</EmisoraPE>

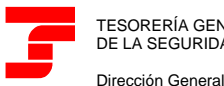

TESORERÍA GENERAL DE LA SEGURIDAD SOCIAL

**Centro de Desarrollo**

GERENCIA DE INFORMÁTICA DE LA SEGURIDAD SOCIAL

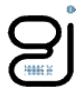

```
<NumeroReferenciaPE>0000170951288</NumeroReferenciaPE>
                <IdentificacionPE>040001</IdentificacionPE>
                <ImportePE>00000531180</ImportePE>
             </CabeceraPagoElectronico>
             <ImporteRecibo>00000531180</ImporteRecibo>
             <FechaGeneracionRecibo>
                <Dia>24</Dia>
                <Mes>06</Mes>
                <Anho>2019</Anho>
             </FechaGeneracionRecibo>
             <HoraGeneracionRecibo>103012</HoraGeneracionRecibo>
          </Recibo>
      </Recibos>
  </Liquidacion>
  <!-- Liquidación confirmada total con dos recibos emitidos por la cuota total, uno por la modalidad de cargo en 
 cuenta y otro por la modalidad de pago electrónico. El recibo generado por la modalidad de cargo en cuenta no 
se pudo anular porque el de pago electrónico se obtuvo después del cierre de la modalidad de cargo en cuenta. --
  <Liquidacion>
      <Autorizado>12345699</Autorizado>
      <Ccc>
          <Regimen>0111</Regimen>
         <Provincia>28</Provincia>
          <Numero>111111168</Numero>
      </Ccc>
      <RazonSocial>EMPRESA 2 EJEMPLO CEL</RazonSocial>
      <PeriodoDesde>
          <Mes>05</Mes>
          <Anho>2019</Anho>
      </PeriodoDesde>
      <PeriodoHasta>
          <Mes>05</Mes>
          <Anho>2019</Anho>
      </PeriodoHasta>
      <Tipo>L00</Tipo>
      <NumeroLiquidacion>28201900111111111</NumeroLiquidacion>
      <Estado>
          <CodigoE>CT</CodigoE>
          <DescripcionE>Confirmación Total</DescripcionE>
      </Estado>
      <NumTraCalculados>0000008</NumTraCalculados>
      <NumTraNoCalculados>0000000</NumTraNoCalculados>
      <Importe>00001235900</Importe>
      <Recibos>
          <Recibo>
             <TipoRecibo>
                <CodigoRecibo>T</CodigoRecibo>
                <DenominacionRecibo>Total</DenominacionRecibo>
             </TipoRecibo>
             <ModalidadPago>
                <CodigoMP>DC</CodigoMP>
                <DescripcionMP>Domiciliación en Cuenta</DescripcionMP>
             </ModalidadPago>
             <DatosBancarios>
                <IBAN>ES9012344567421234567890</IBAN>
                <Titular>
                    <IpfTitular>
                        <TipoIpf>1</TipoIpf>
                        <NumeroIpf>011111111R</NumeroIpf>
                    </IpfTitular>
                    <NombreTitular>Nombre Titular</NombreTitular>
                \epsilon/Titulars
             </DatosBancarios>
             <ImporteRecibo>00001235900</ImporteRecibo>
             <FechaGeneracionRecibo>
                <Dia>15</Dia>
                <Mes>06</Mes>
                <Anho>2019</Anho>
             </FechaGeneracionRecibo>
```
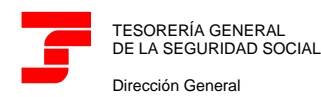

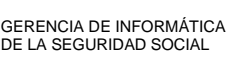

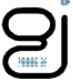

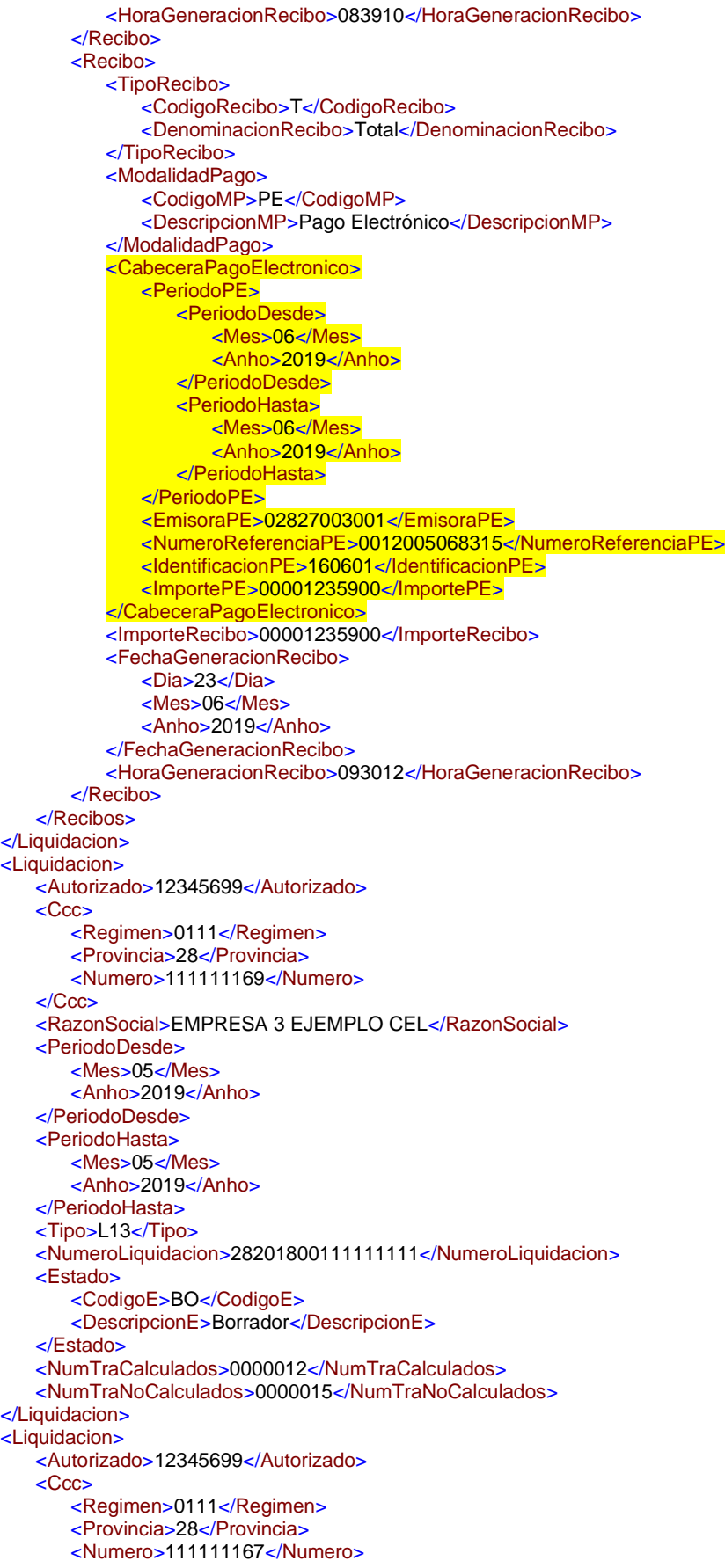

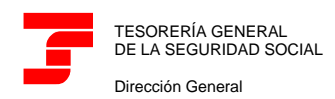

</Ccc>

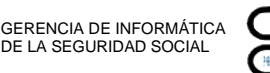

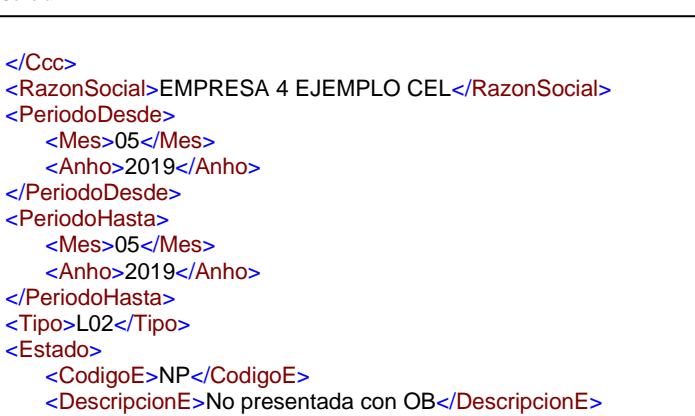

</Estado> </Liquidacion> </Liquidaciones>

</ConsultaEstadoLiquidaciones>

<Estado>